# **The Property Management Applicant Screening Process—Storyboard**

**Target Audience:** All employees who will be screening applicants for rentals.

**Learning Objectives**: By the end of this training, the learner will be able to:

- 1. Recognize procedures for submitting applications and deposits.
- 2. Identify screening policies.
- 3. Describe the stages of the applicant screening process.

### **Seat Time:** 30 minutes

## **Outline:**

- Course Intro / Navigation
- Workplace Scenario / Learning Objectives
- Submitting Applications & Deposits Procedures
- Screening Policies
- Knowledge Check
- The Screening Process Stages
	- o Stages 1 & 2
	- o Knowledge Check
	- o Stages 3 & 4
	- o Knowledge Check
- Review
- Final Evaluation
- Summary

#### **Directions:**

- Please focus on accuracy and completeness of the content during this review.
- Text to be displayed on the slide is in the "Slide Text" column.
- Text in [brackets] are directions that will not be displayed as slide text or in a voiceover (VO).
- VO text is found in quotes in the "Narration / Voiceover" column—not all VO text will be displayed on the screen.
- VO is female voice (Salli in Storyline Text-to-Speech).
- Any notes, changes, or recommendations for a slide are to be made in the "Notes" box to review.
- Slide design:
	- o Slide numbers with letters (ex. 1.8a) indicate layers for corresponding slide number.
	- o Use the Modern player in Storyline.
	- o Slide dimensions are 16:9 ratio with slide size (960:540).
	- o Color palette:

Hex Codes:

- Navy #26445F
- Grey #EEECE1
- Gold/Orange #E8A862
- Olive-green #72724F
- Pink #BA2165
- Bright blue #1E92B7
- $\circ$  Font: White, navy, or olive-green text; use contrasting colors (light on dark background, dark on light background)
	- Titles/Headings-**Articulate Extrabold** (titles font size 26; headings font size 18-24)
	- Slide text-Raleway (size 14-20)

## o Custom Title and Directions border

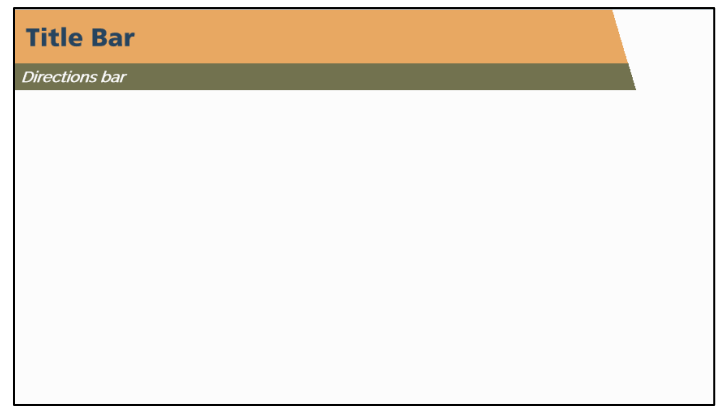

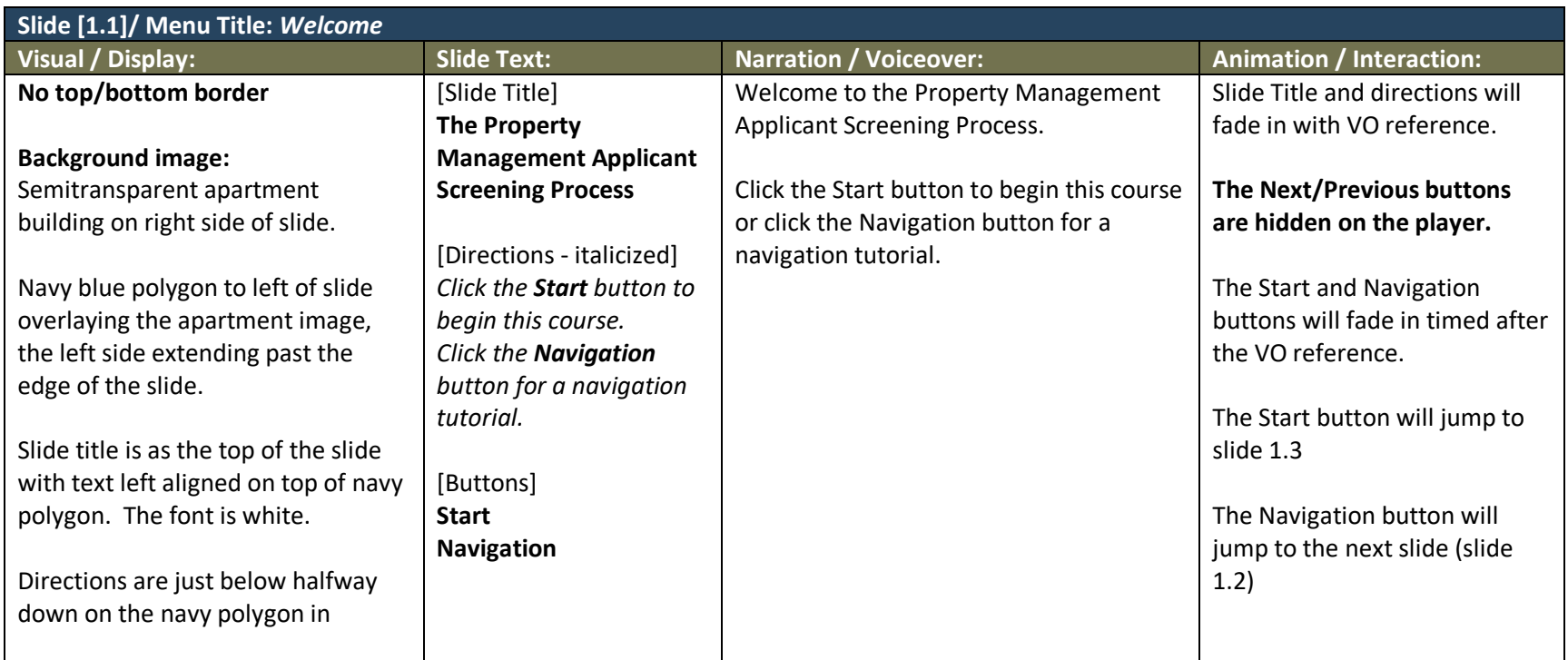

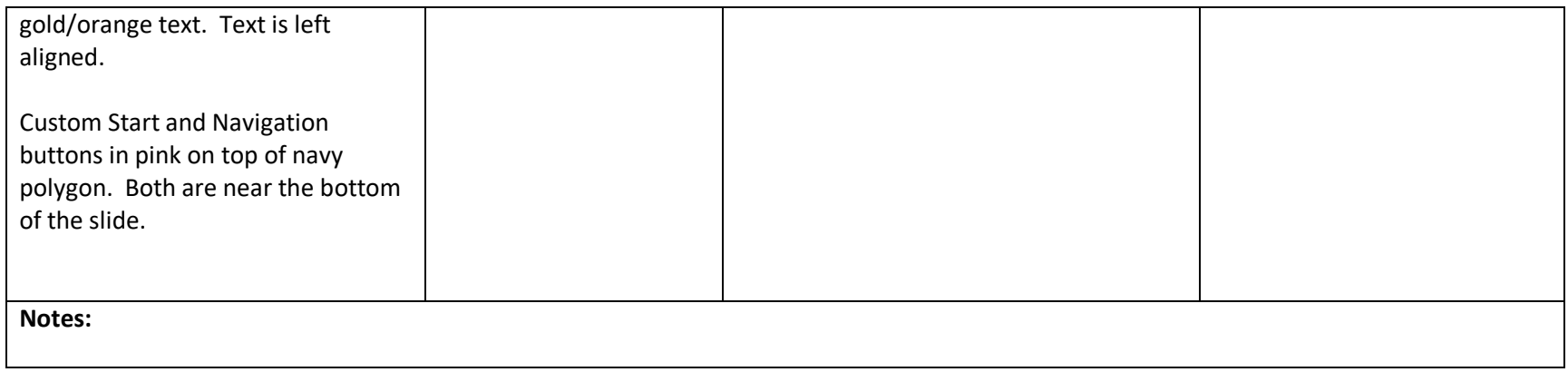

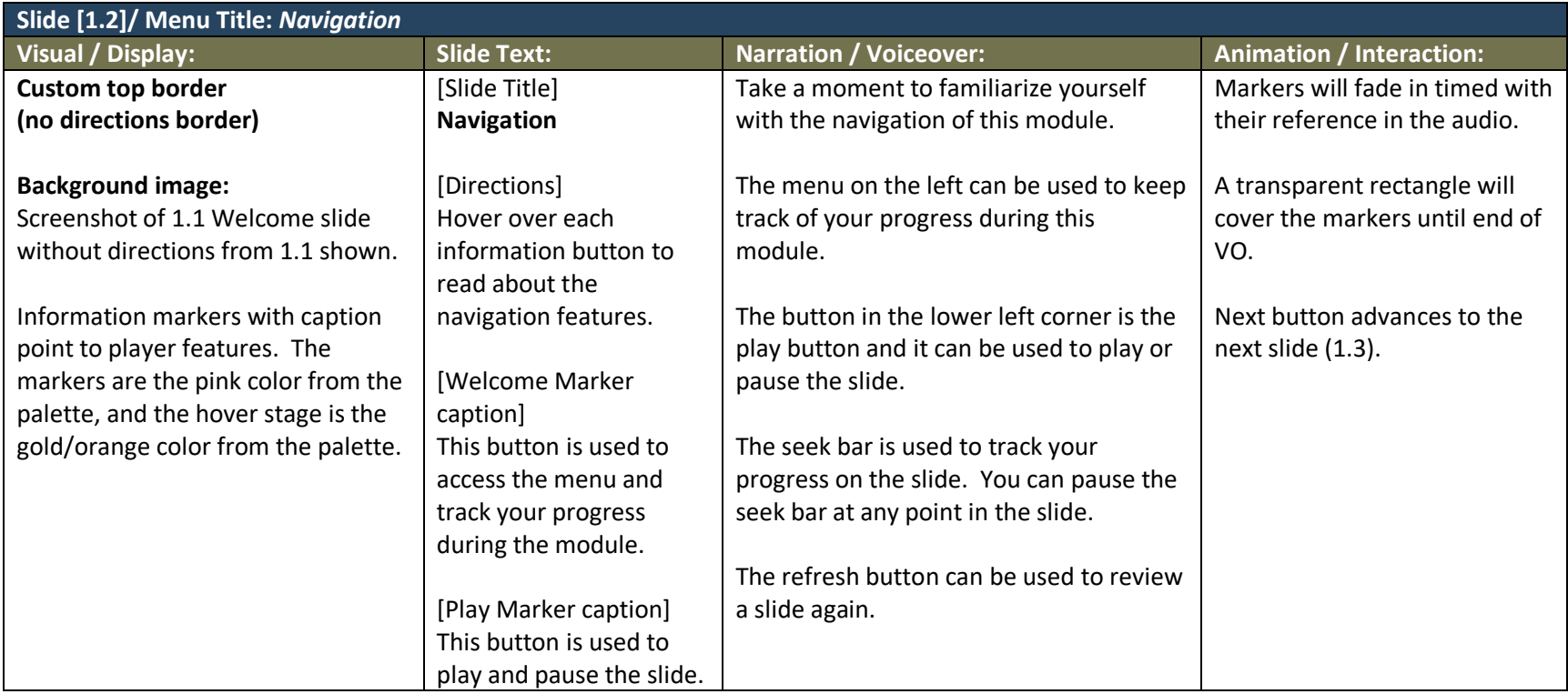

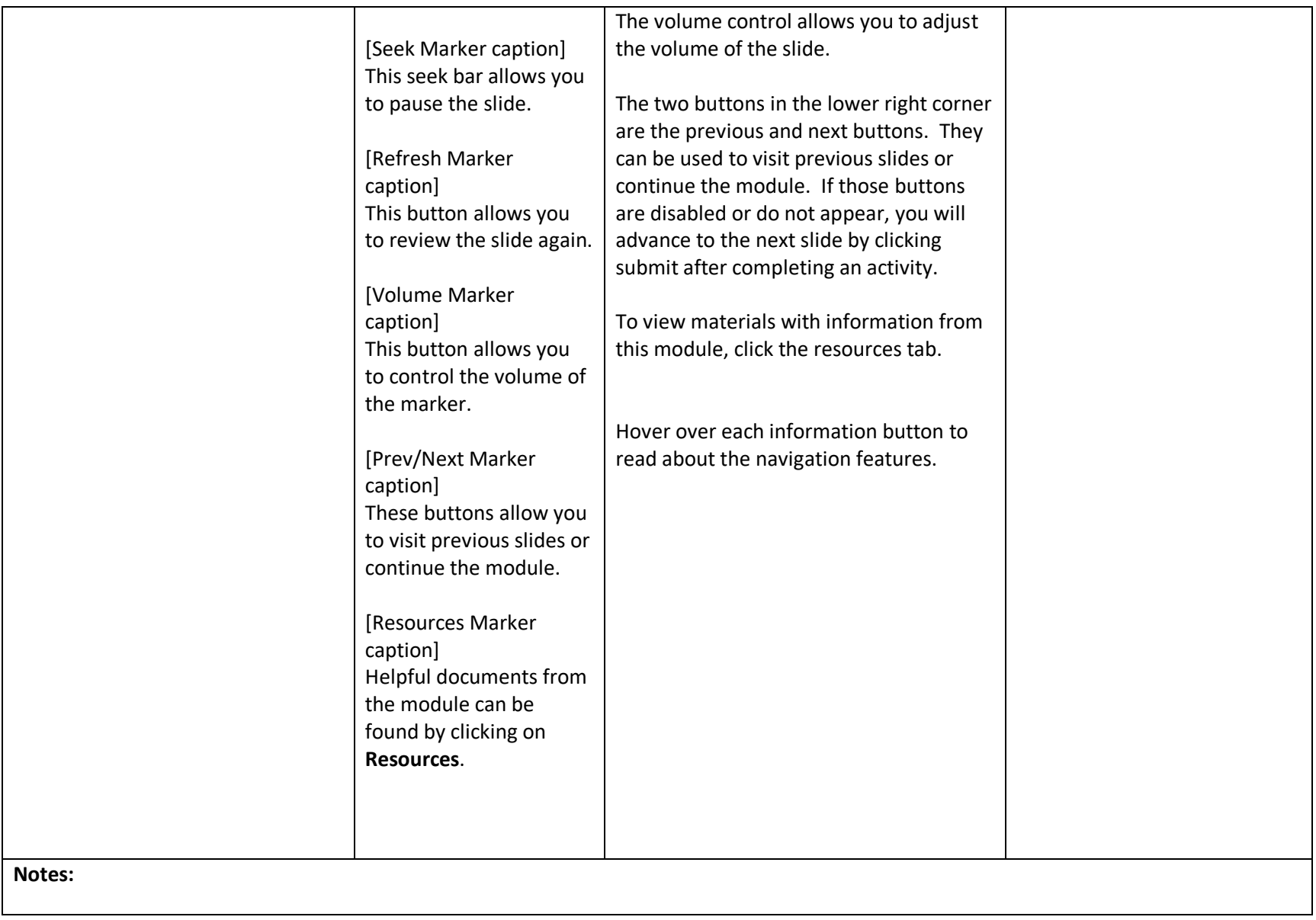

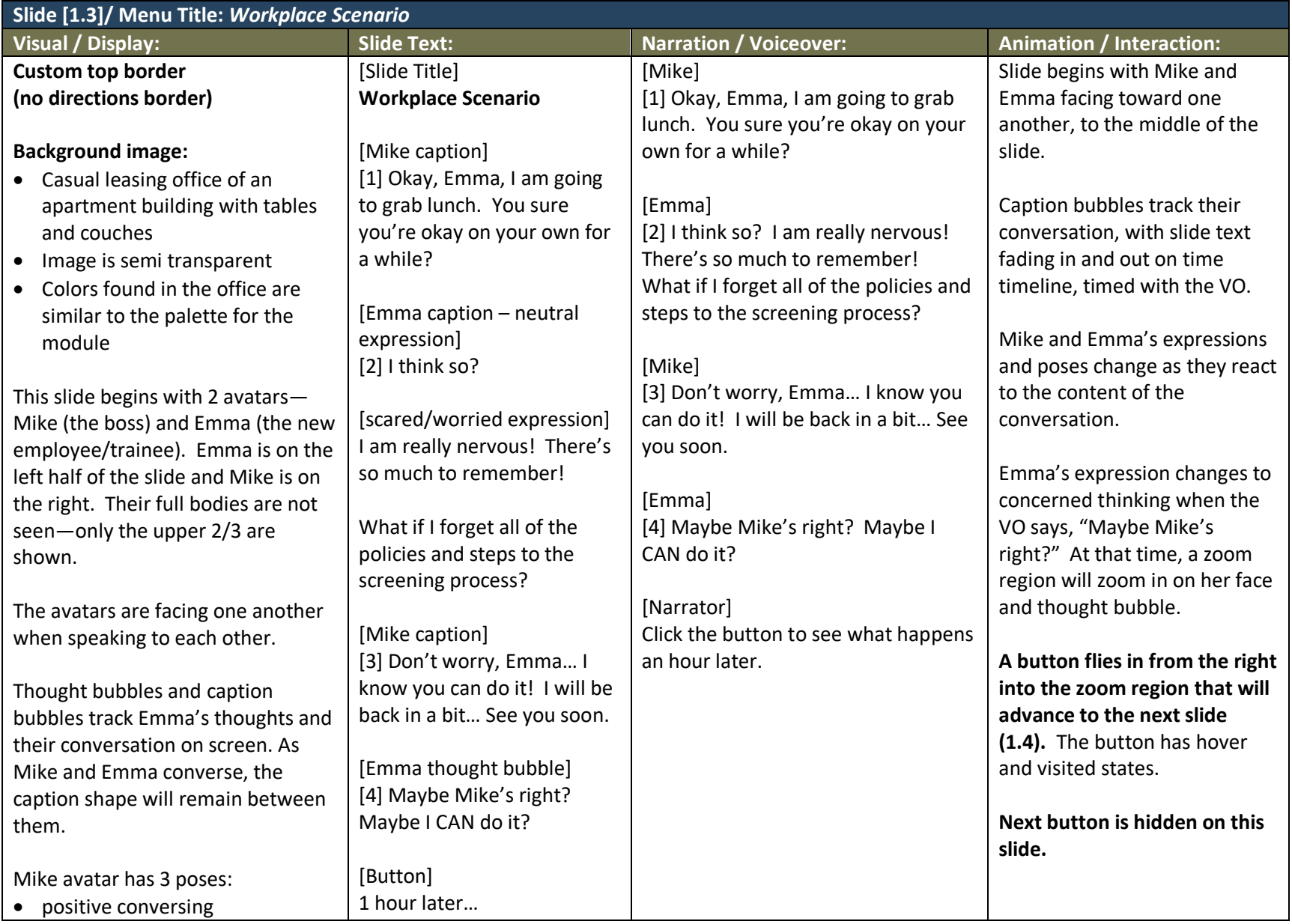

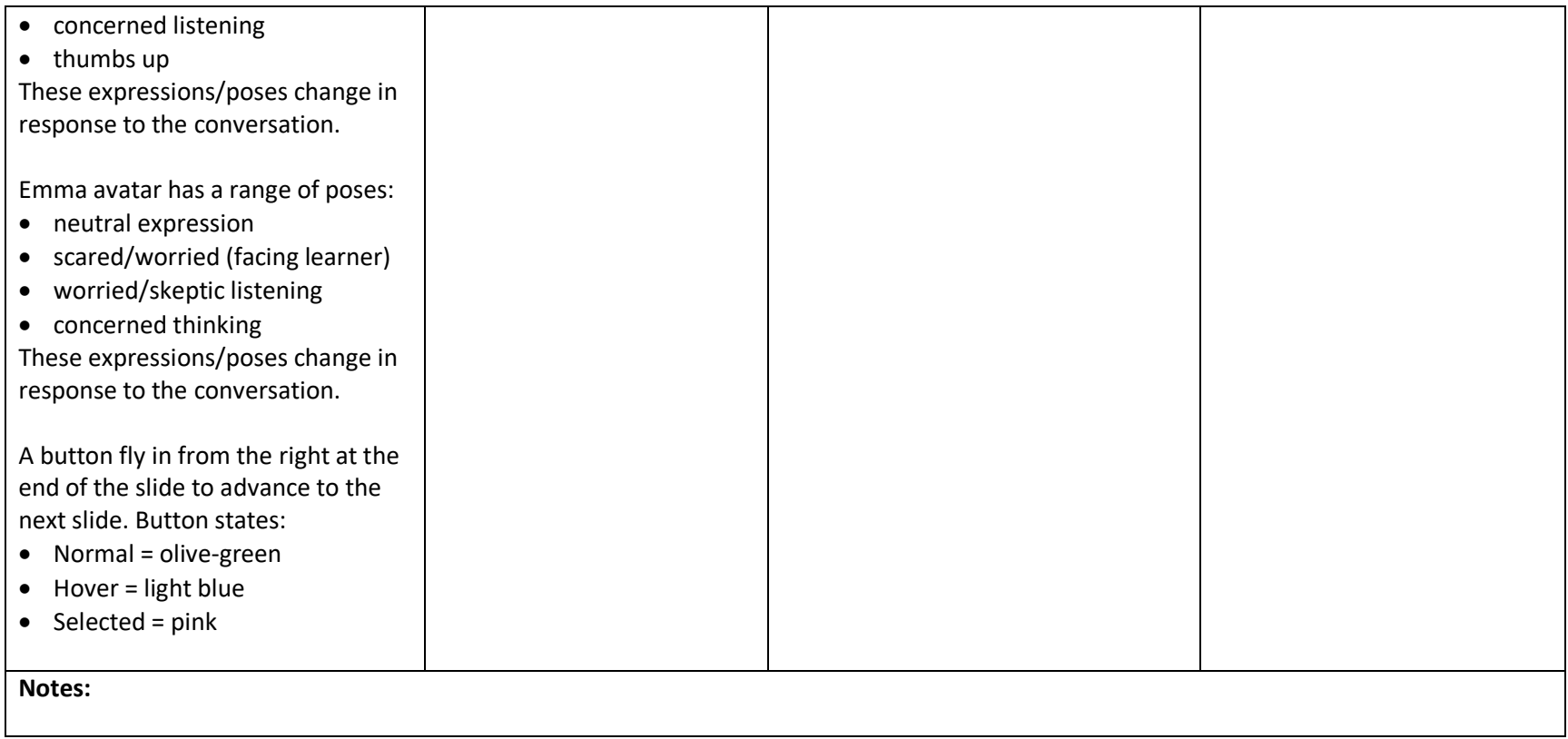

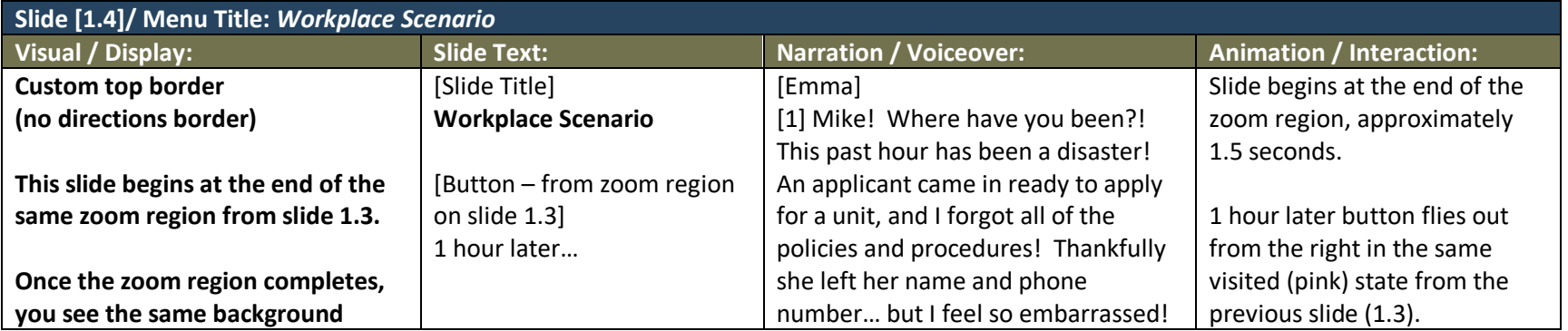

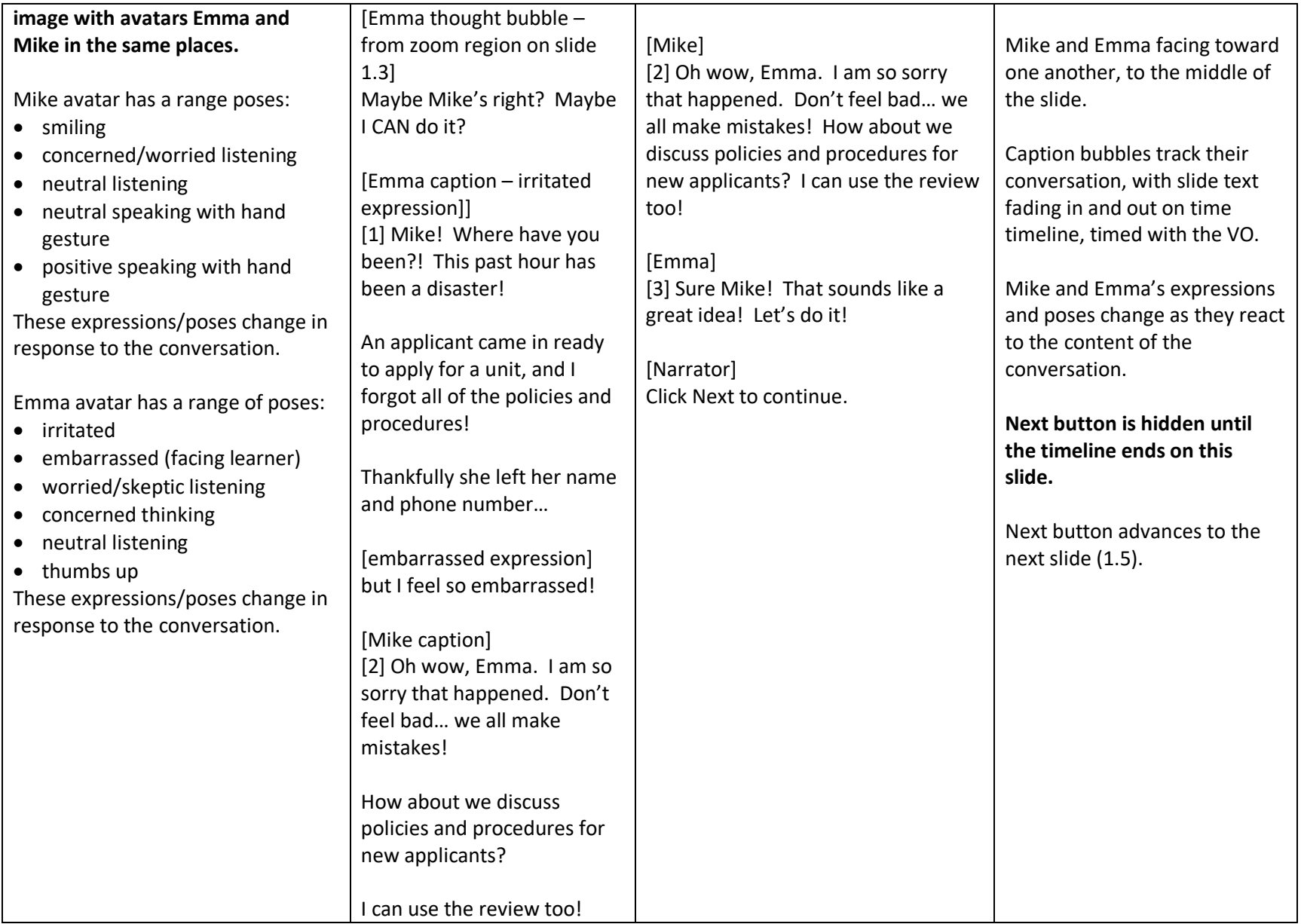

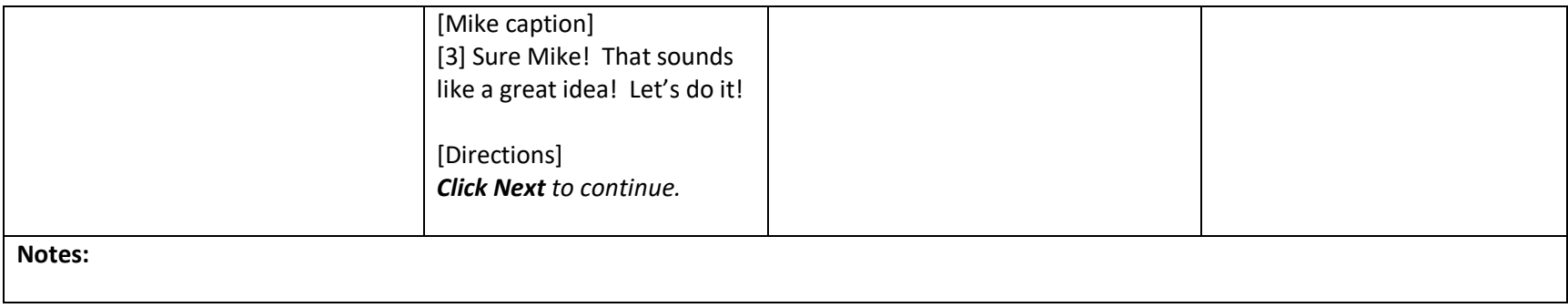

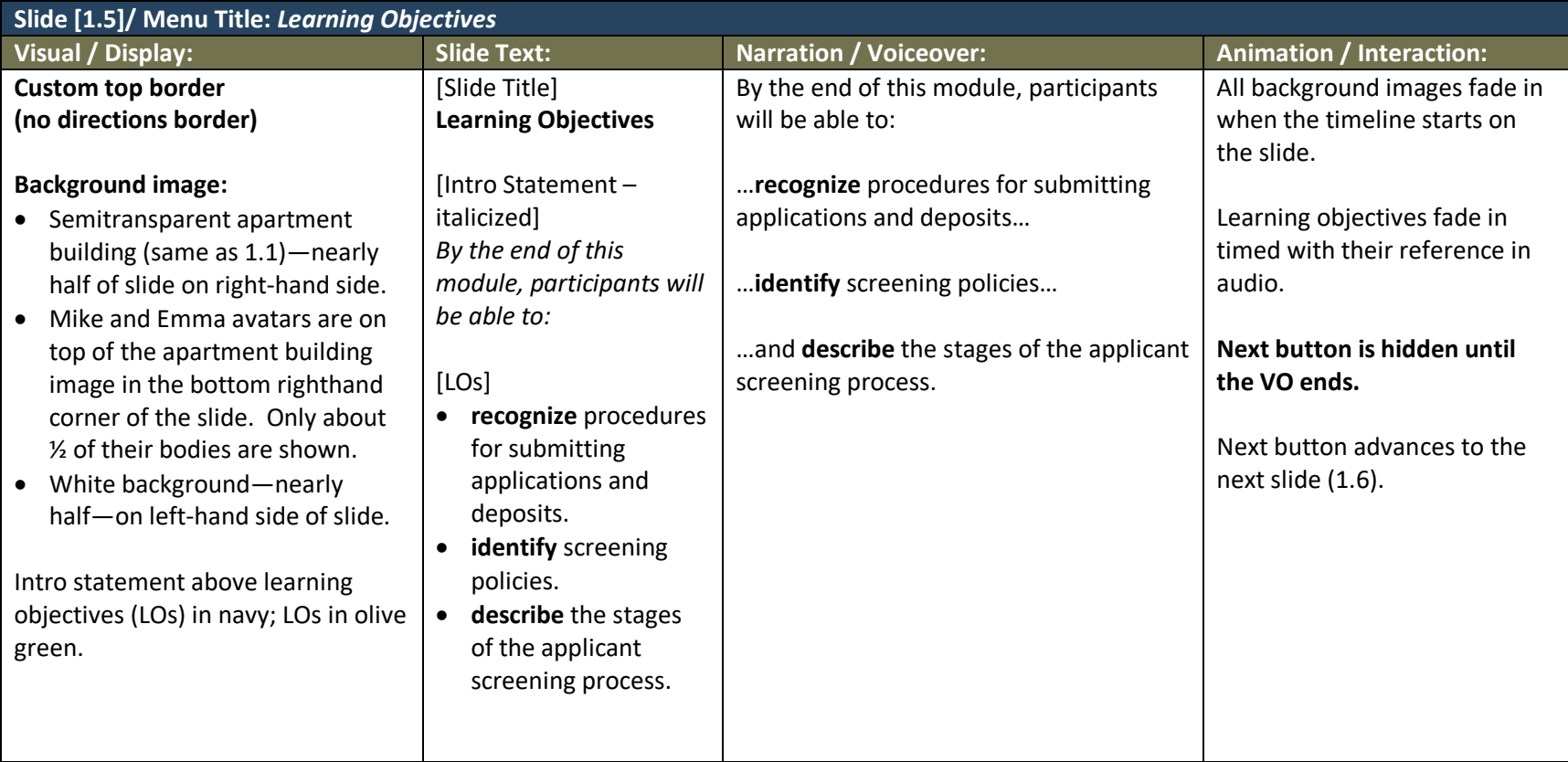

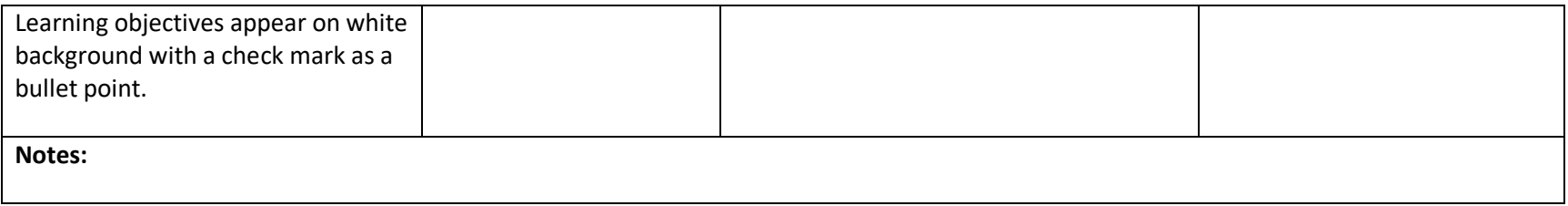

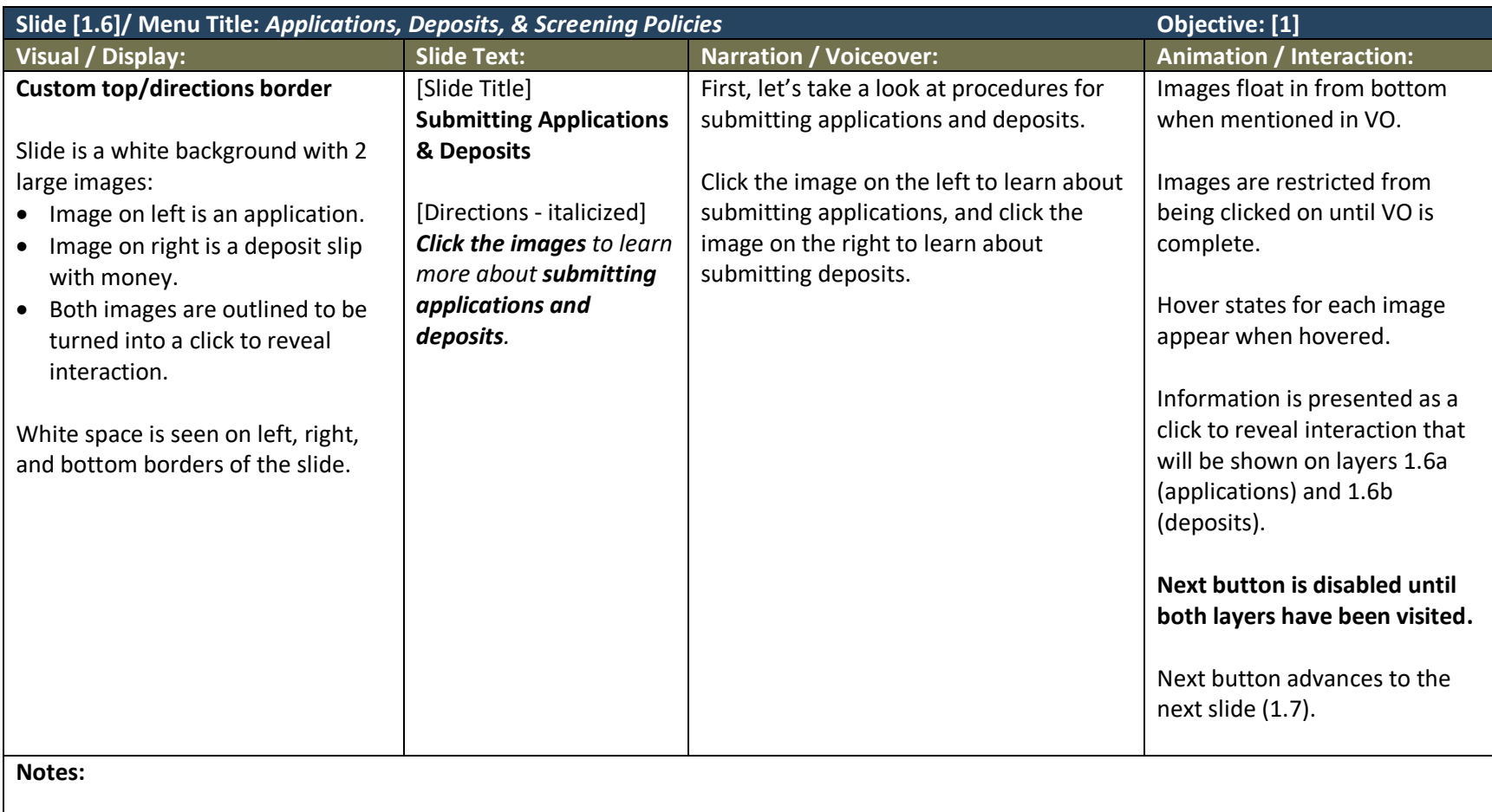

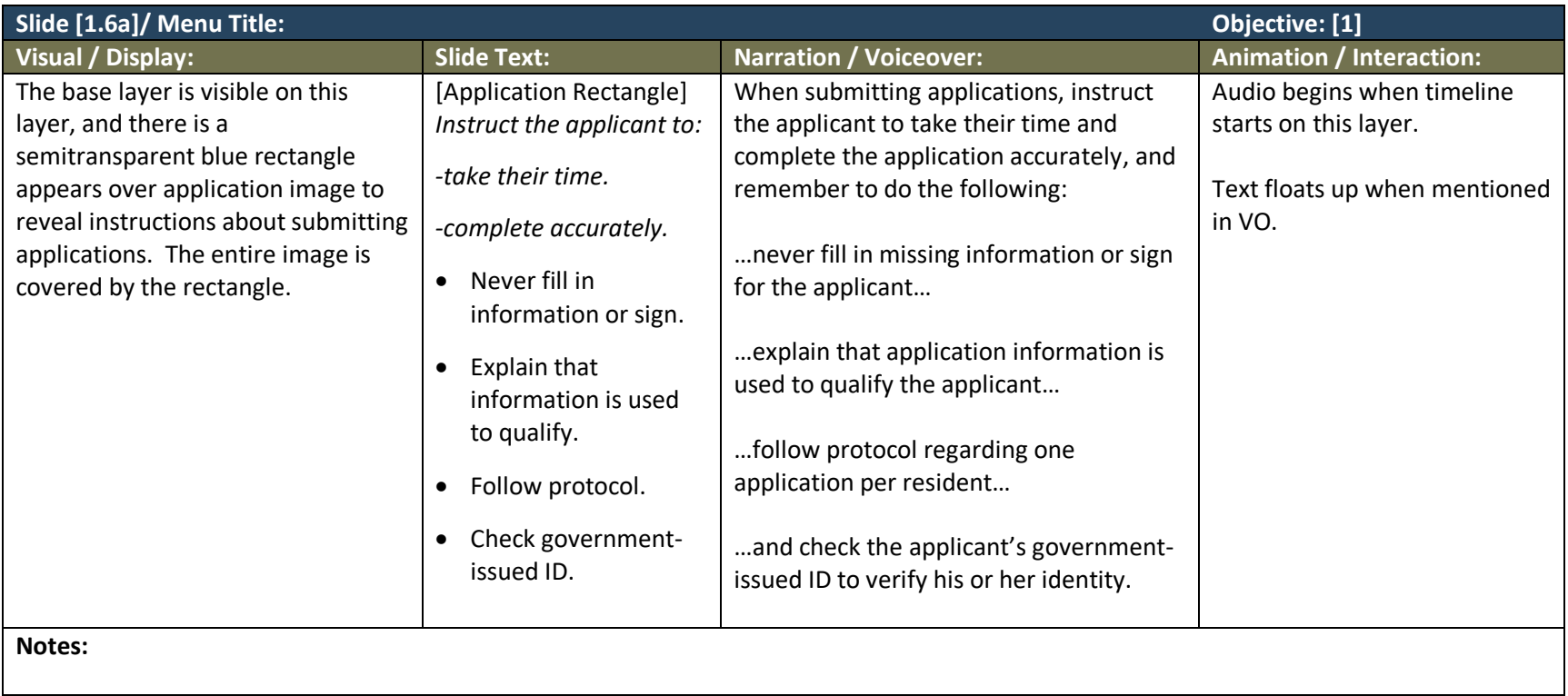

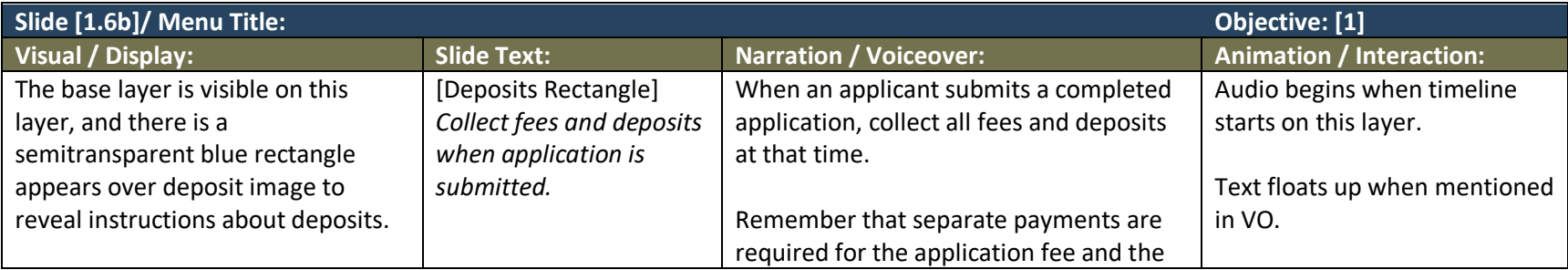

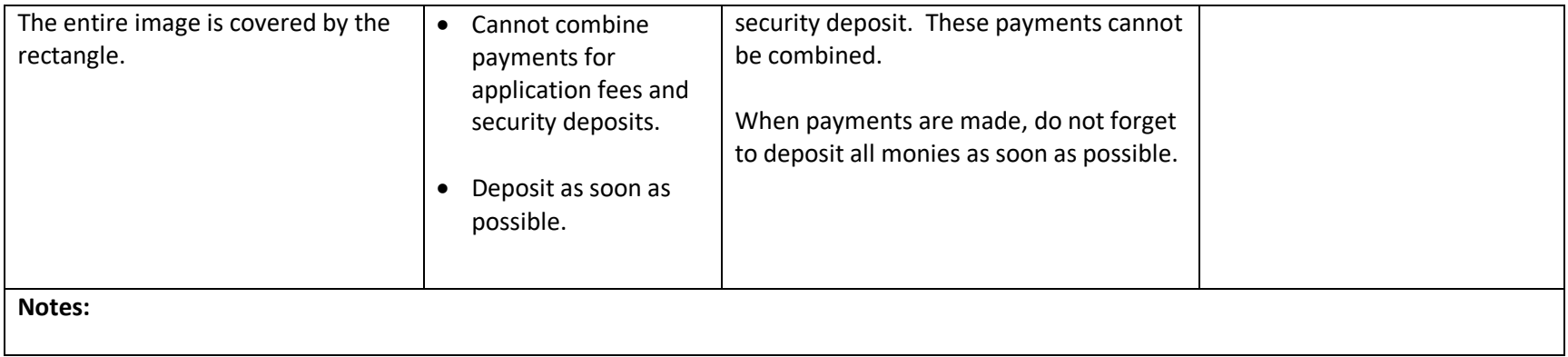

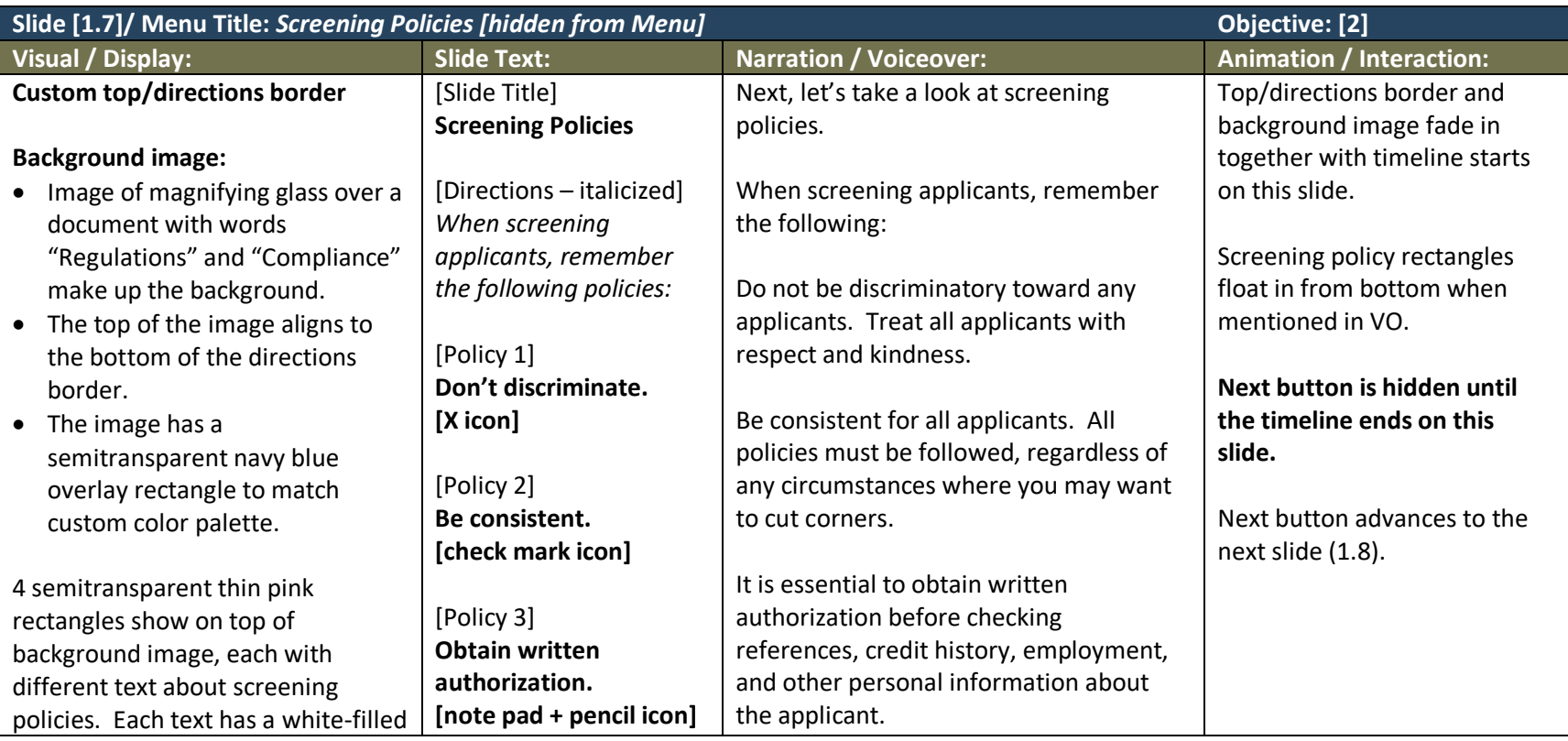

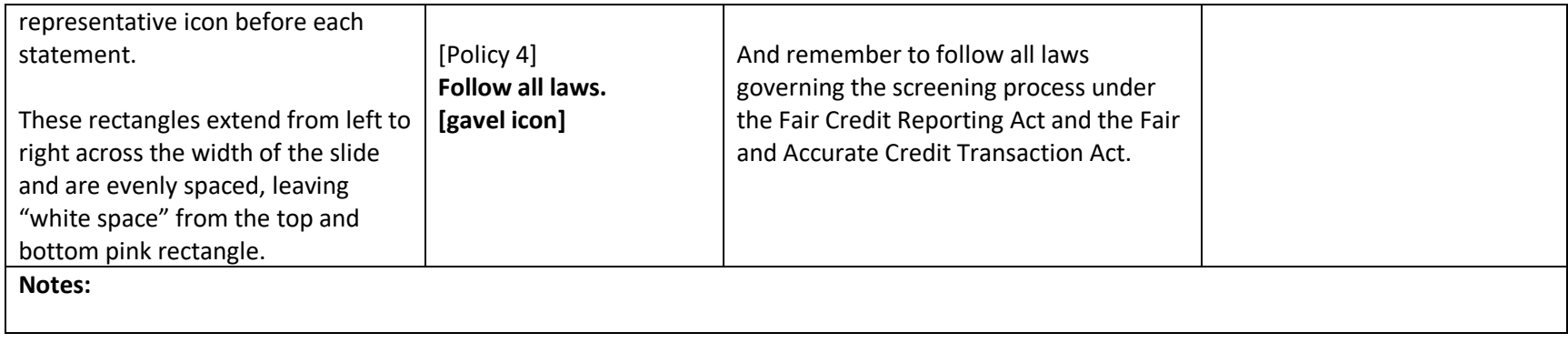

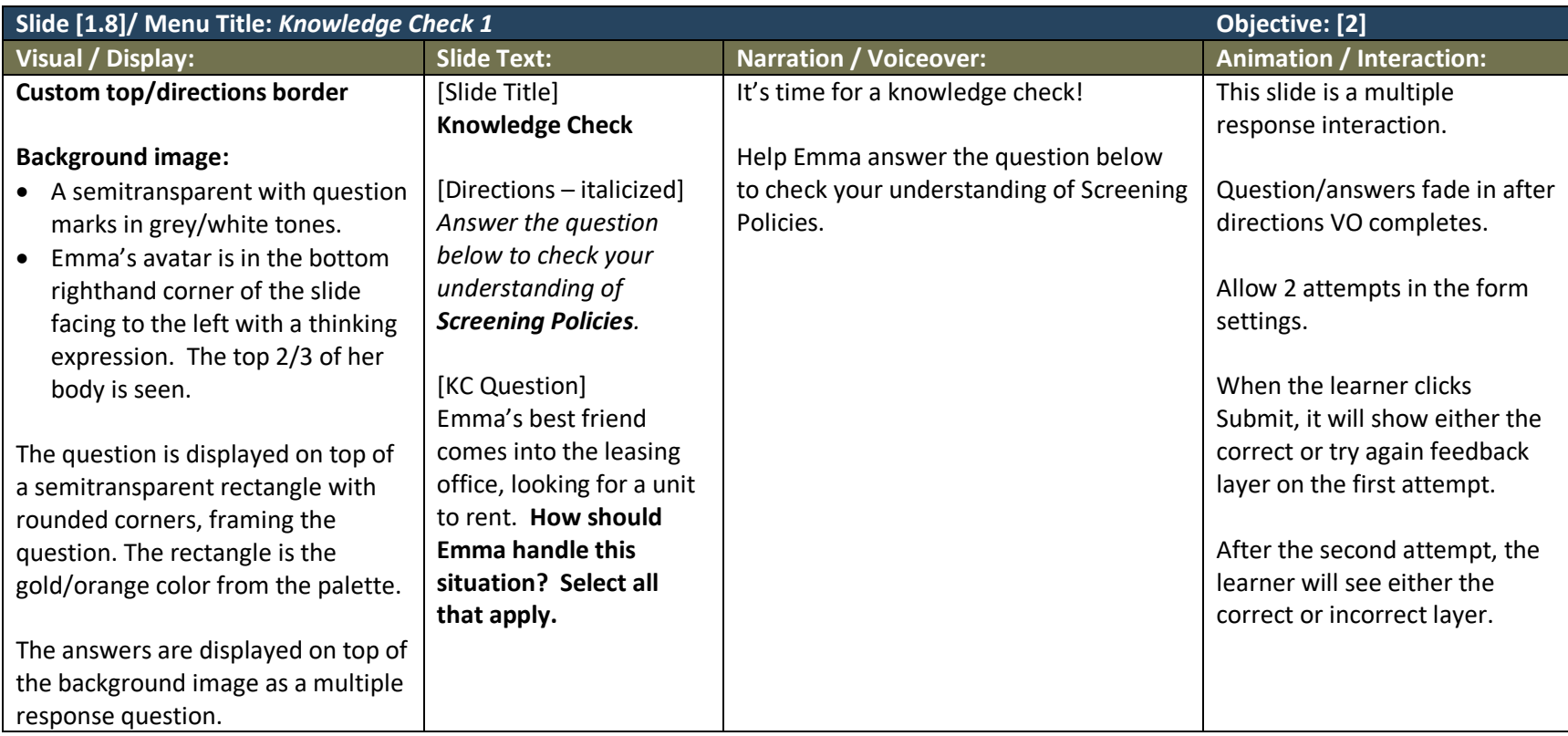

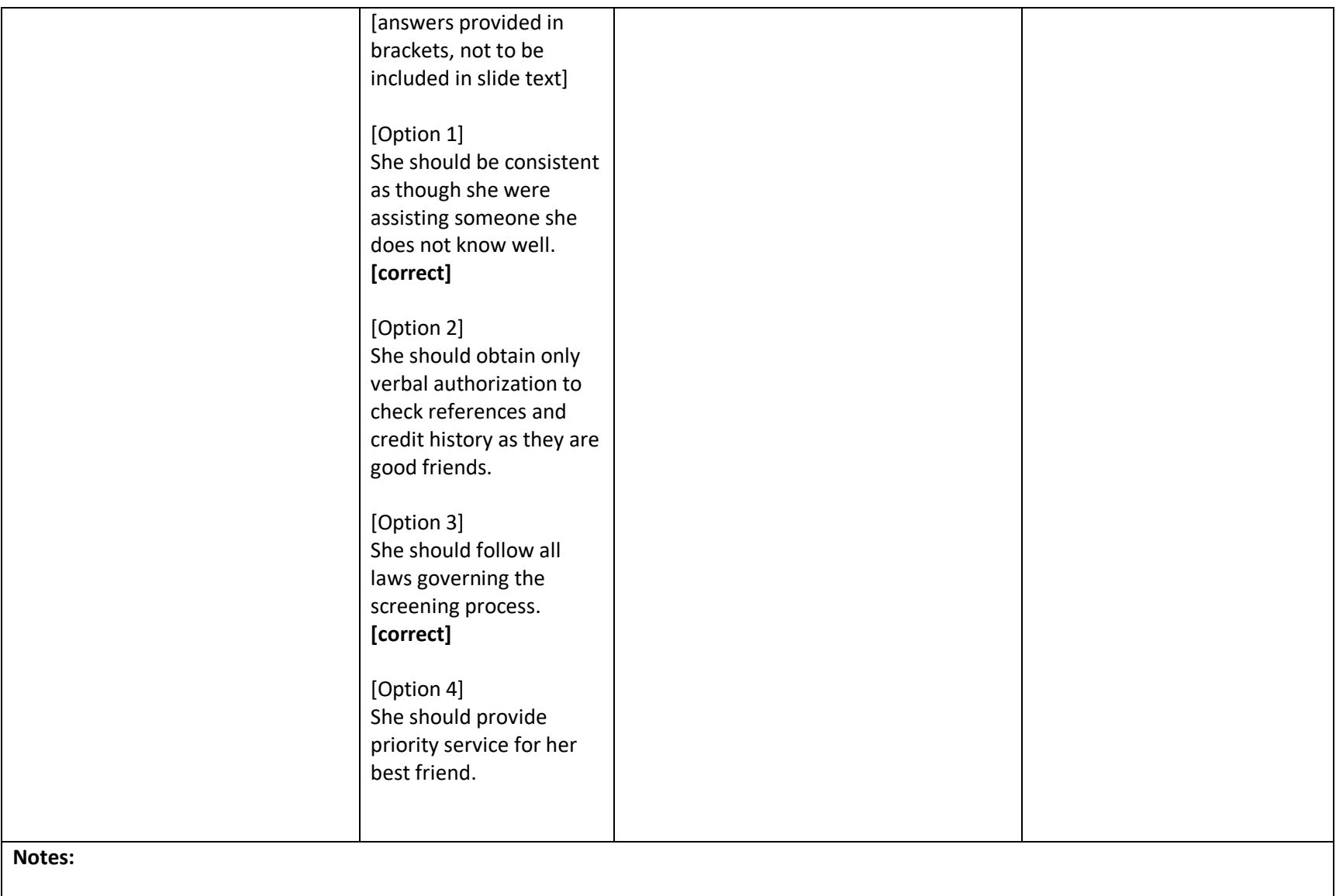

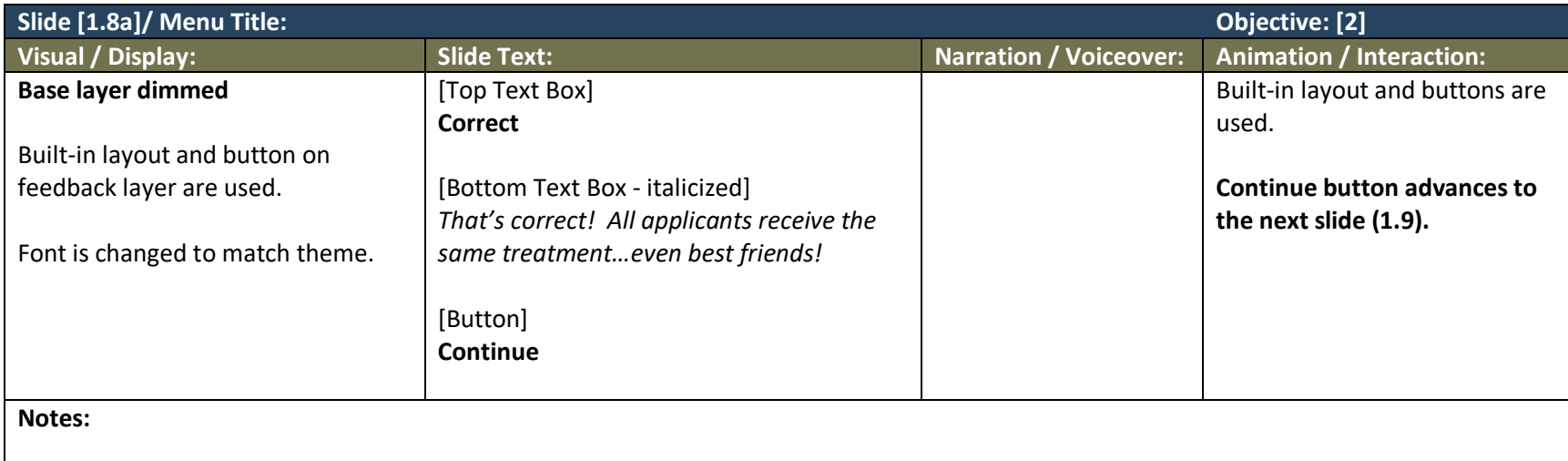

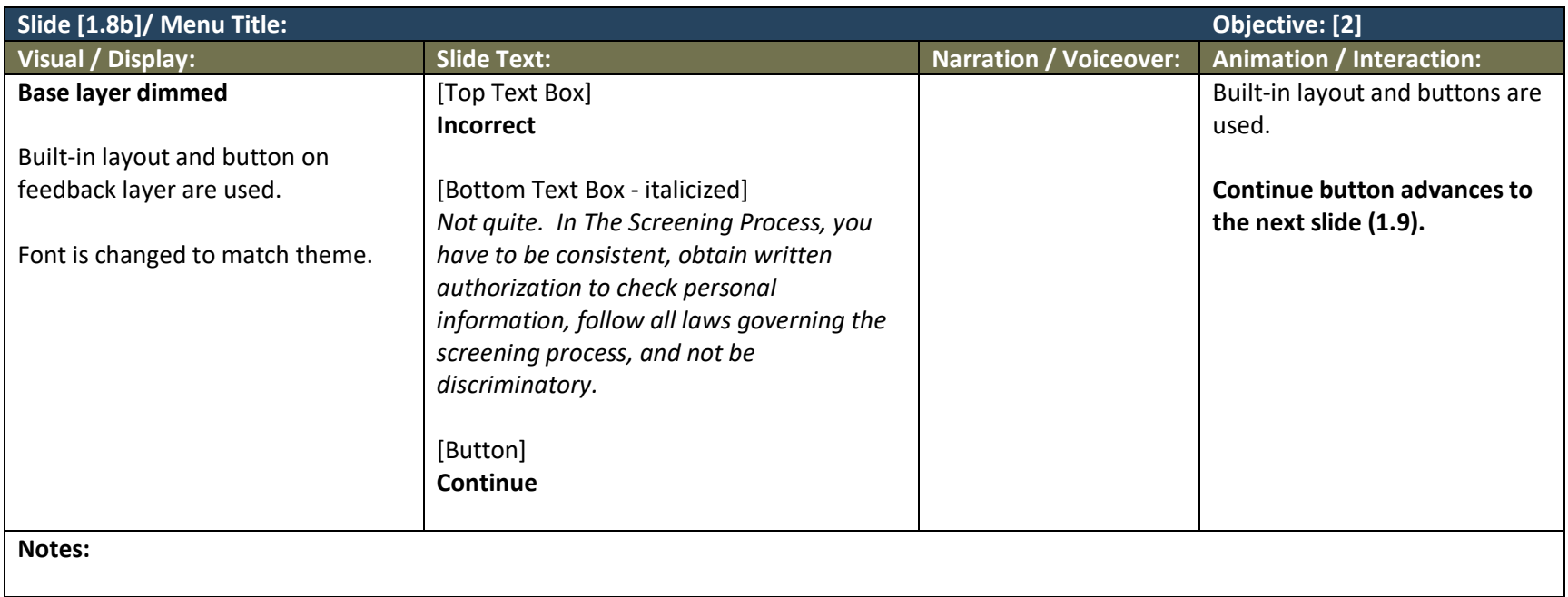

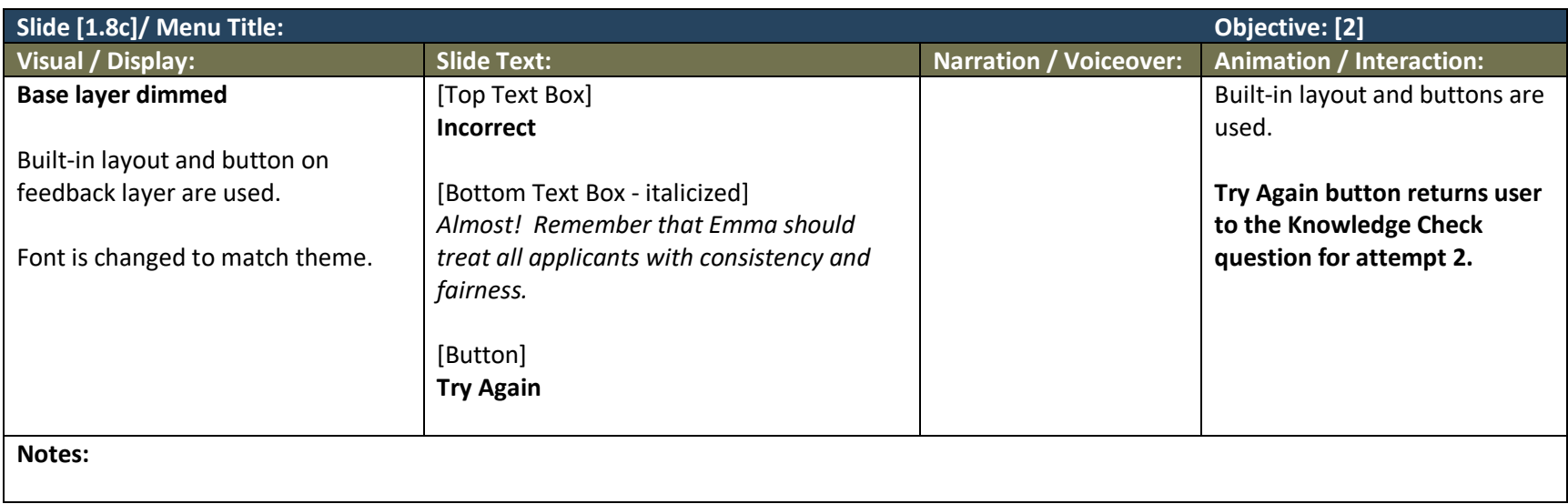

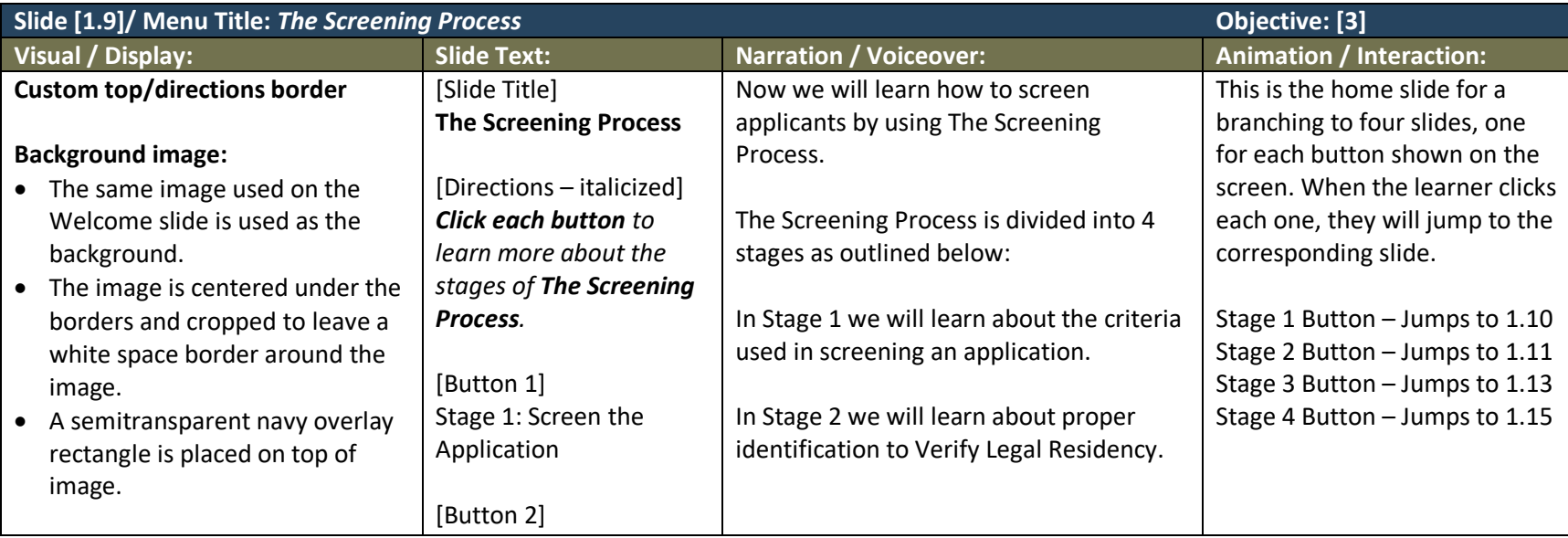

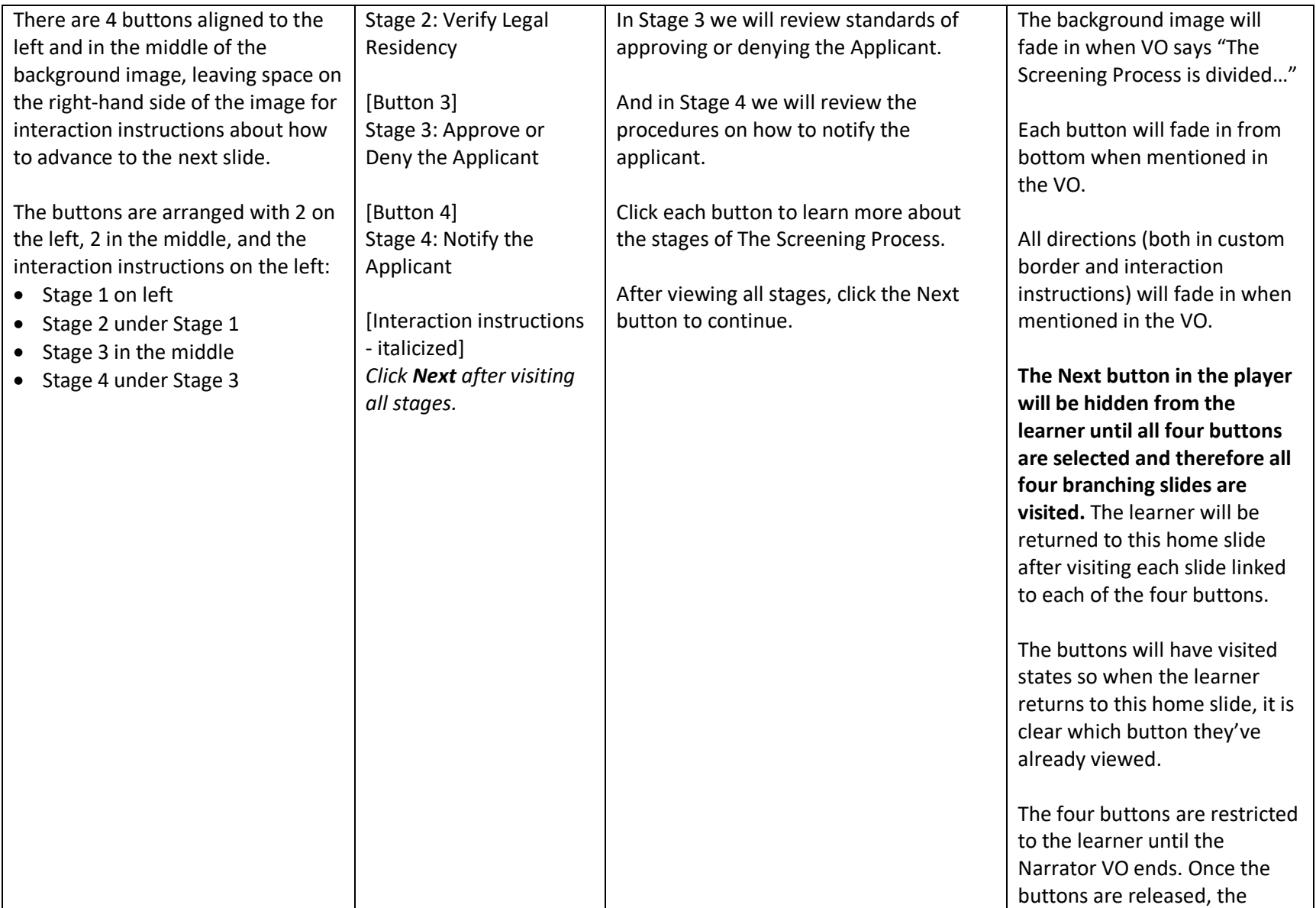

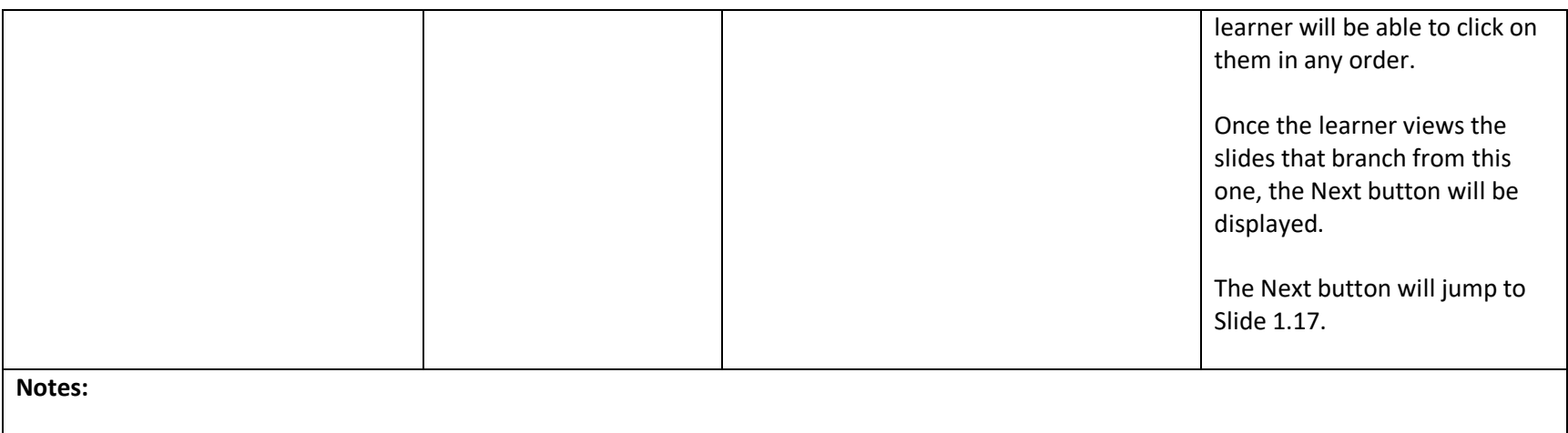

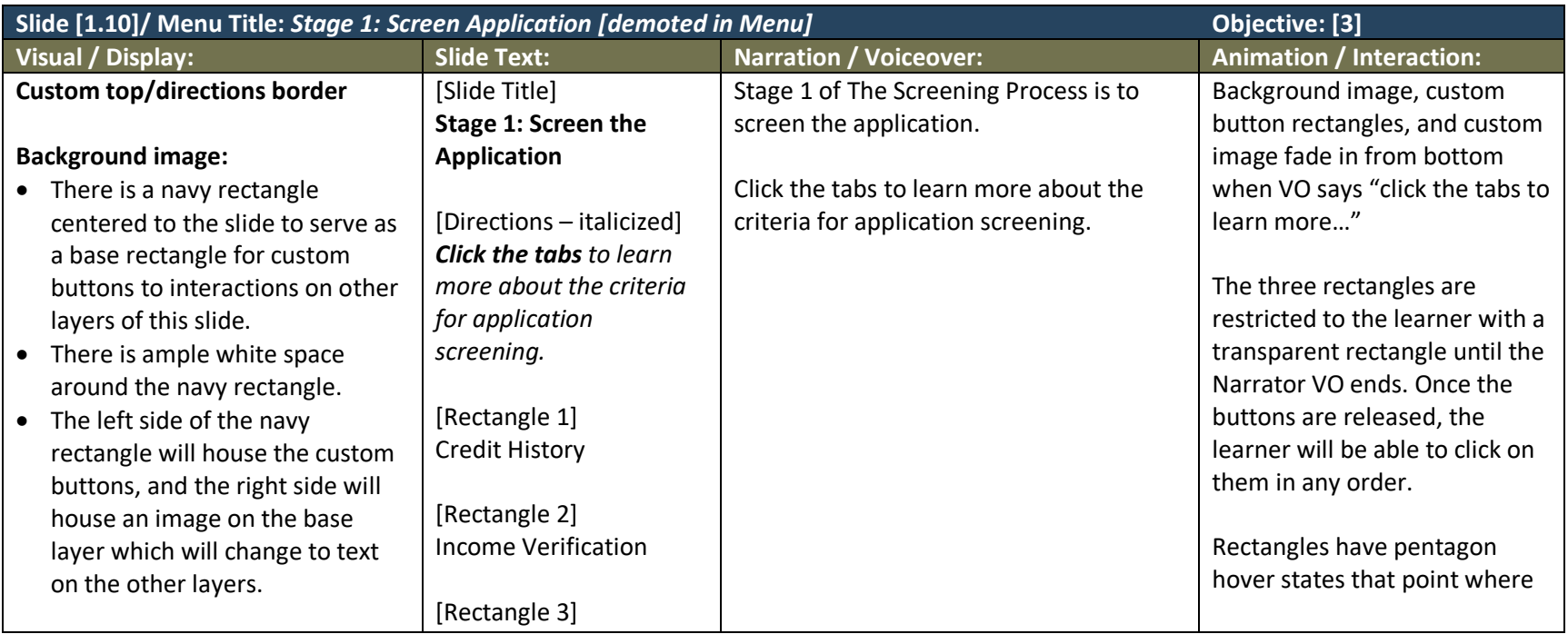

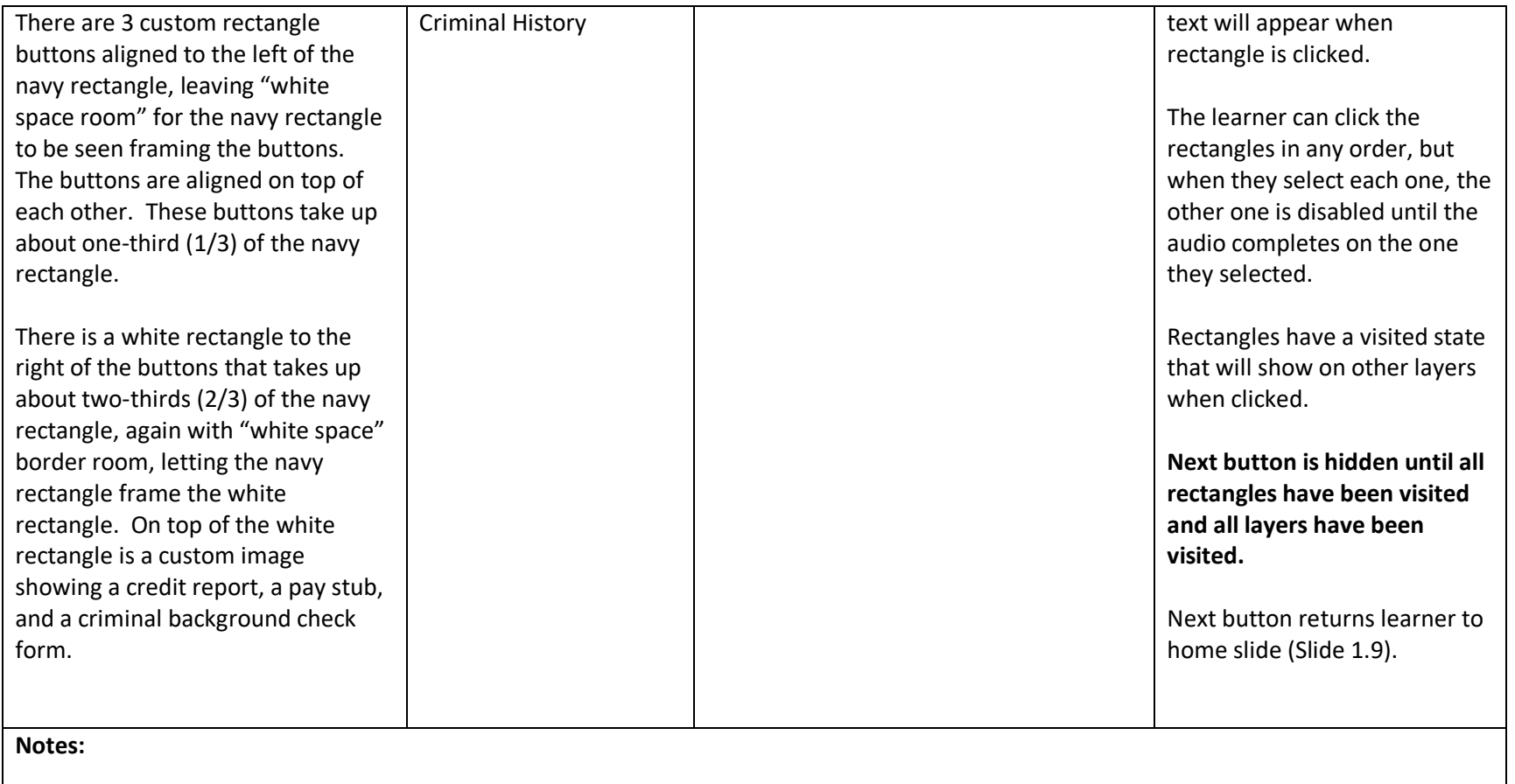

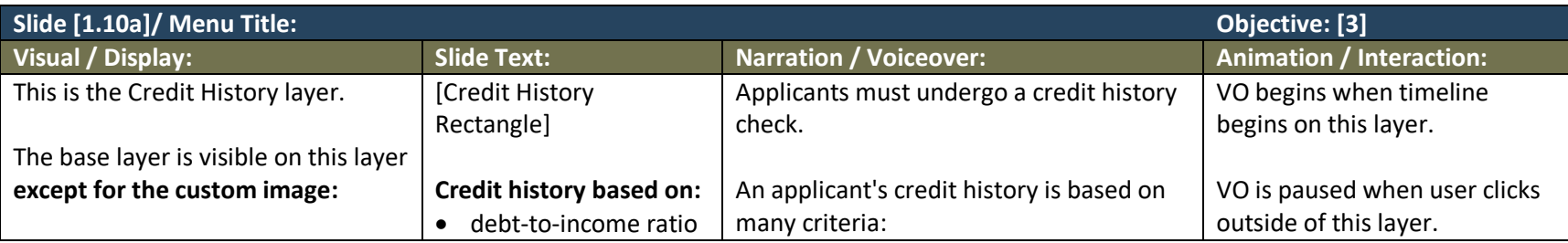

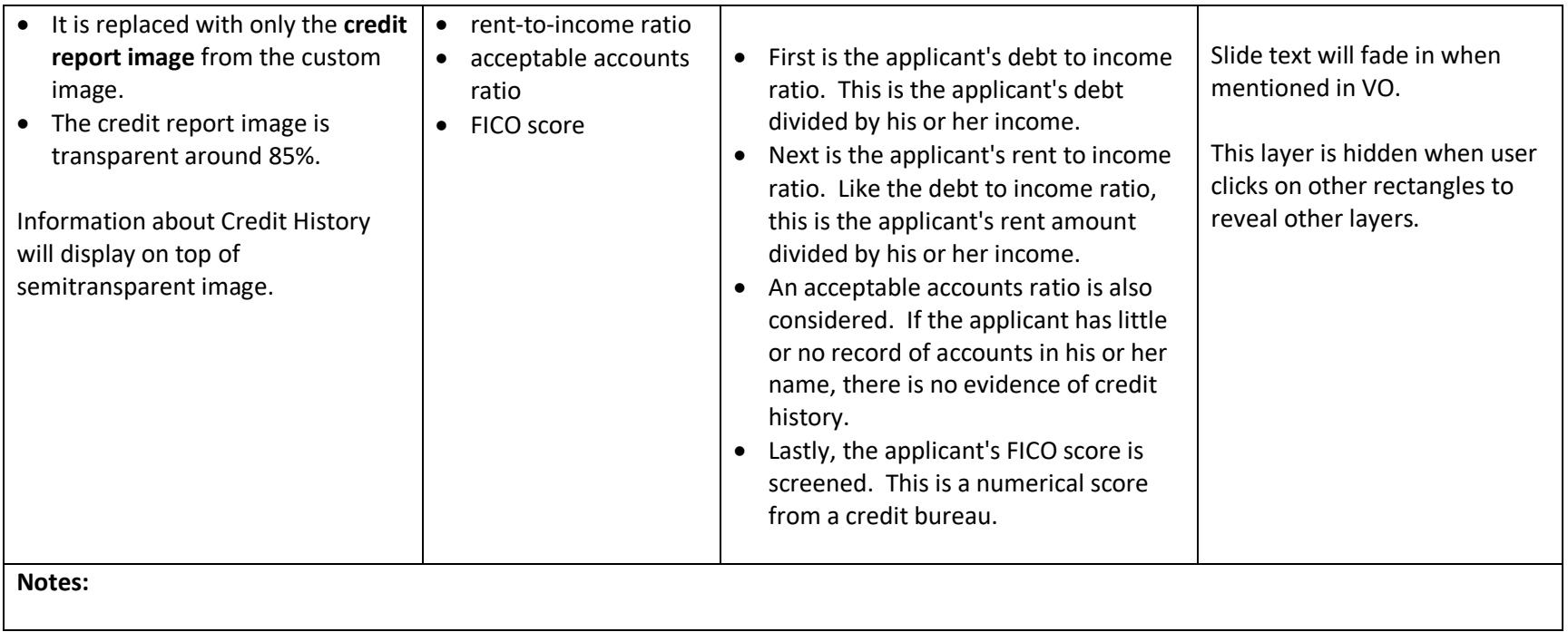

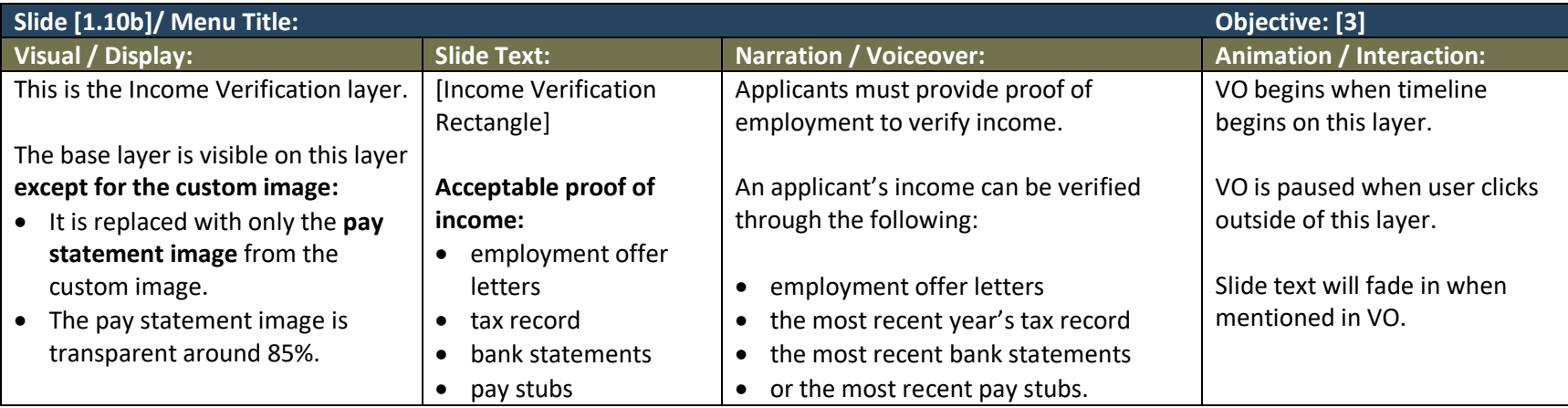

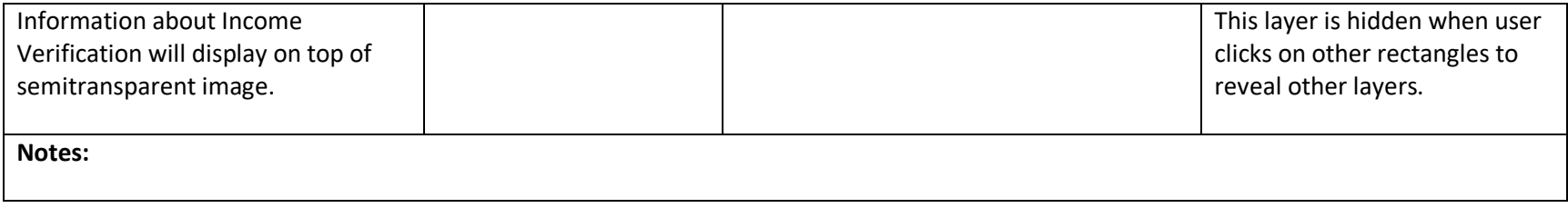

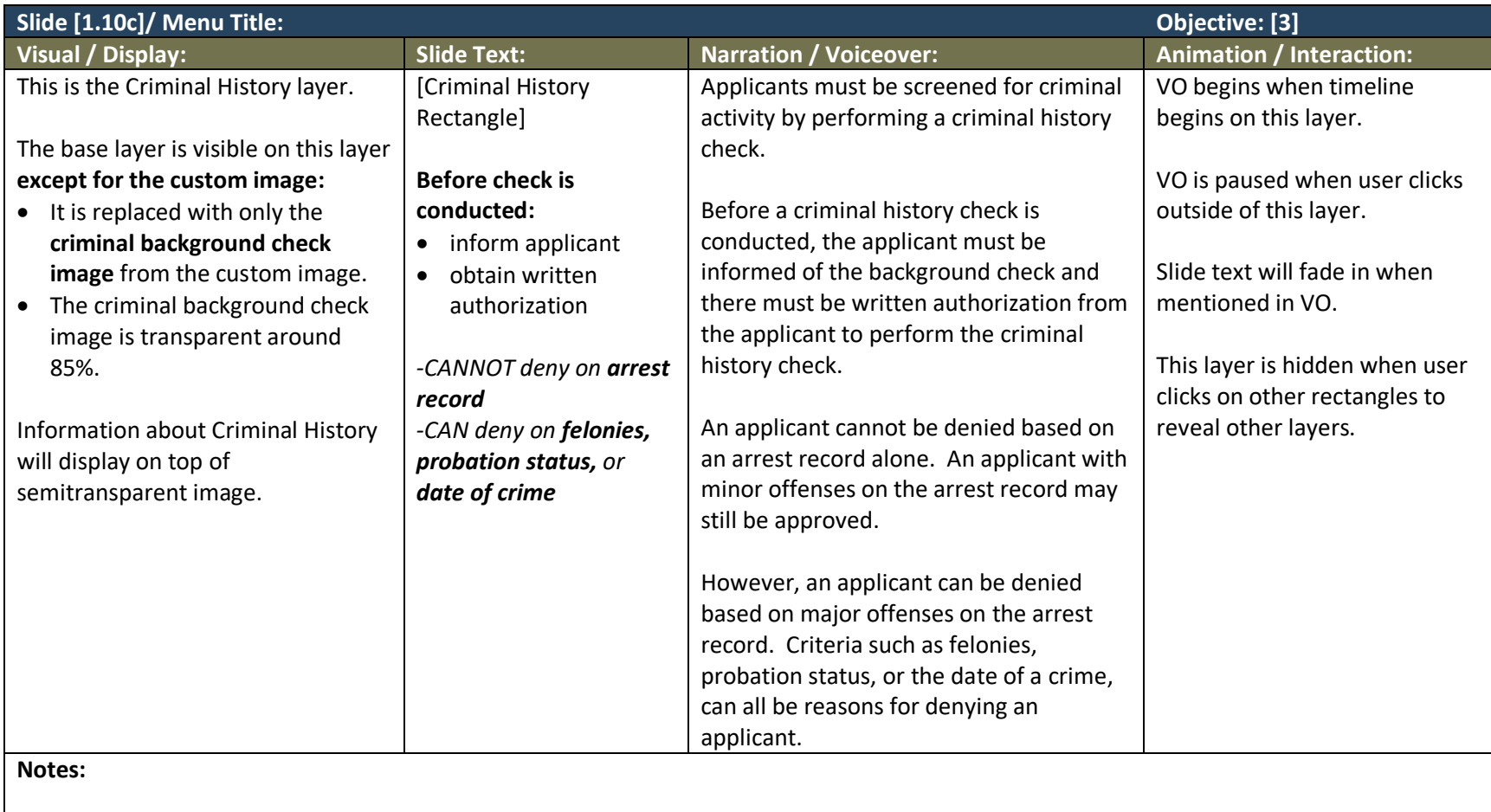

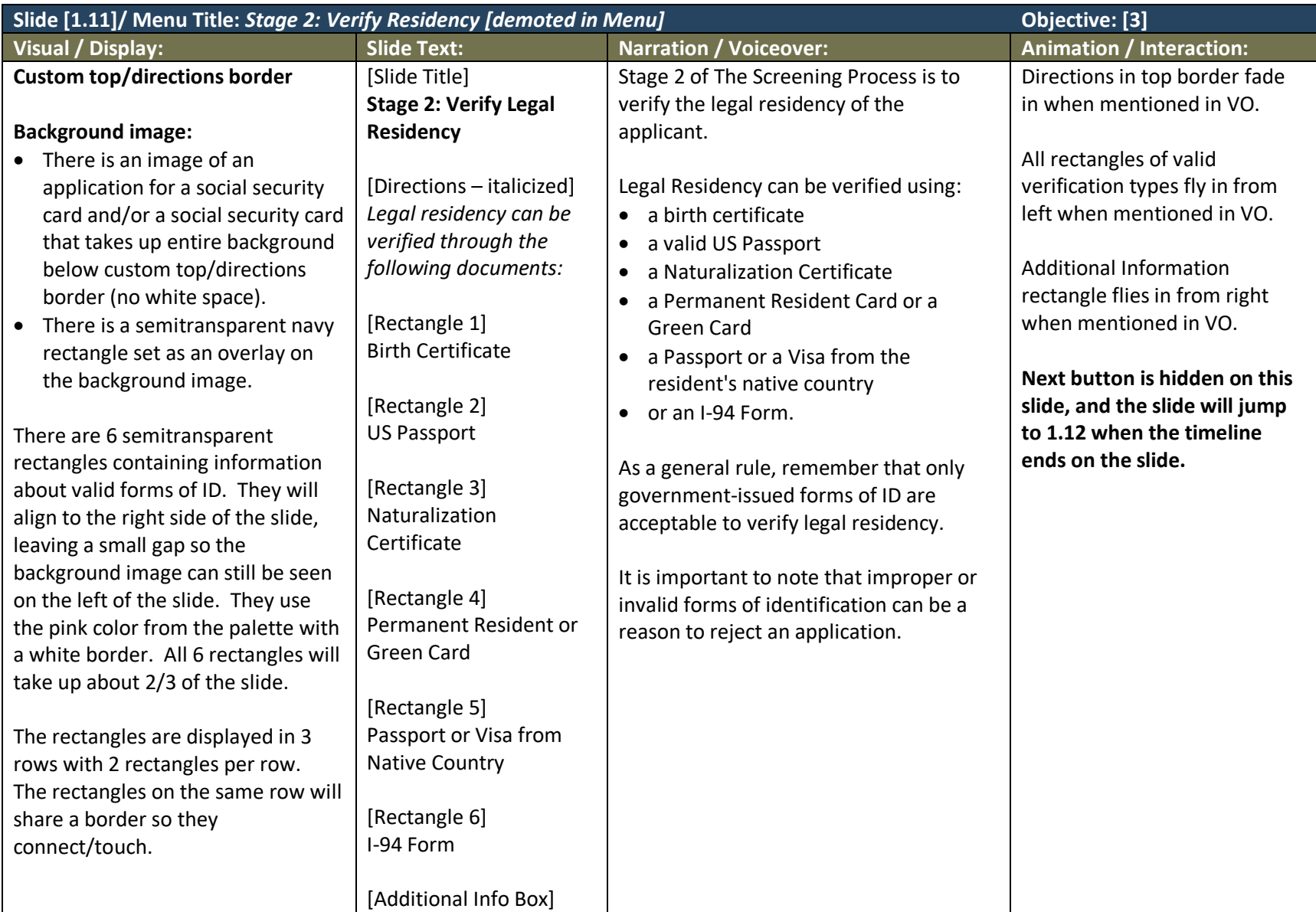

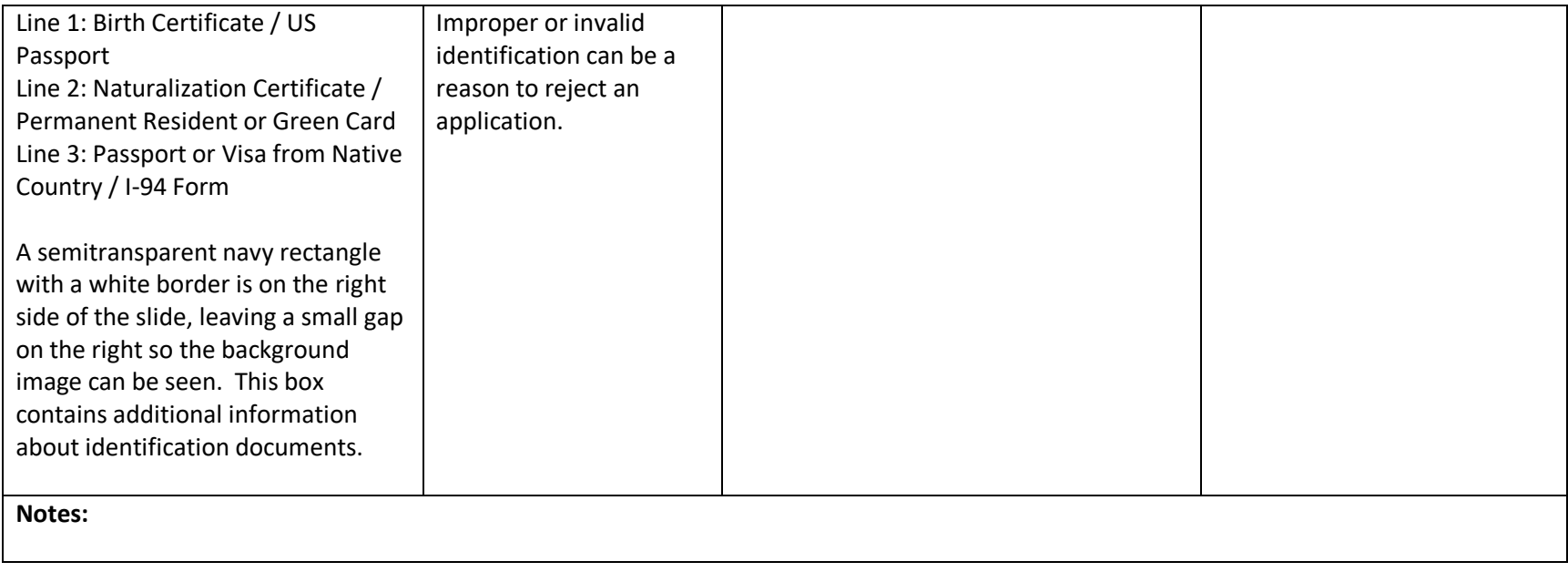

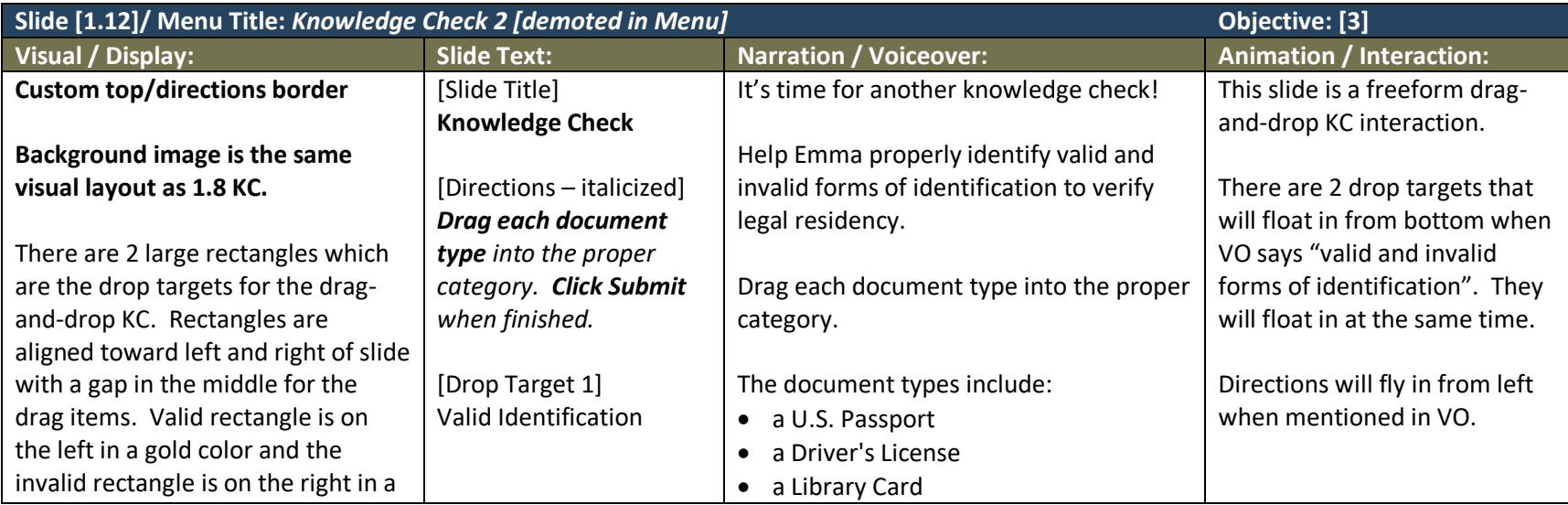

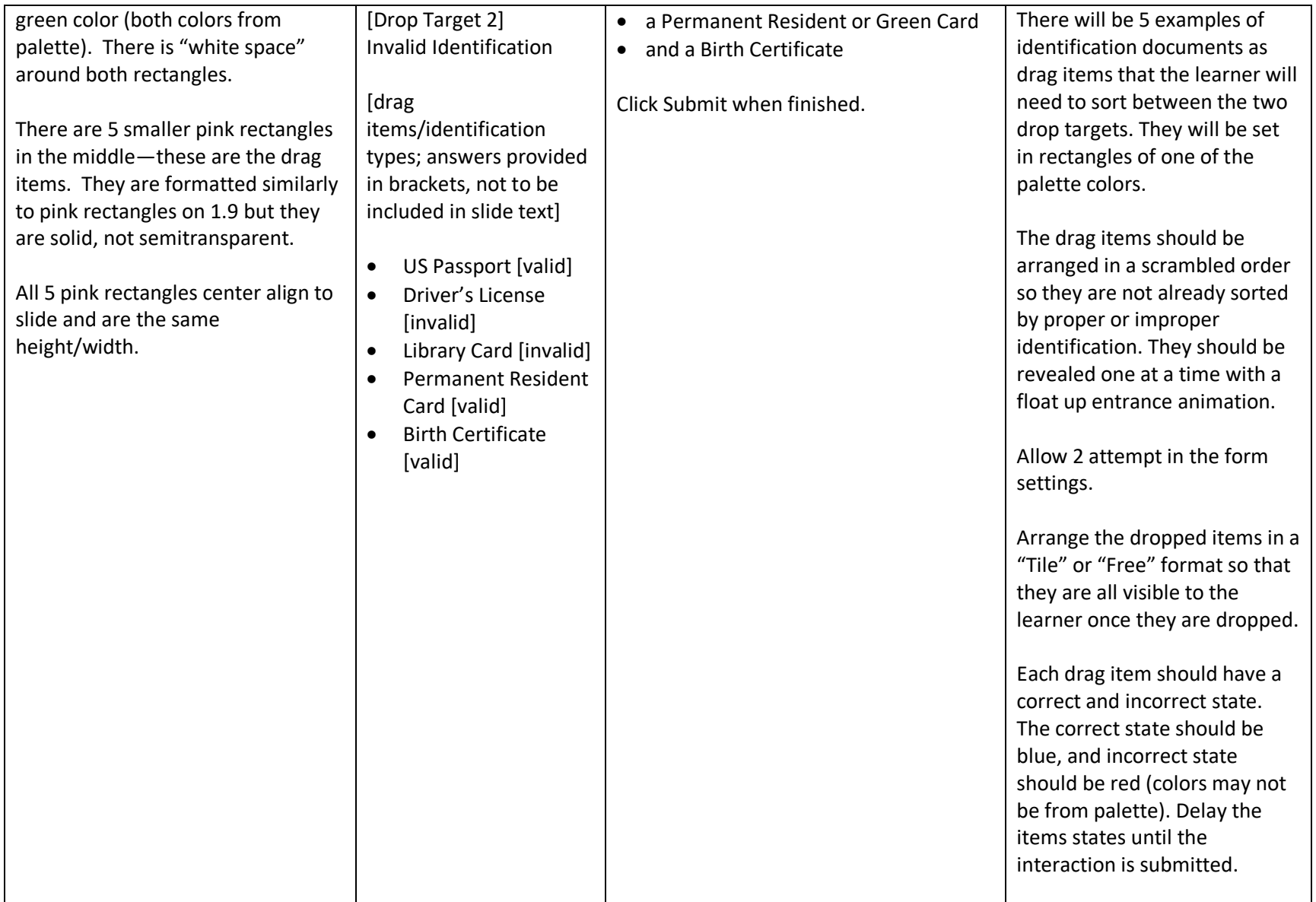

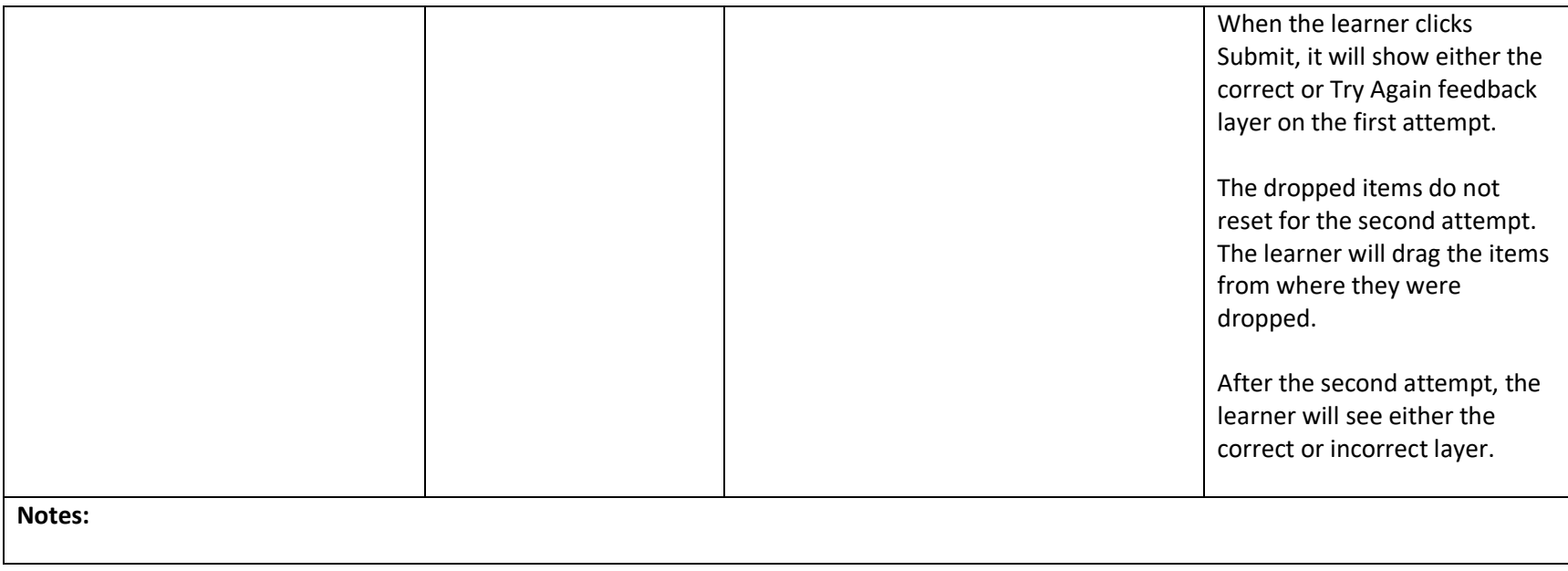

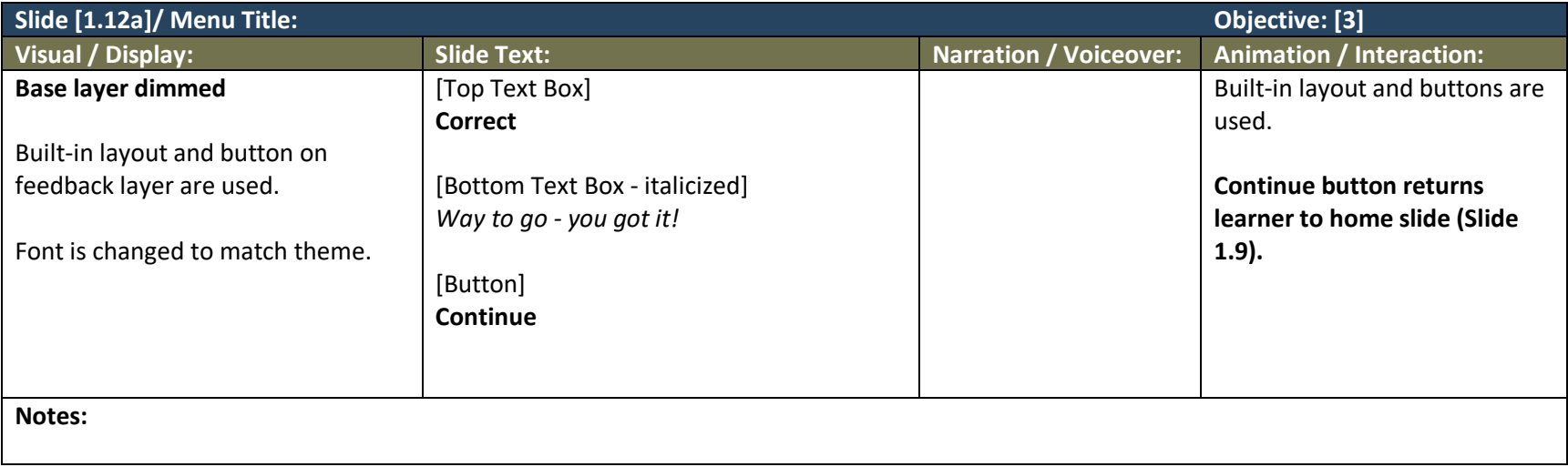

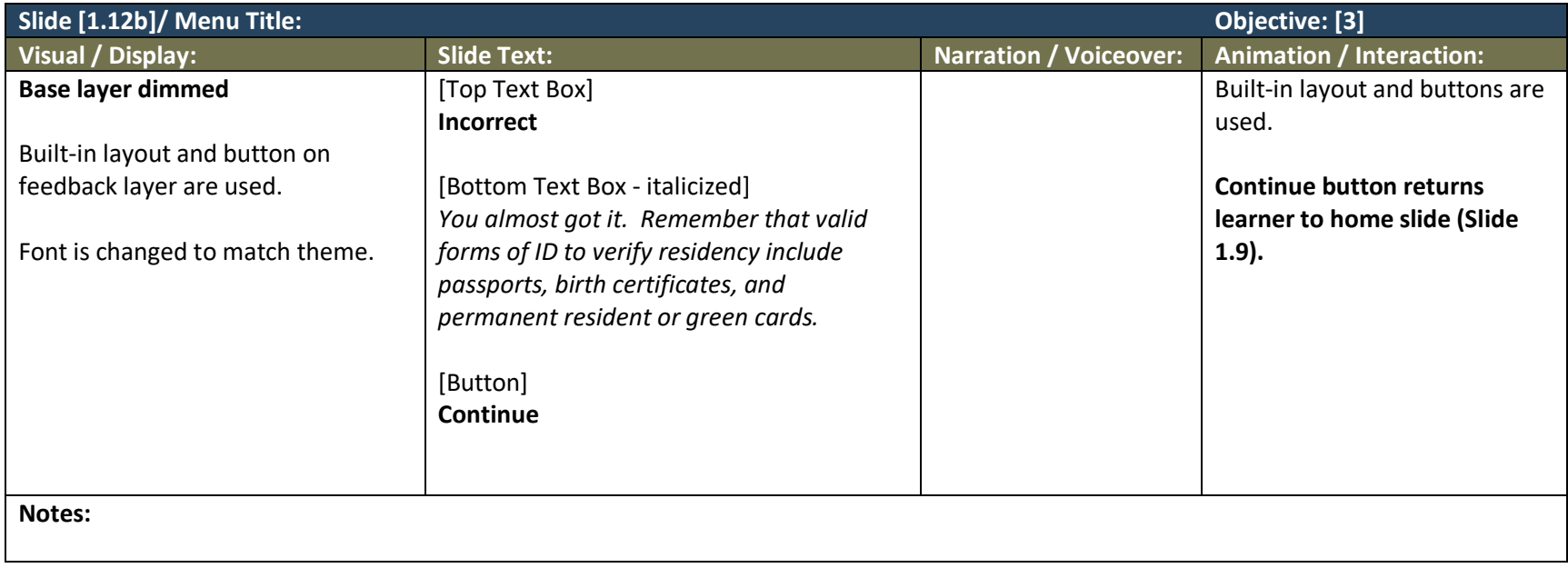

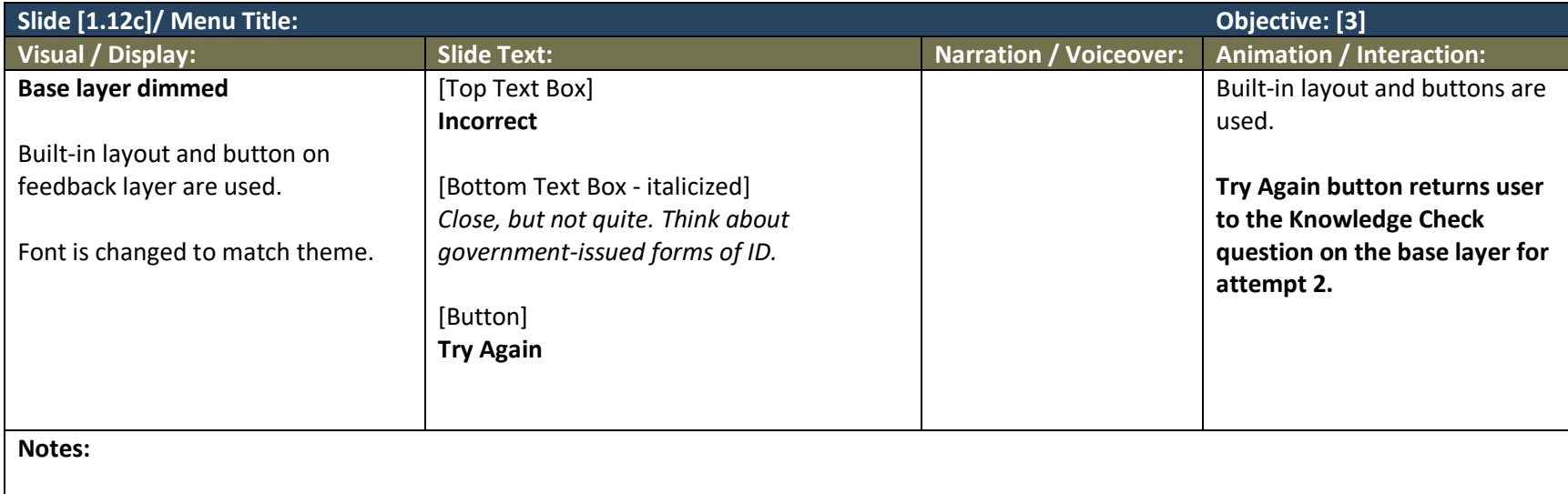

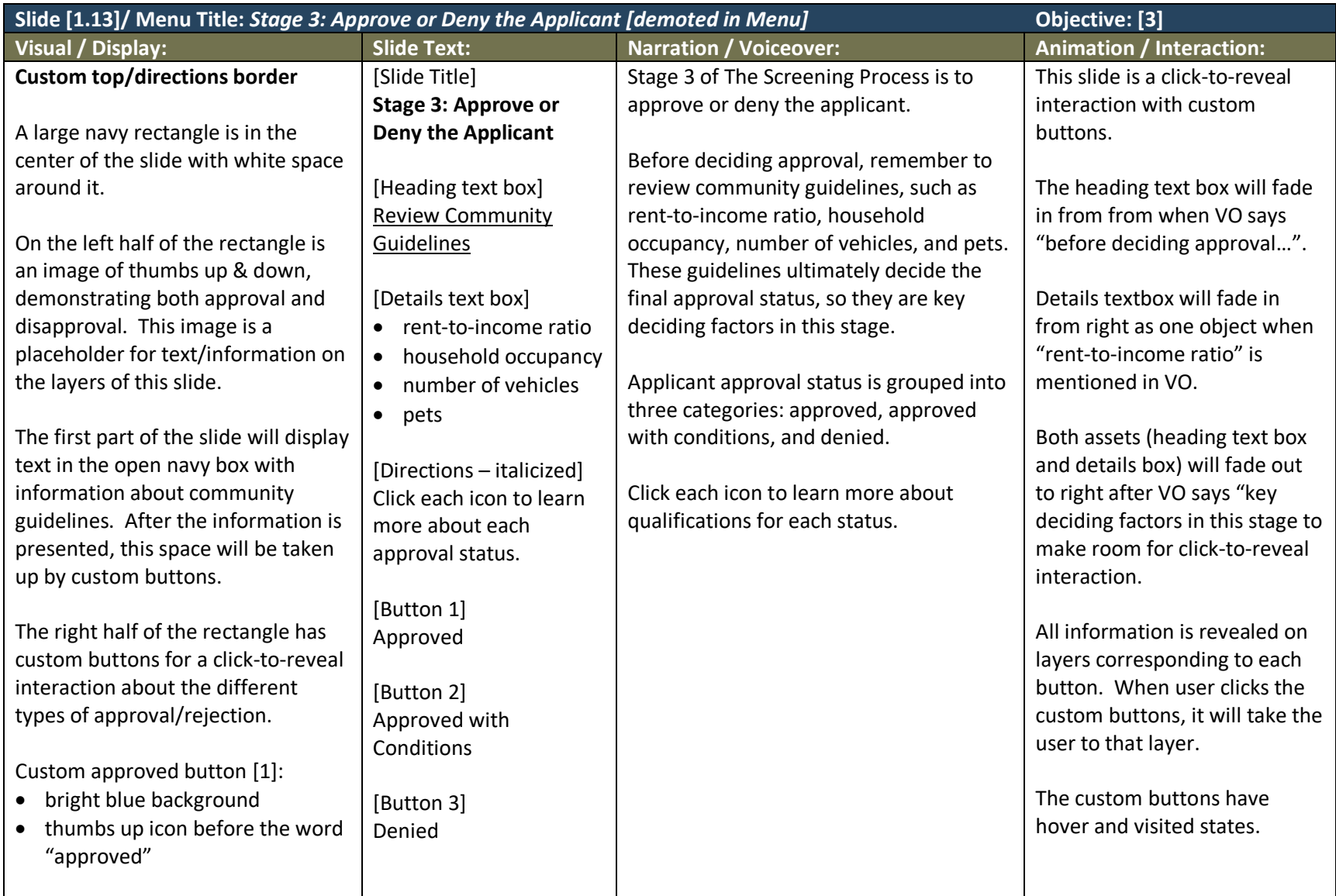

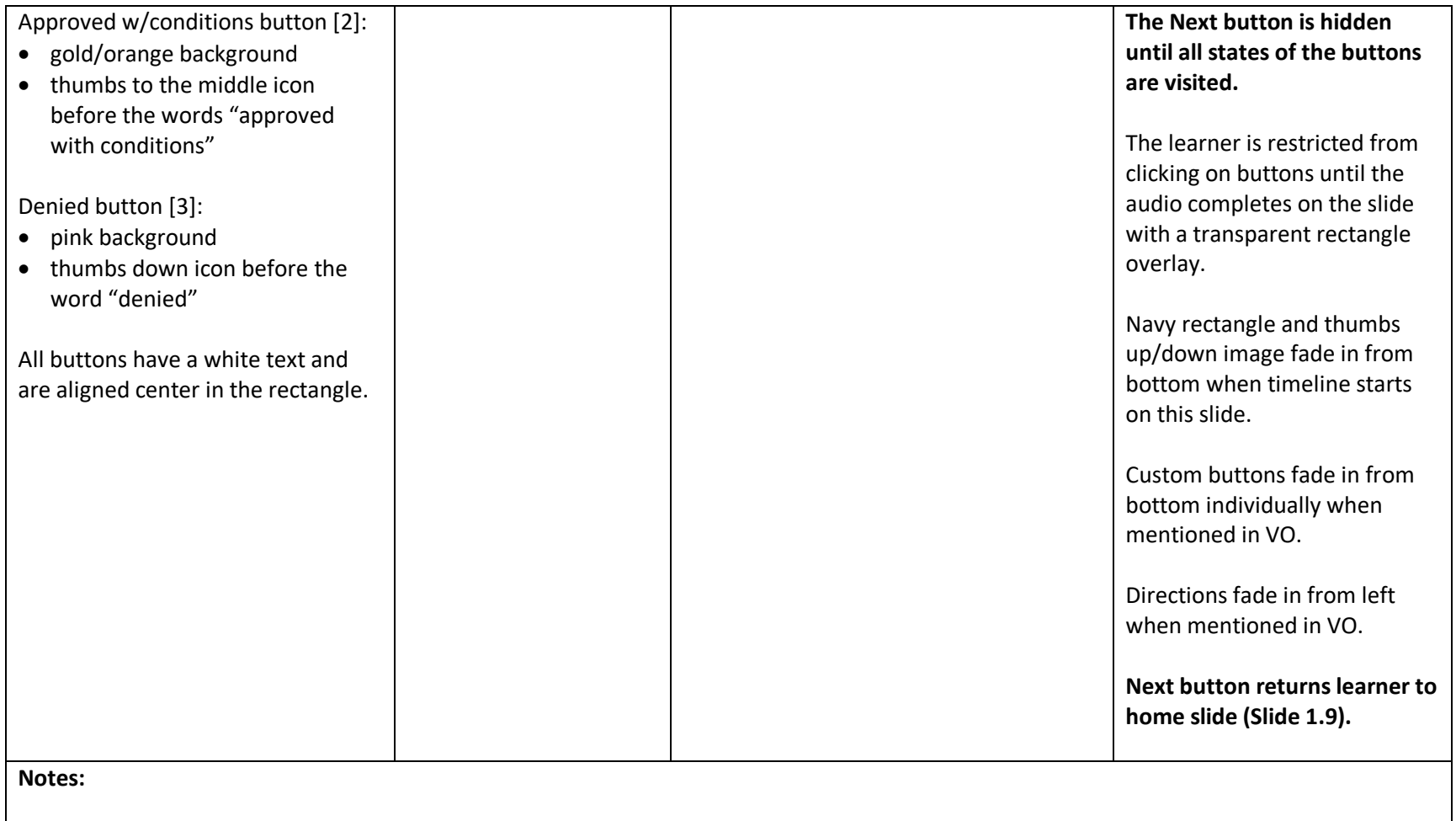

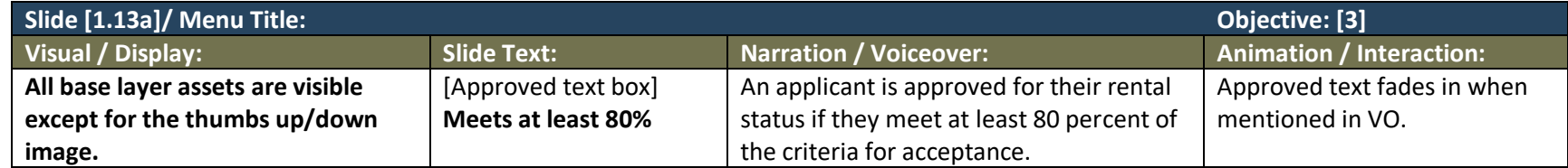

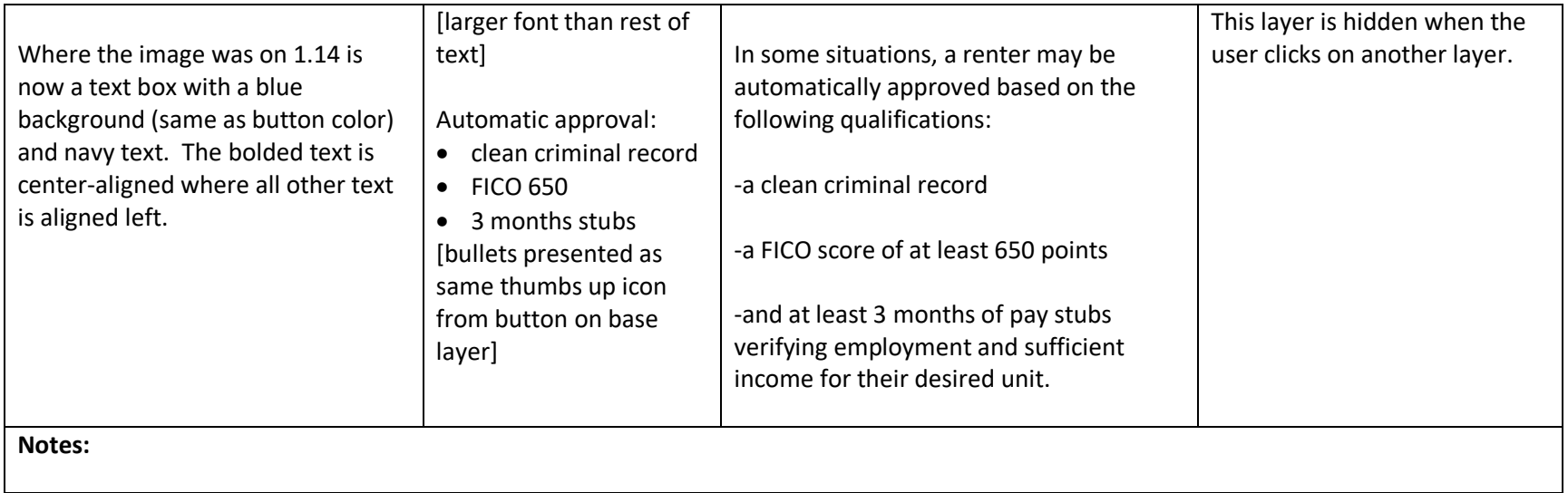

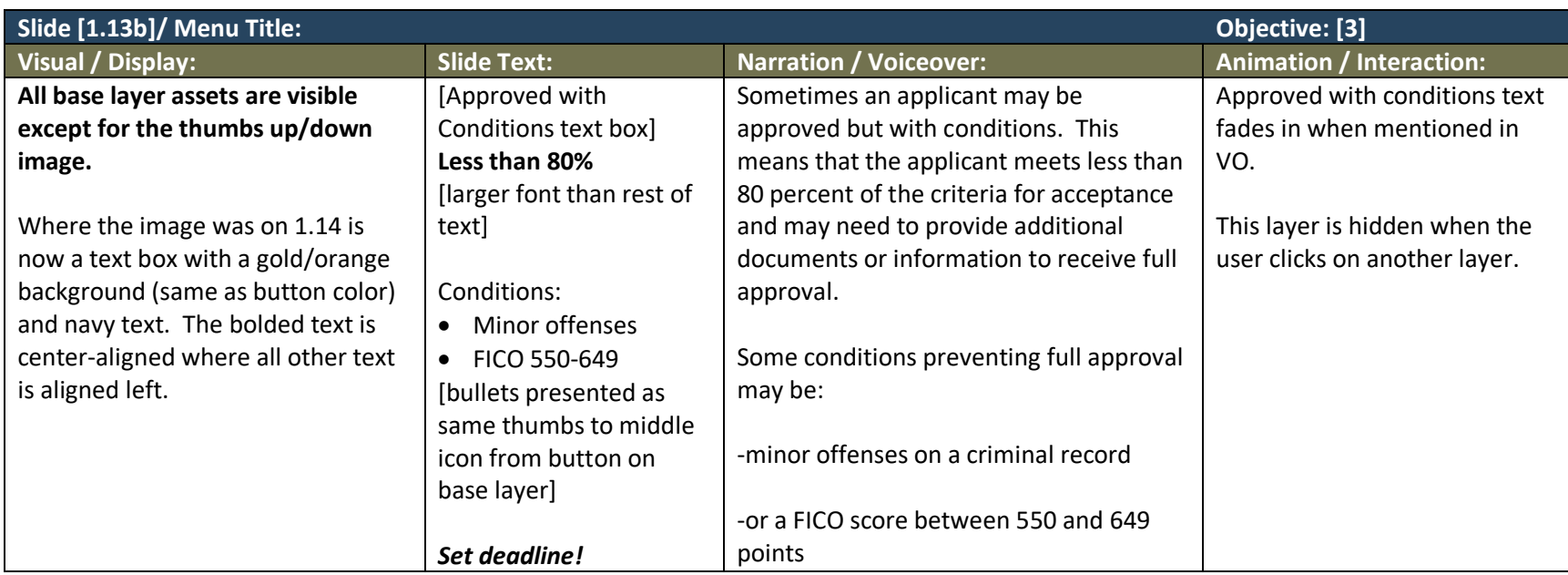

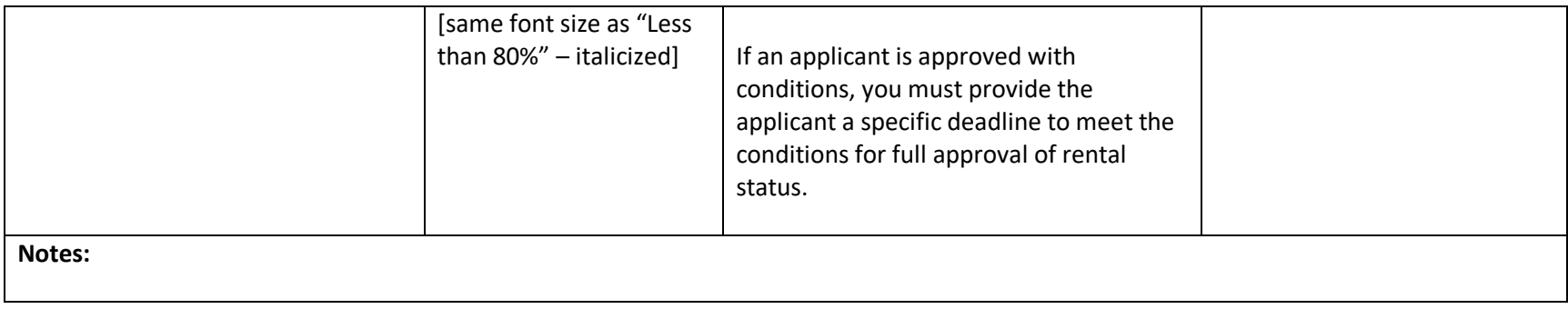

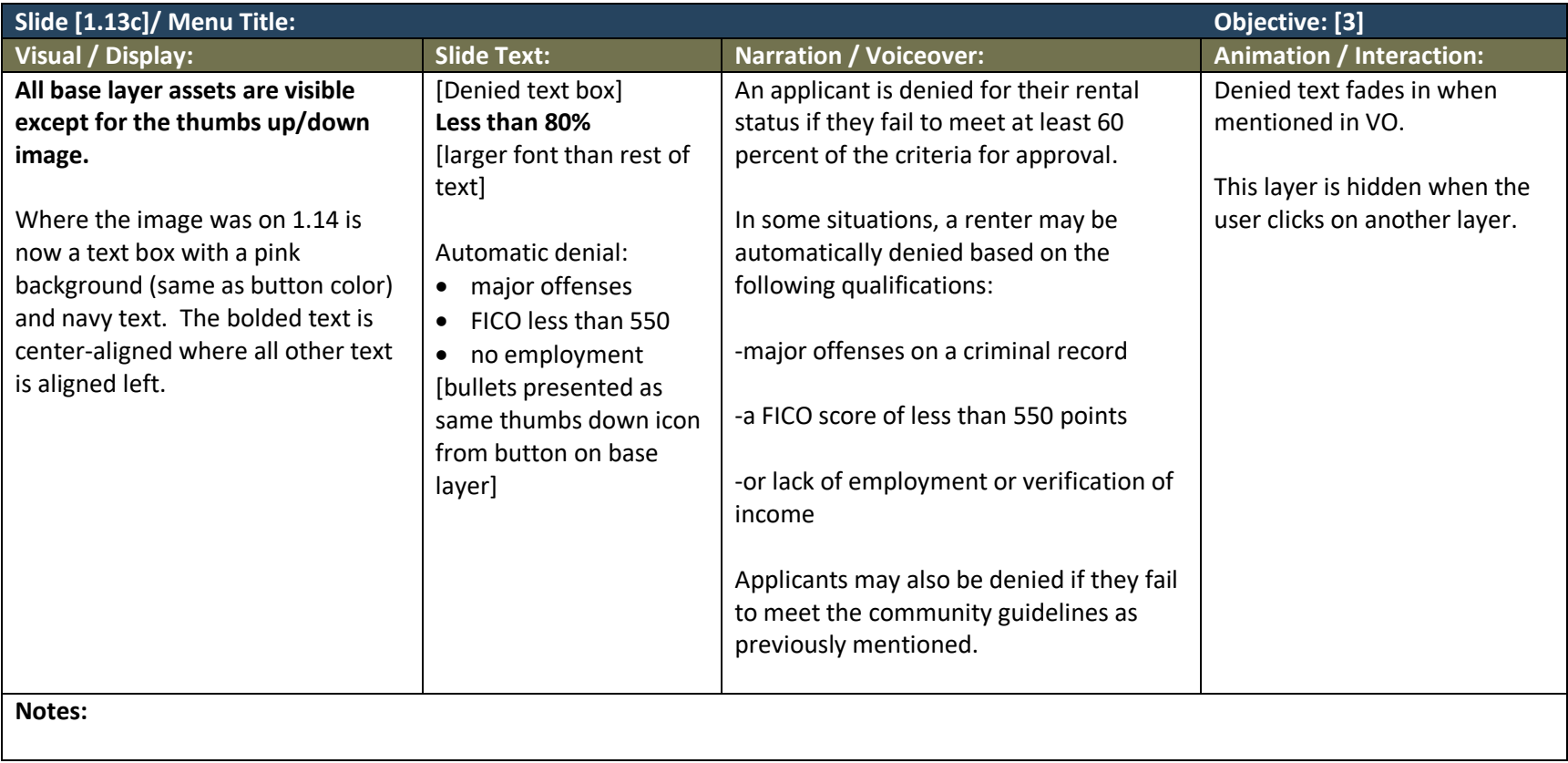

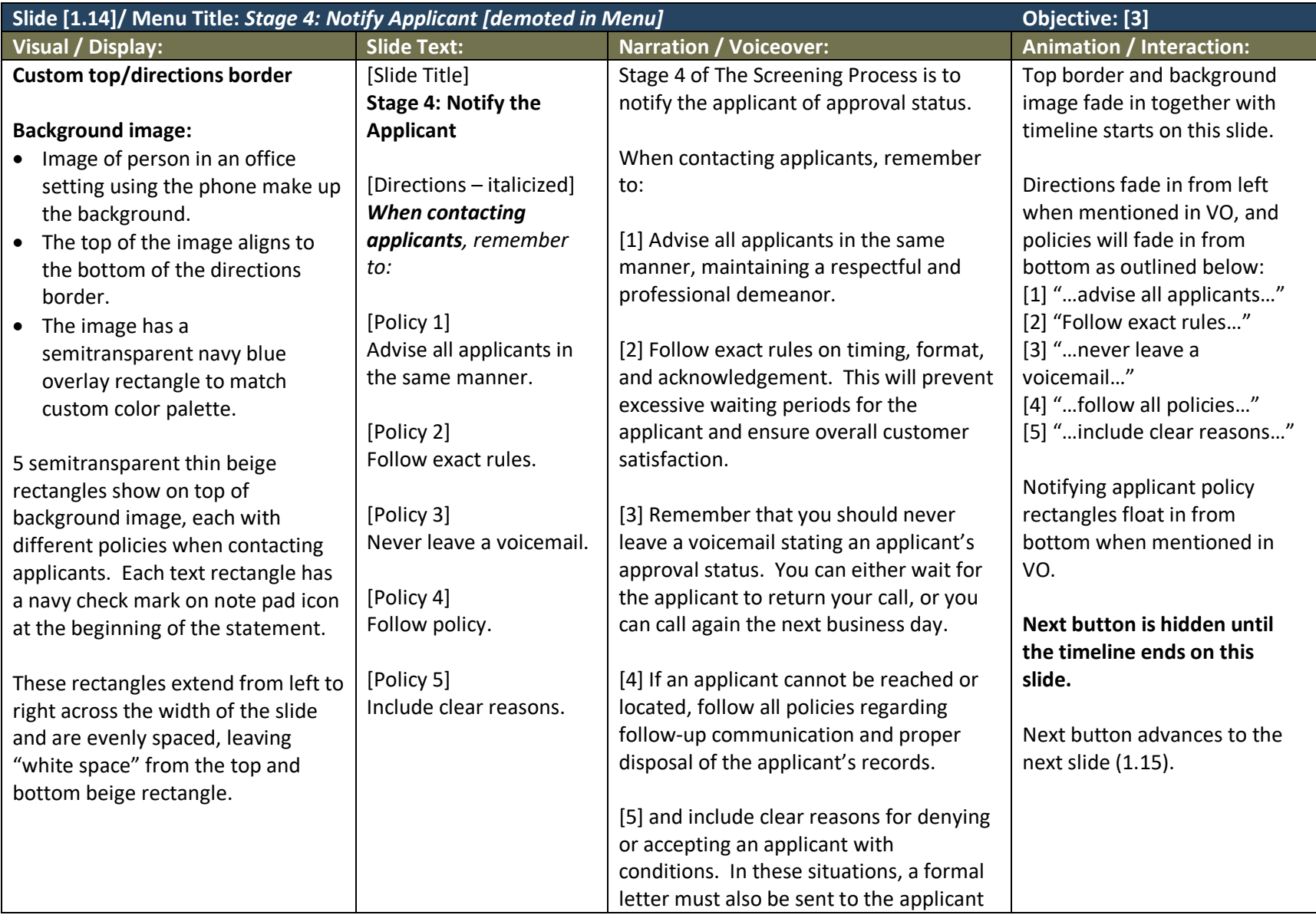

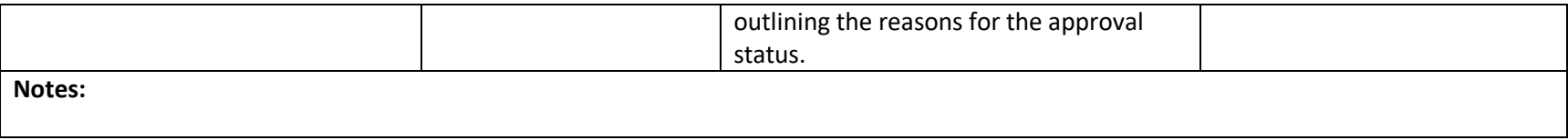

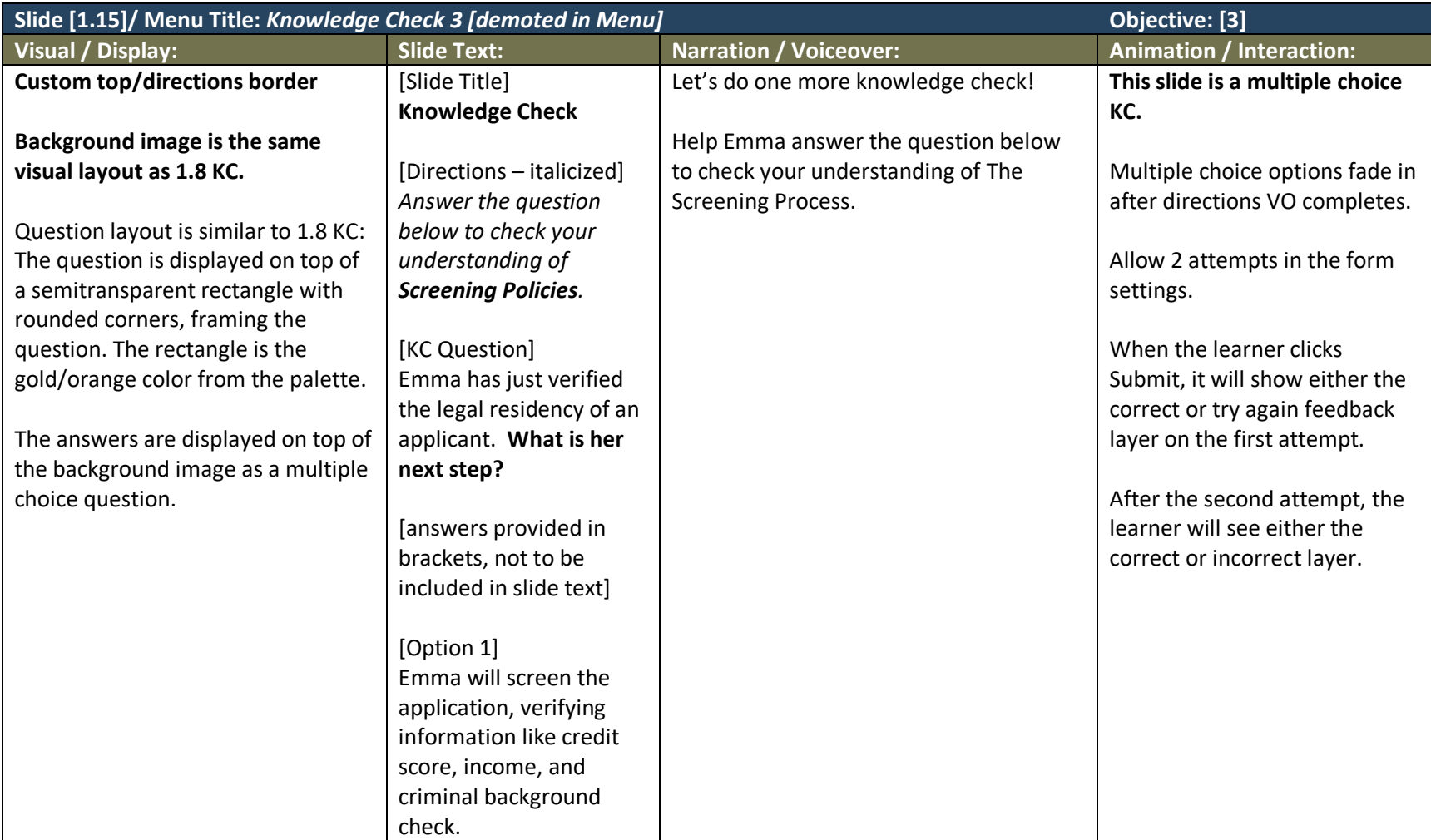

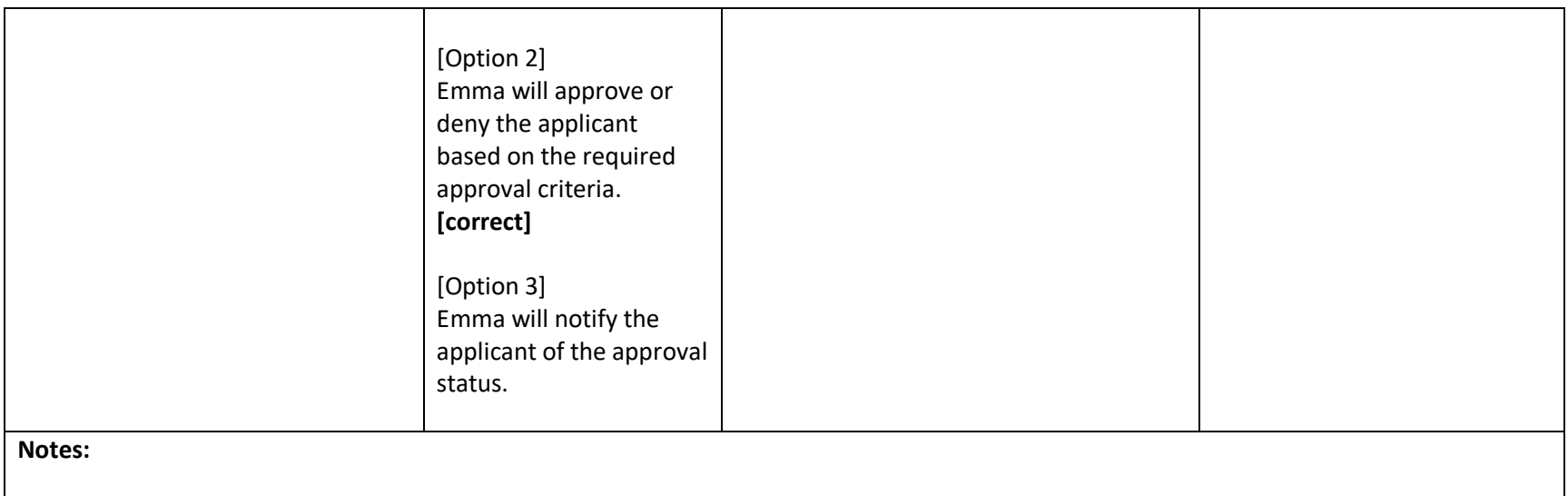

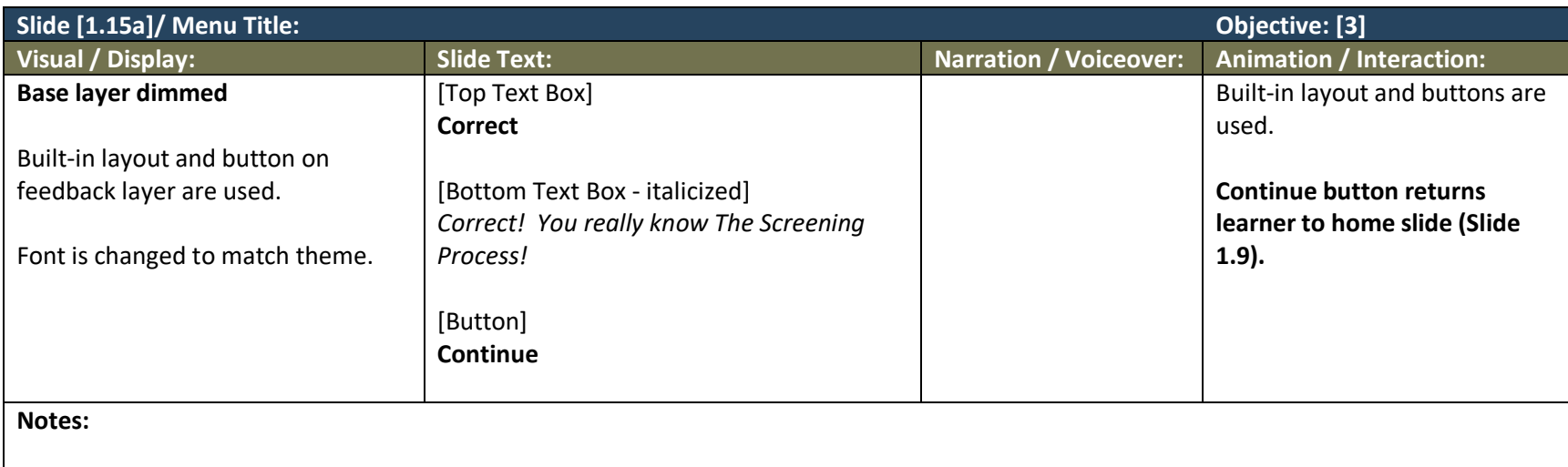

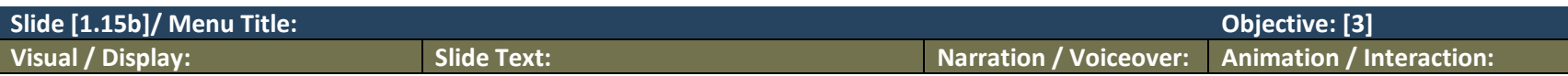

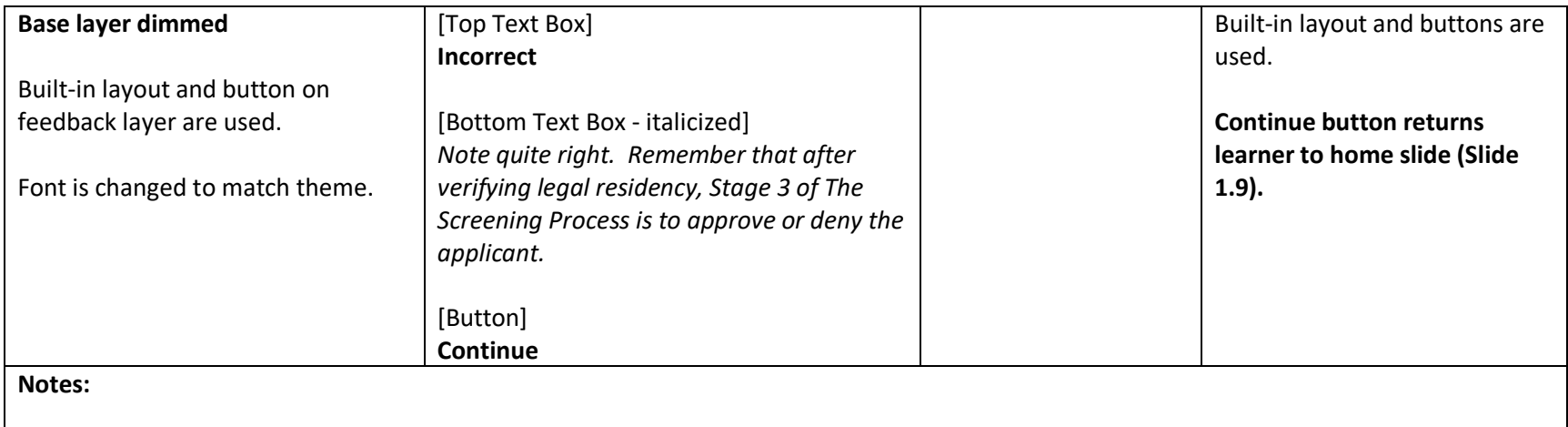

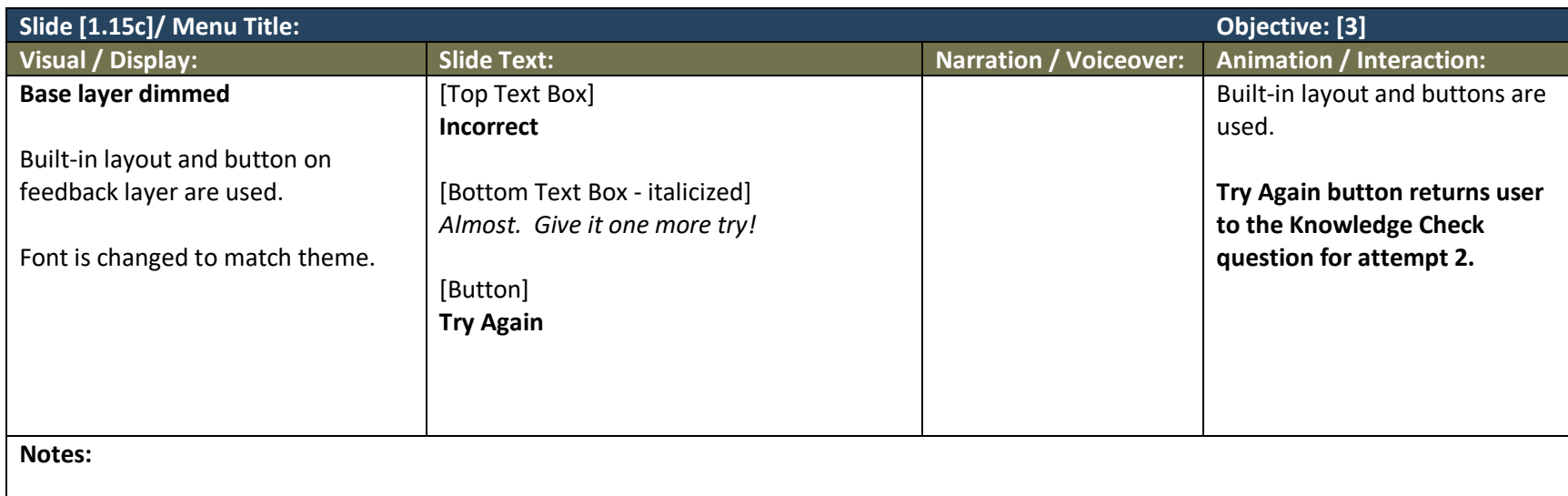

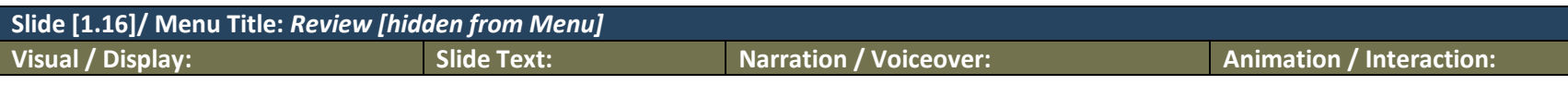

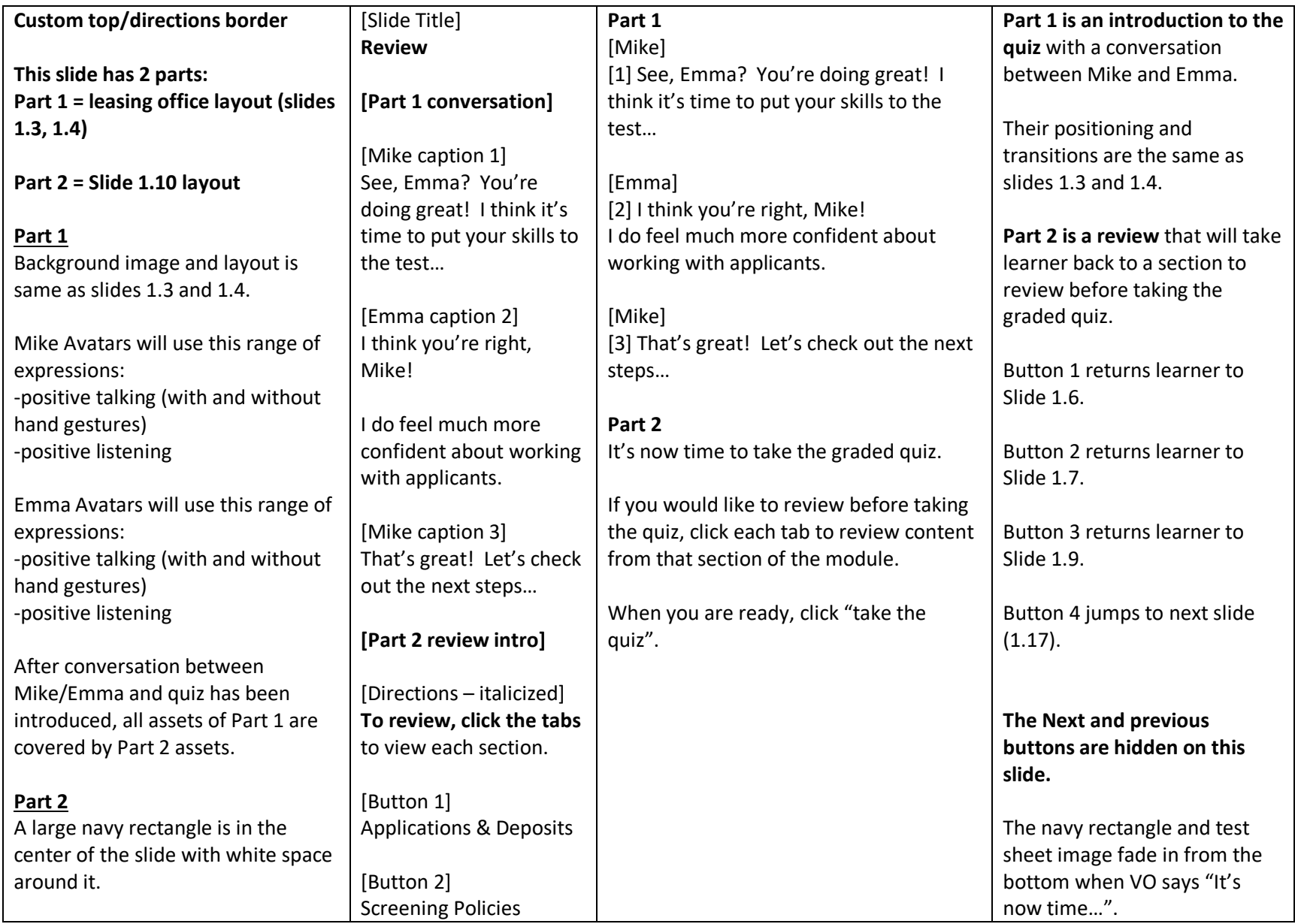

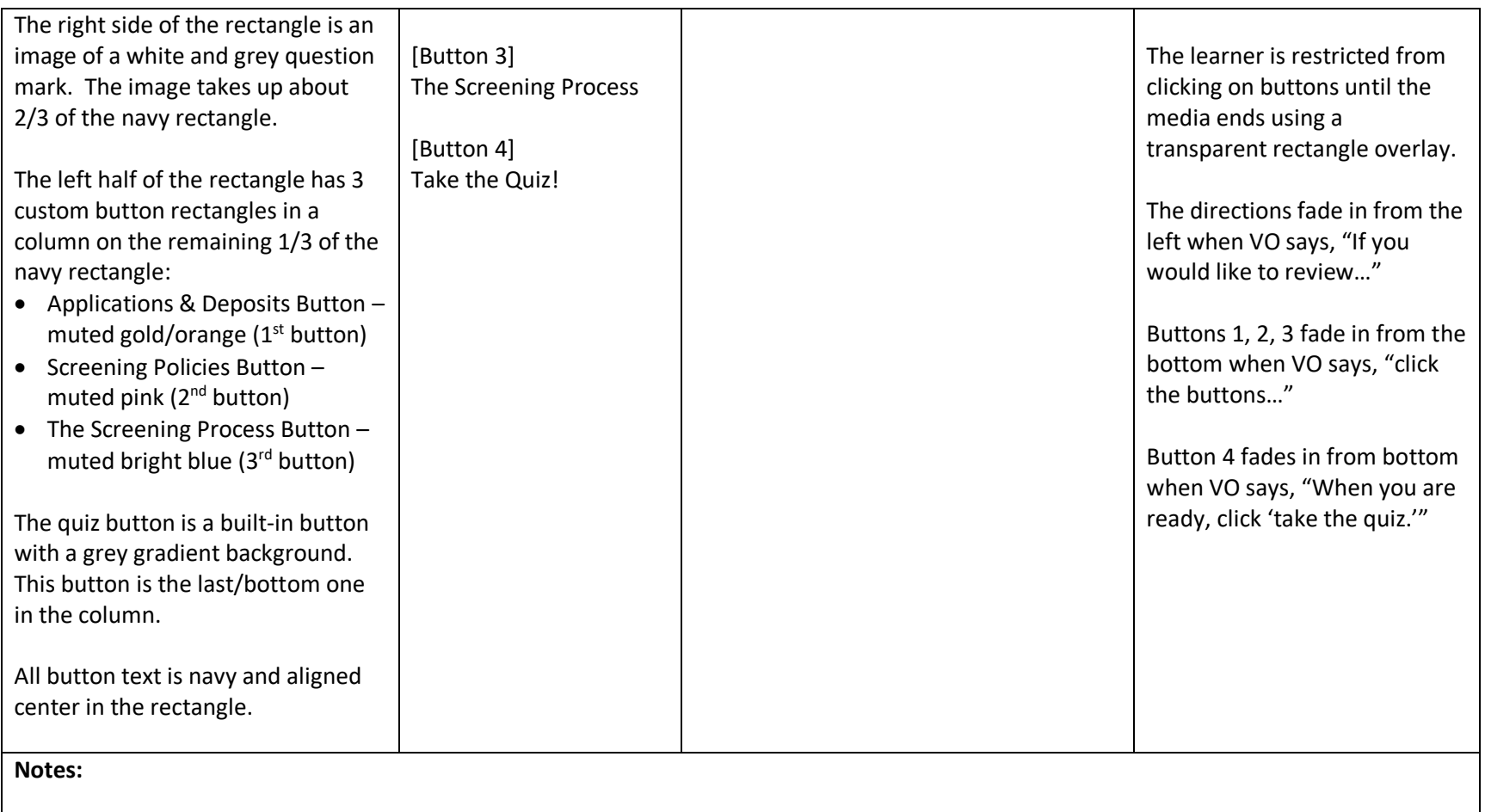

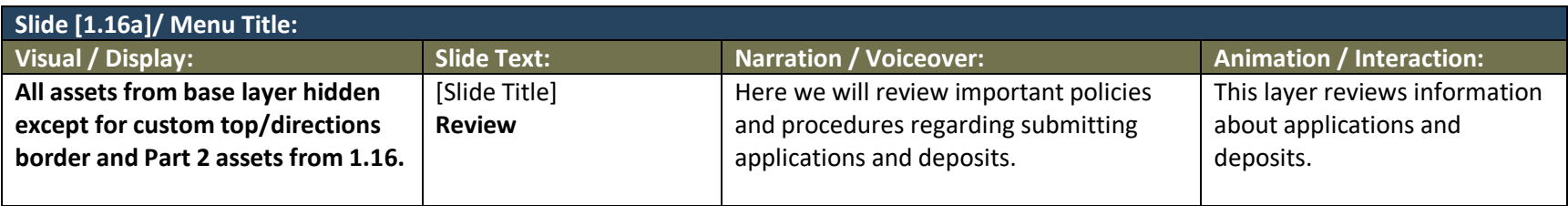

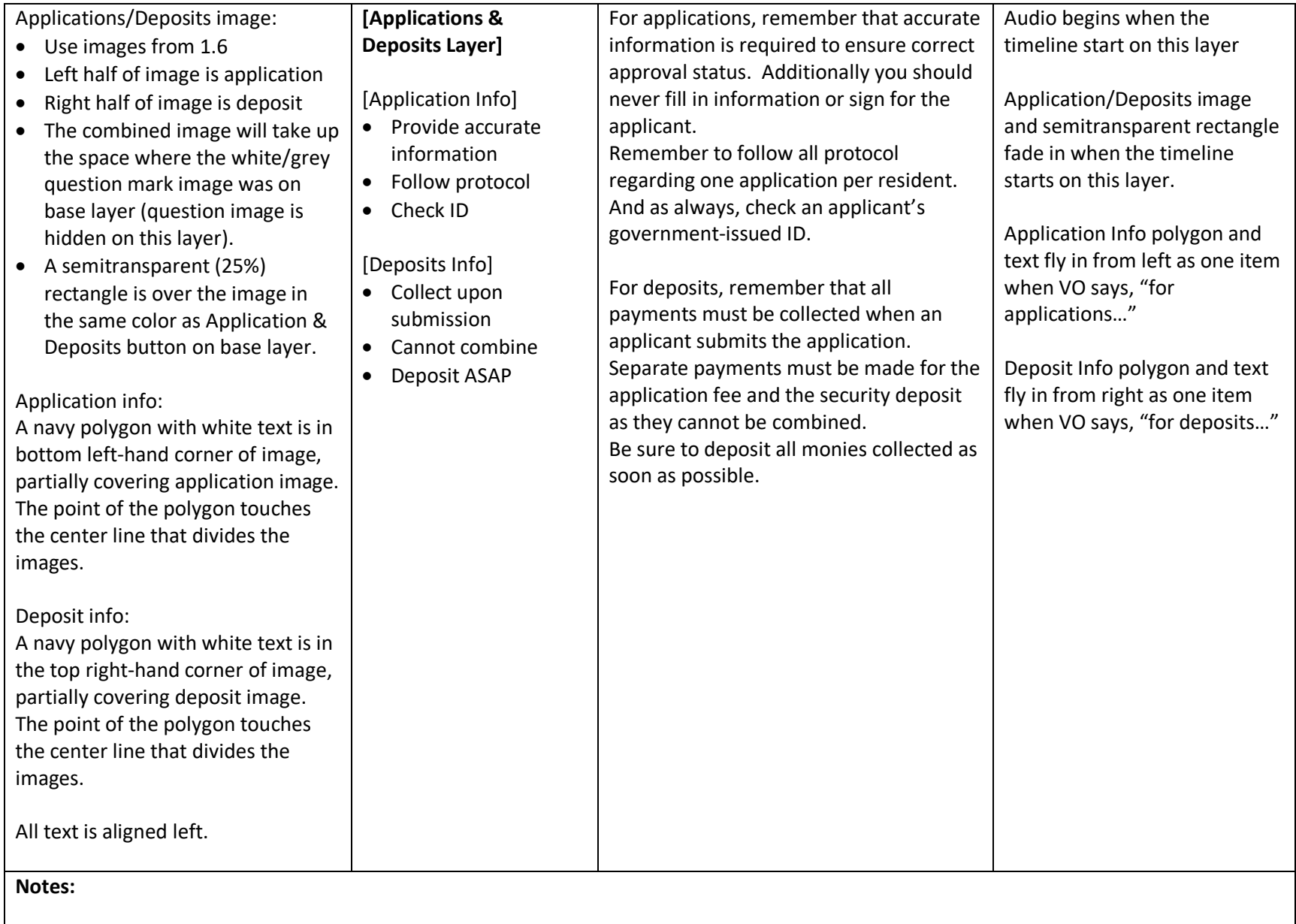

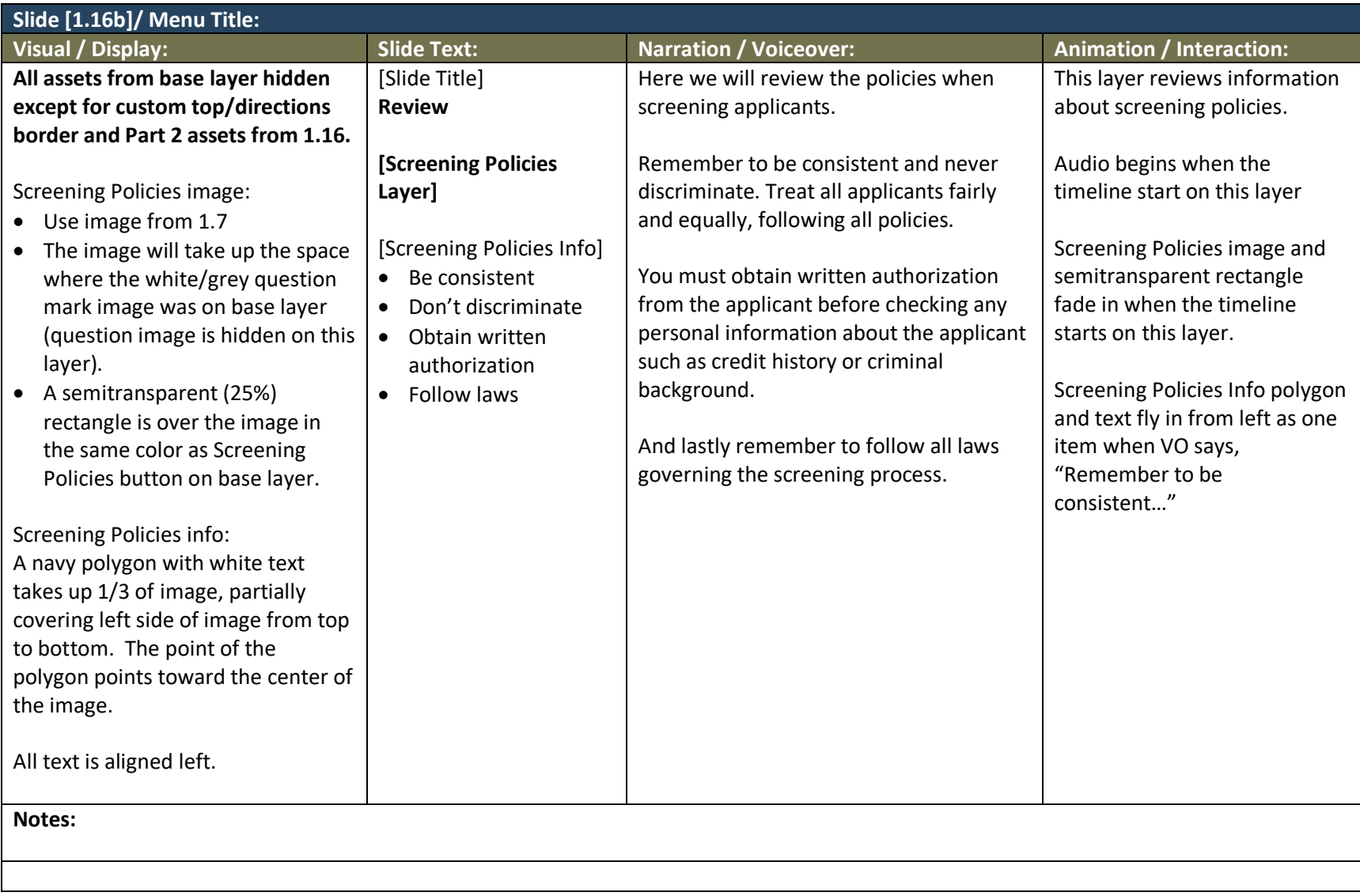

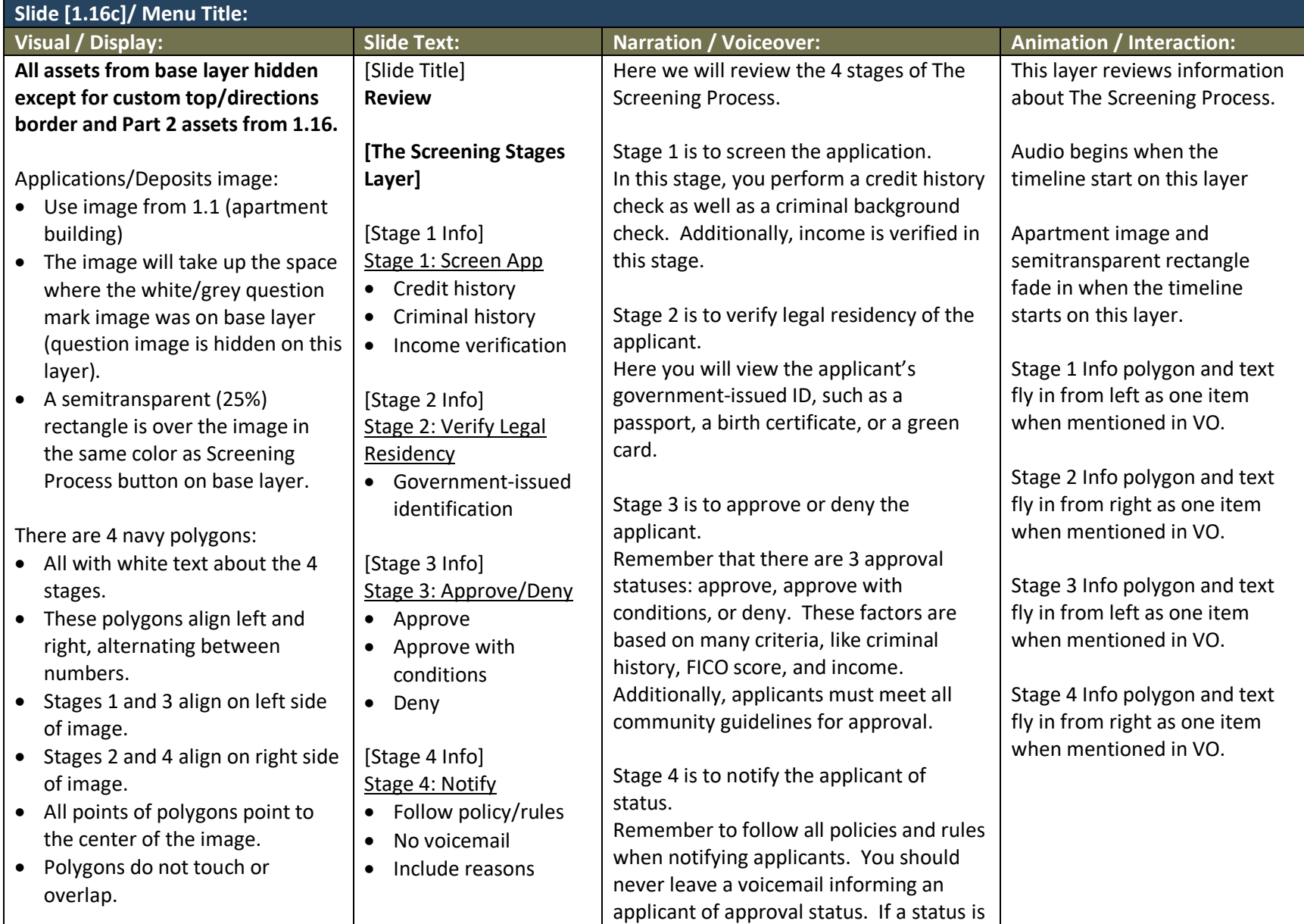

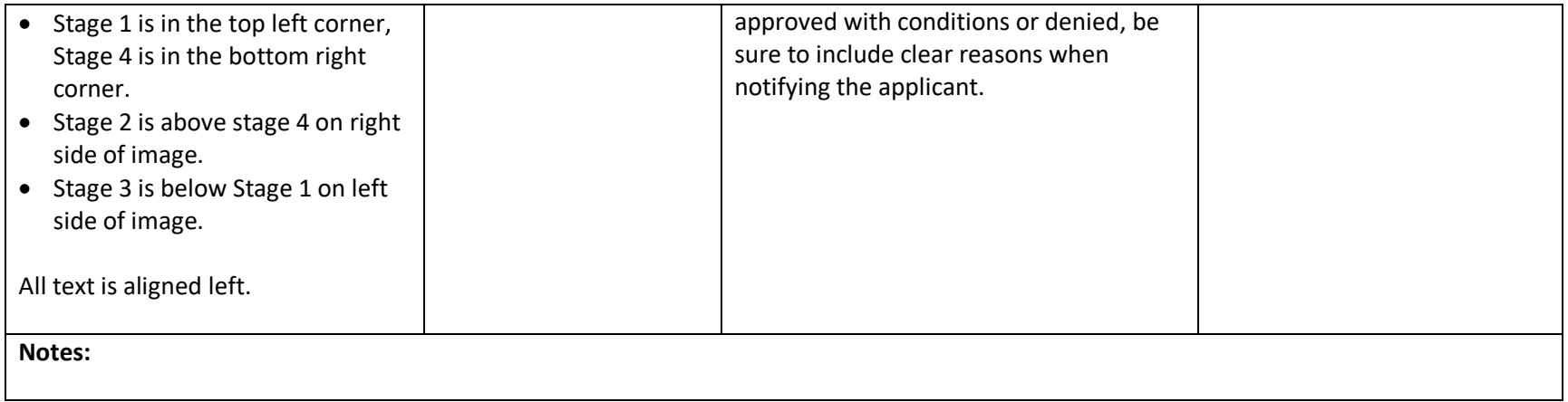

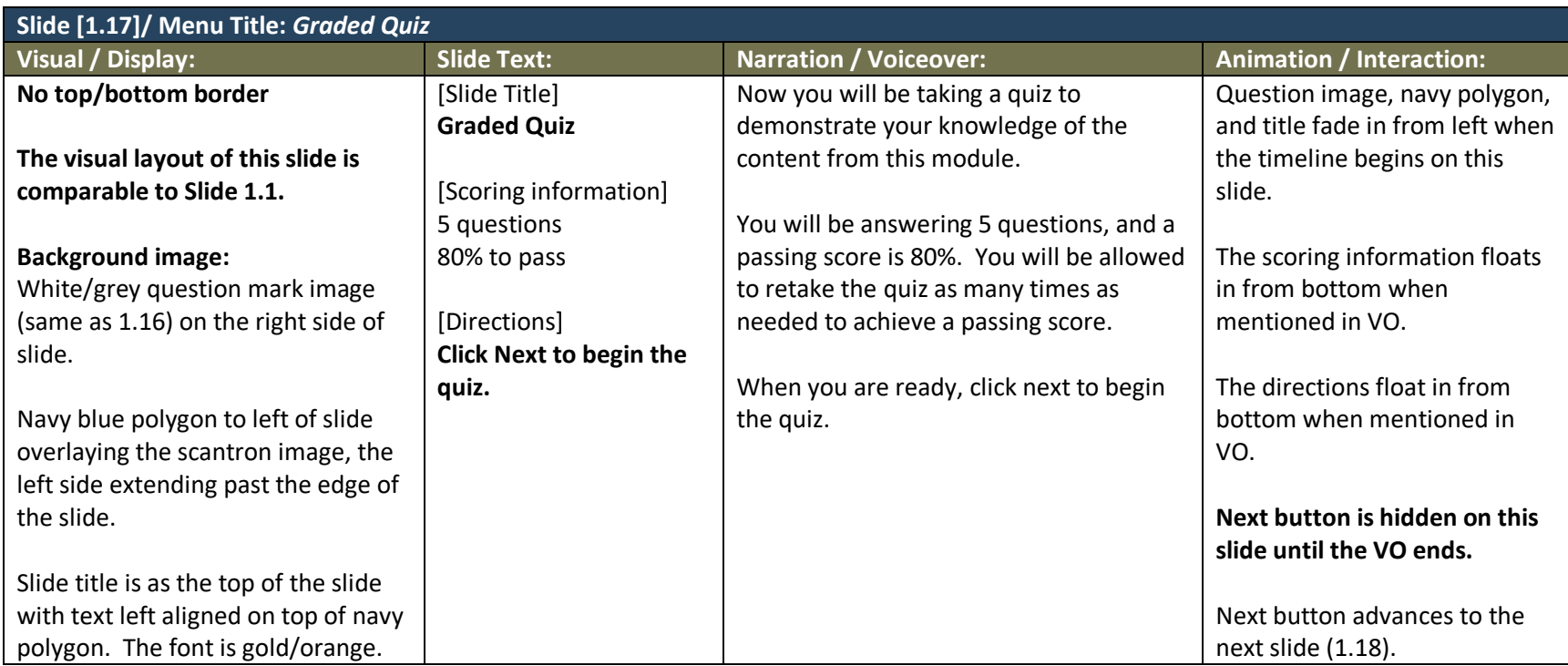

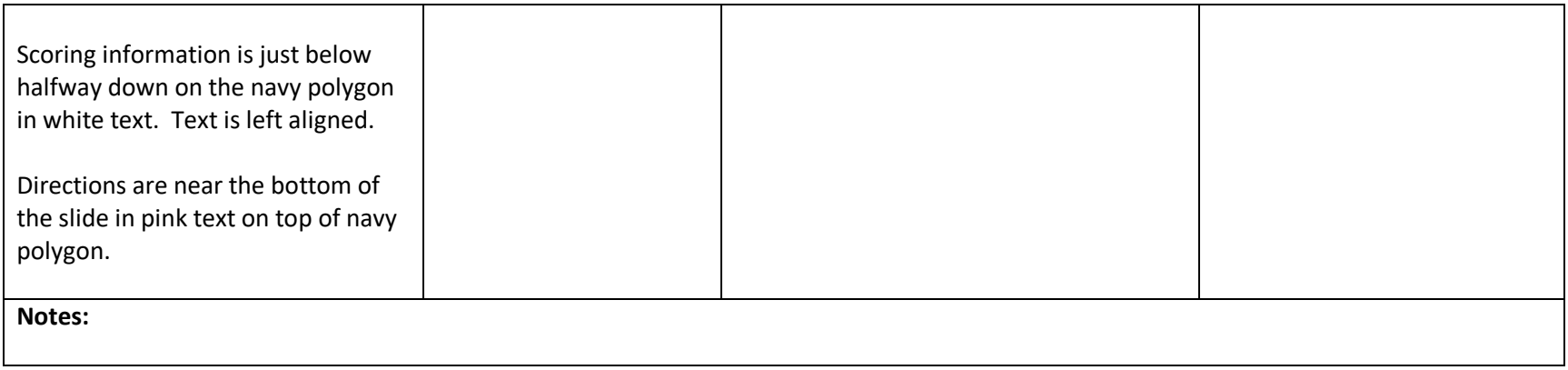

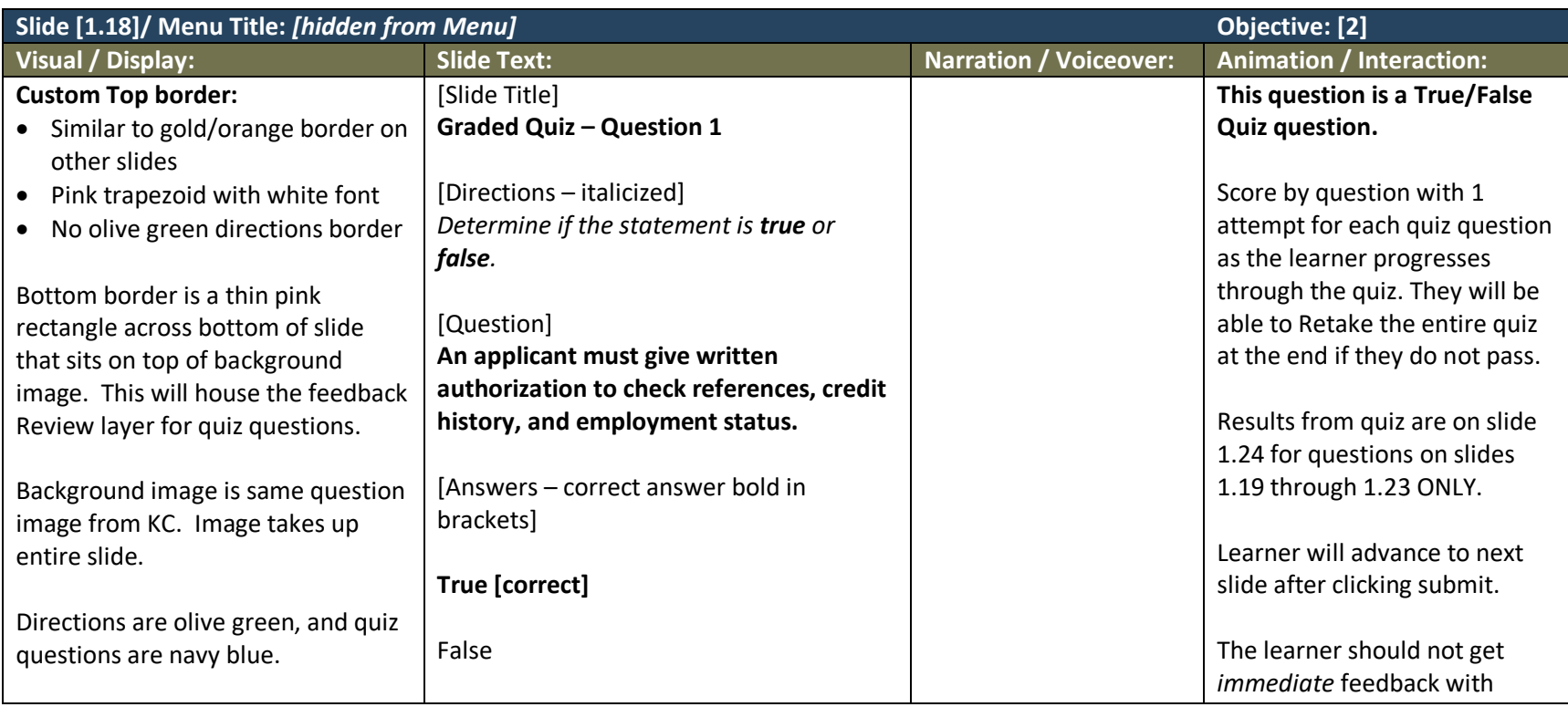

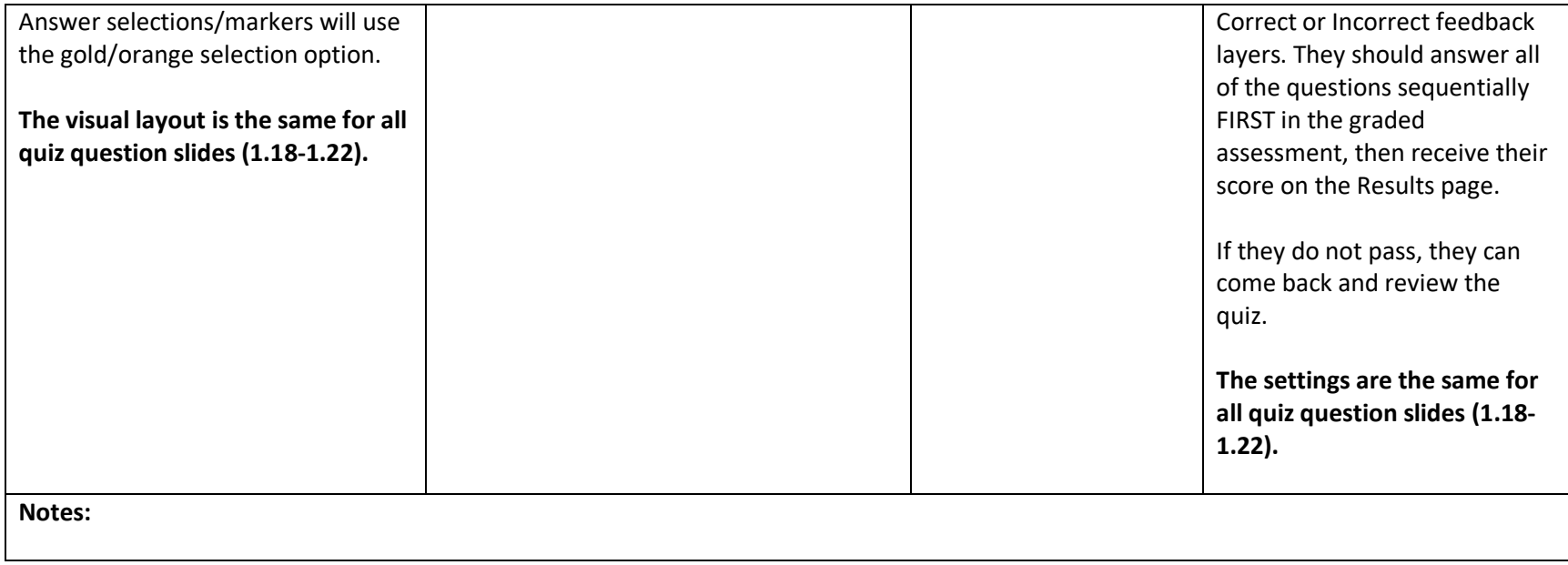

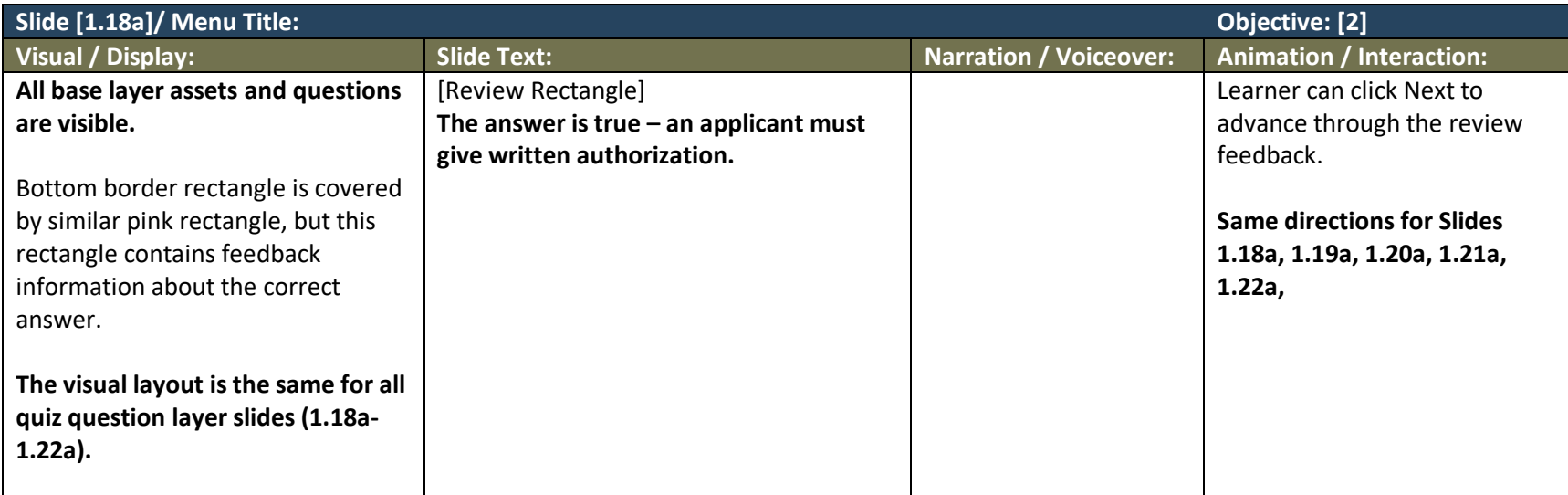

#### **Notes:**

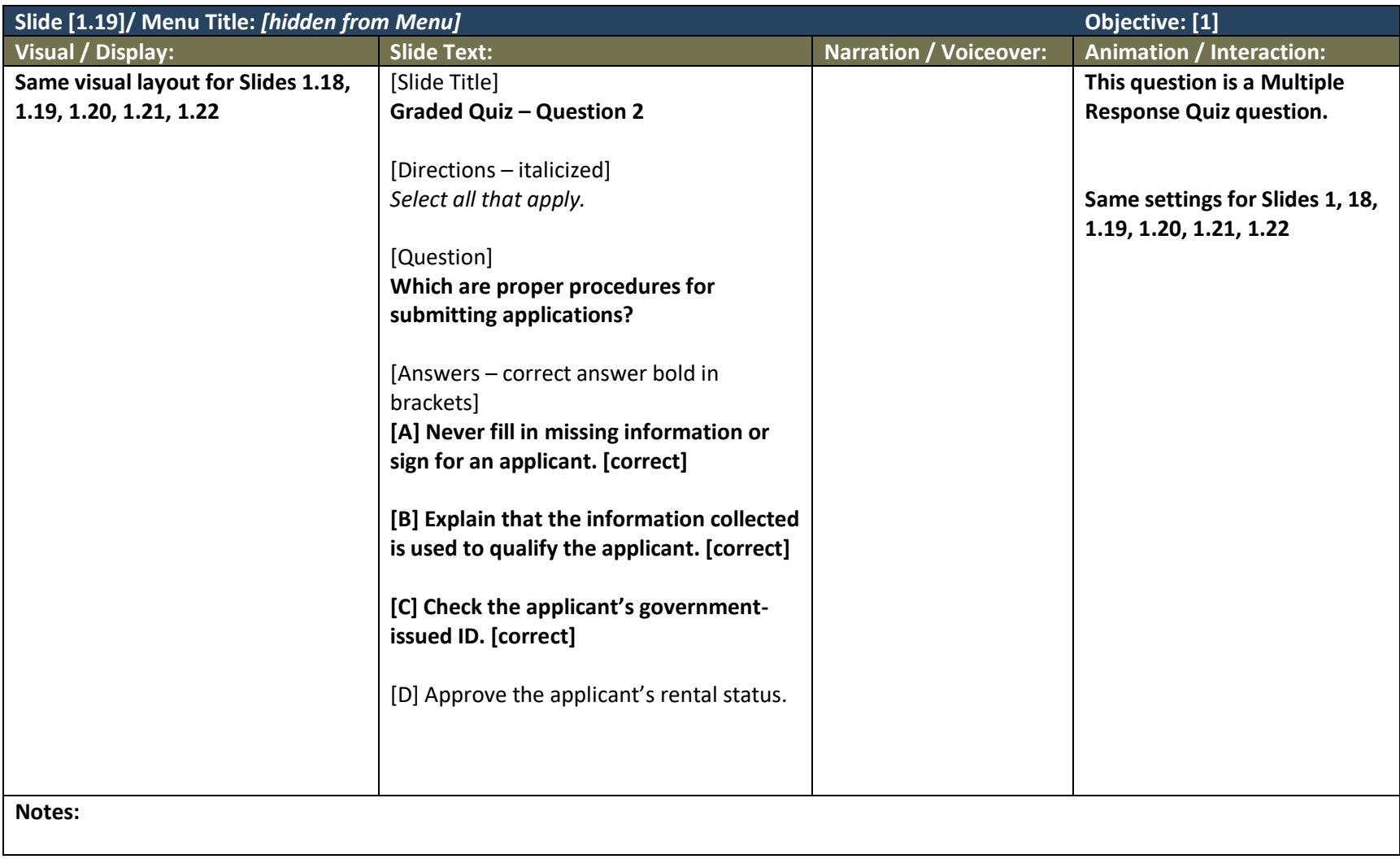

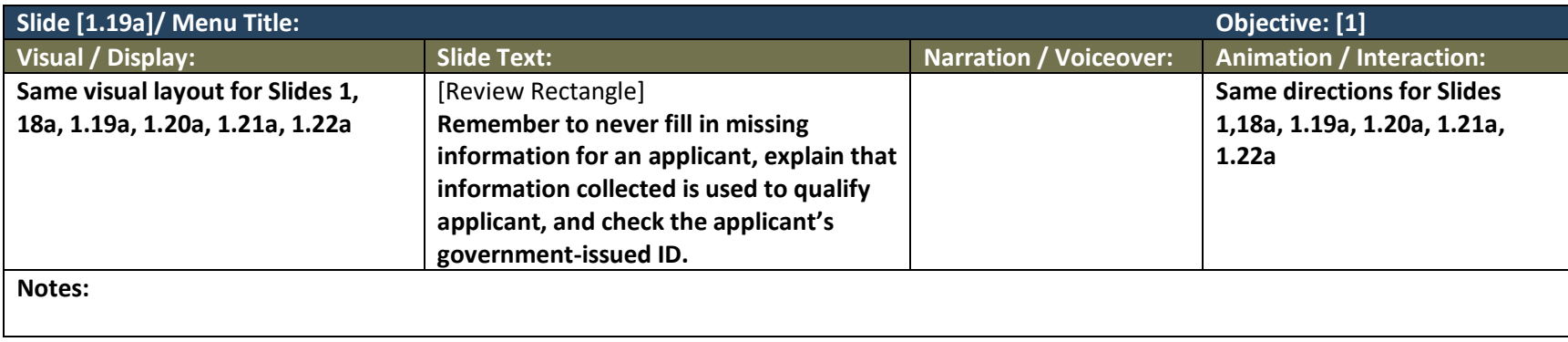

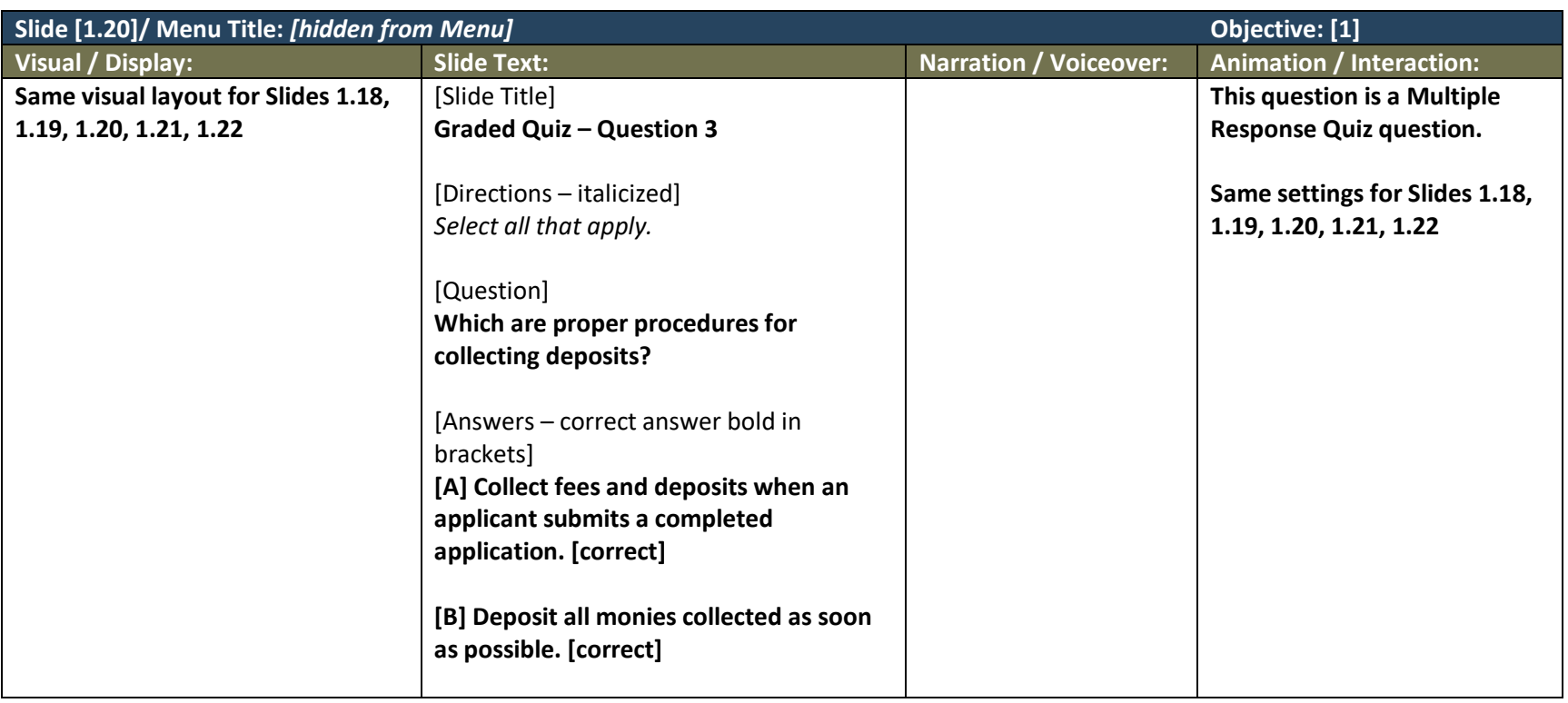

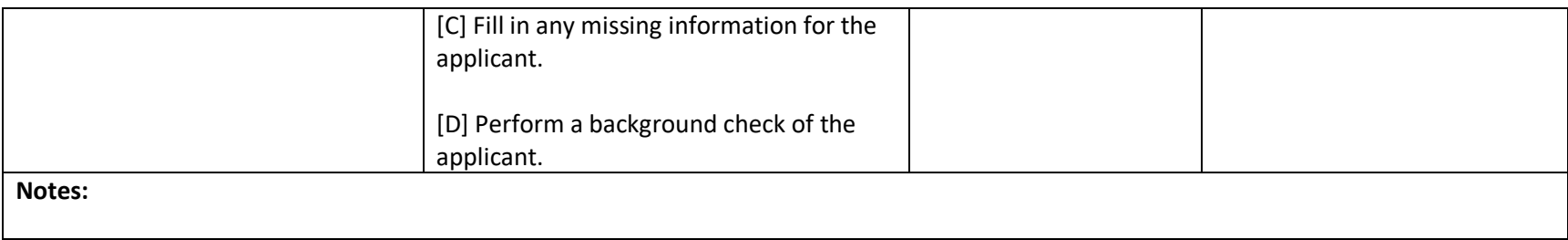

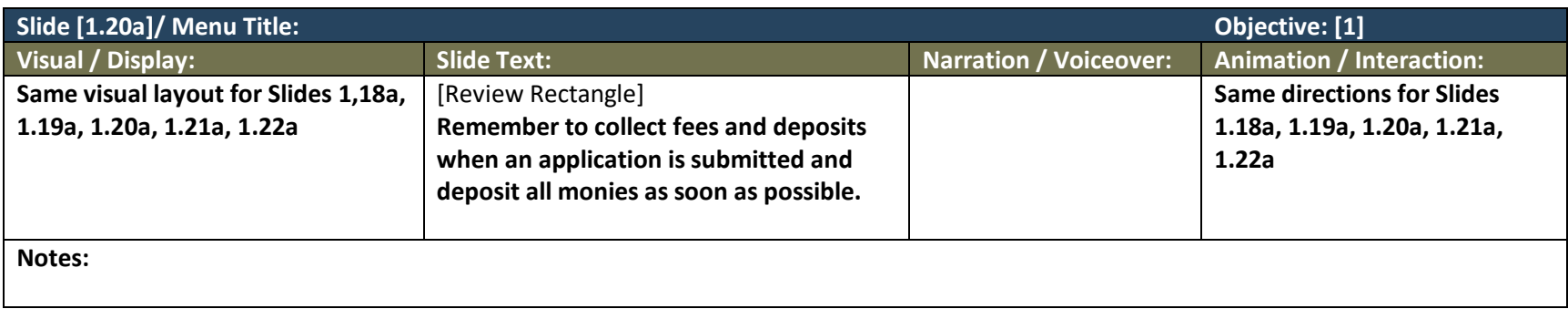

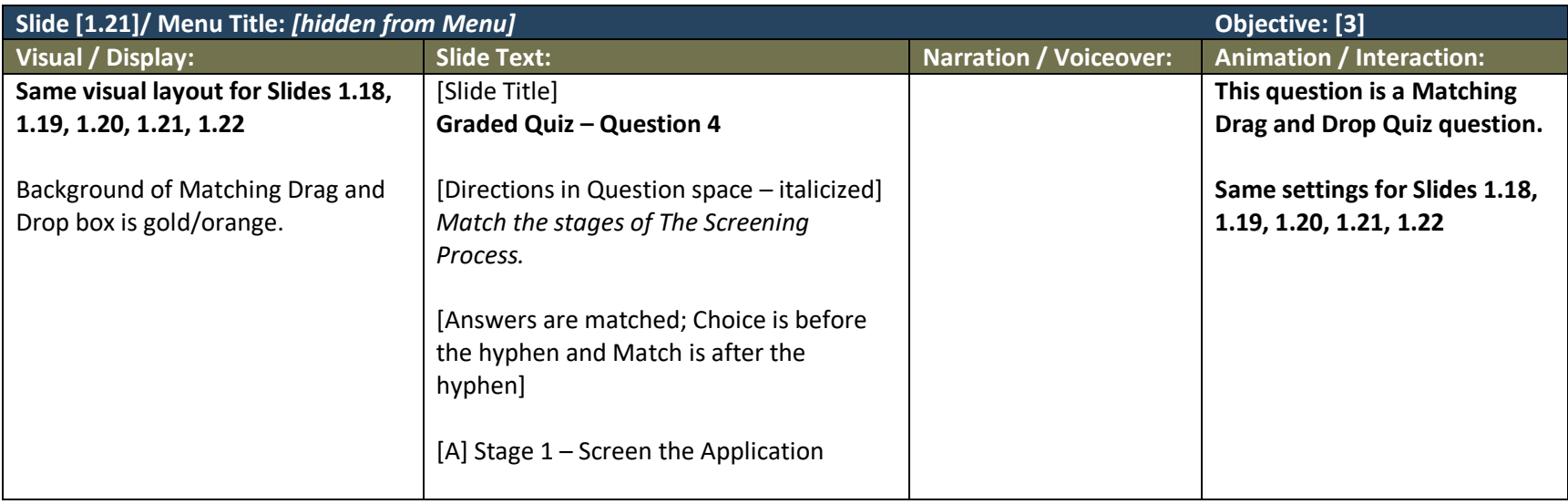

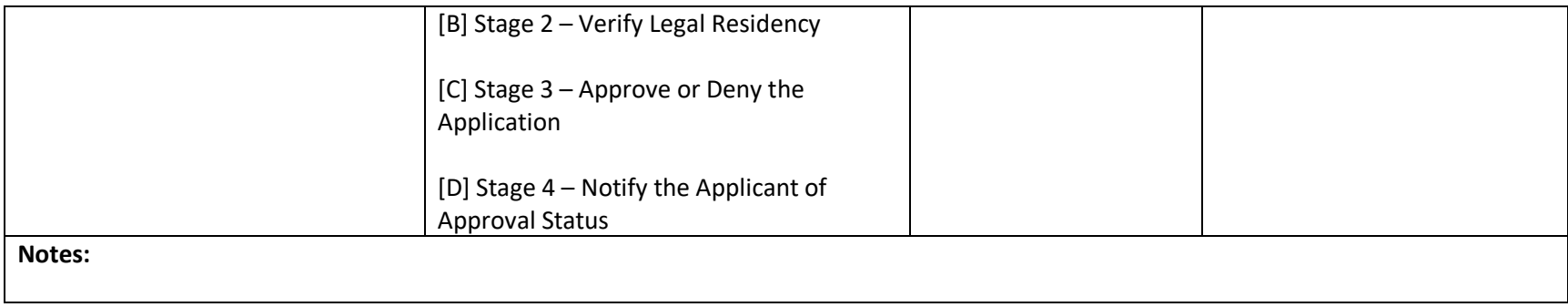

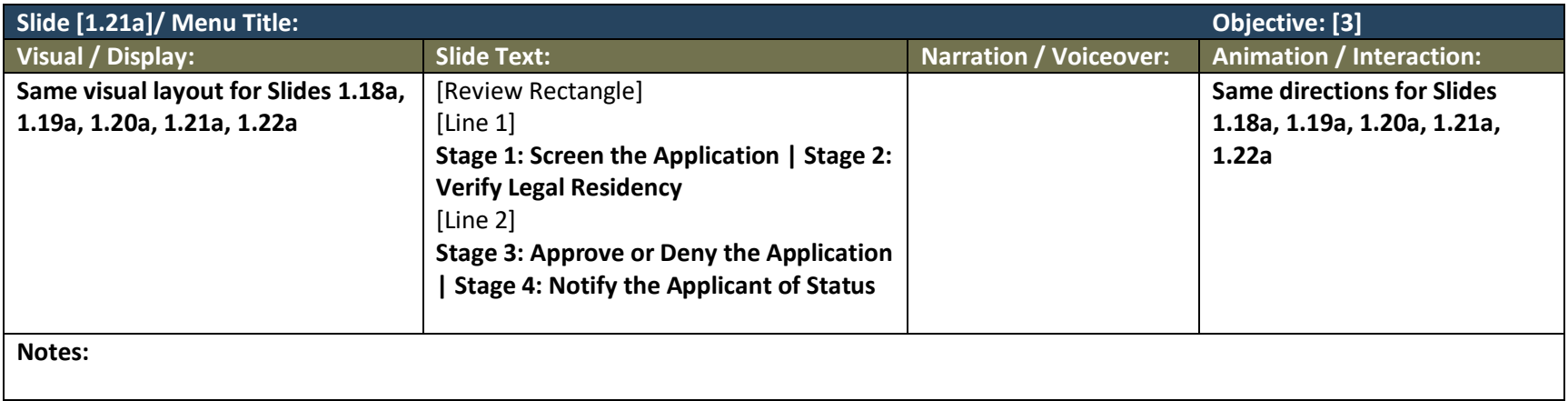

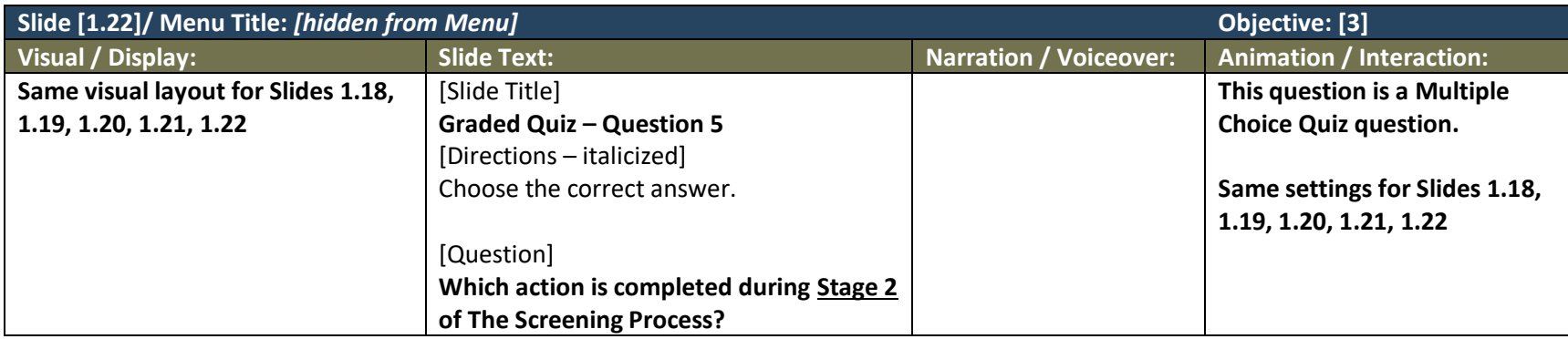

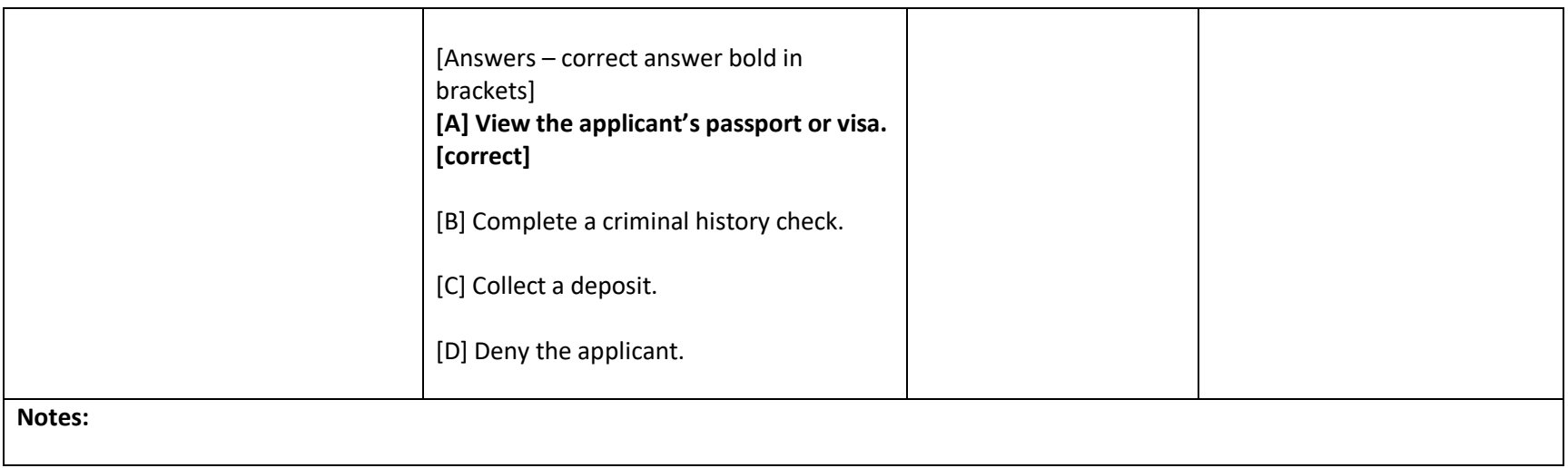

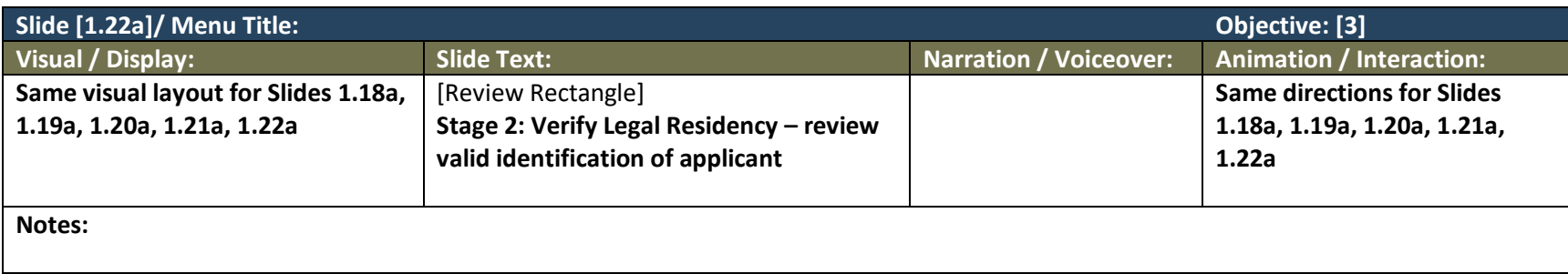

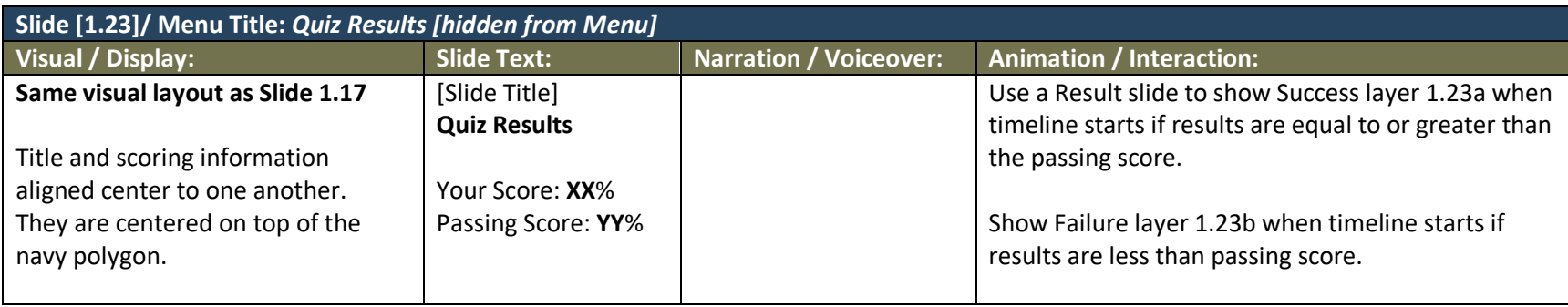

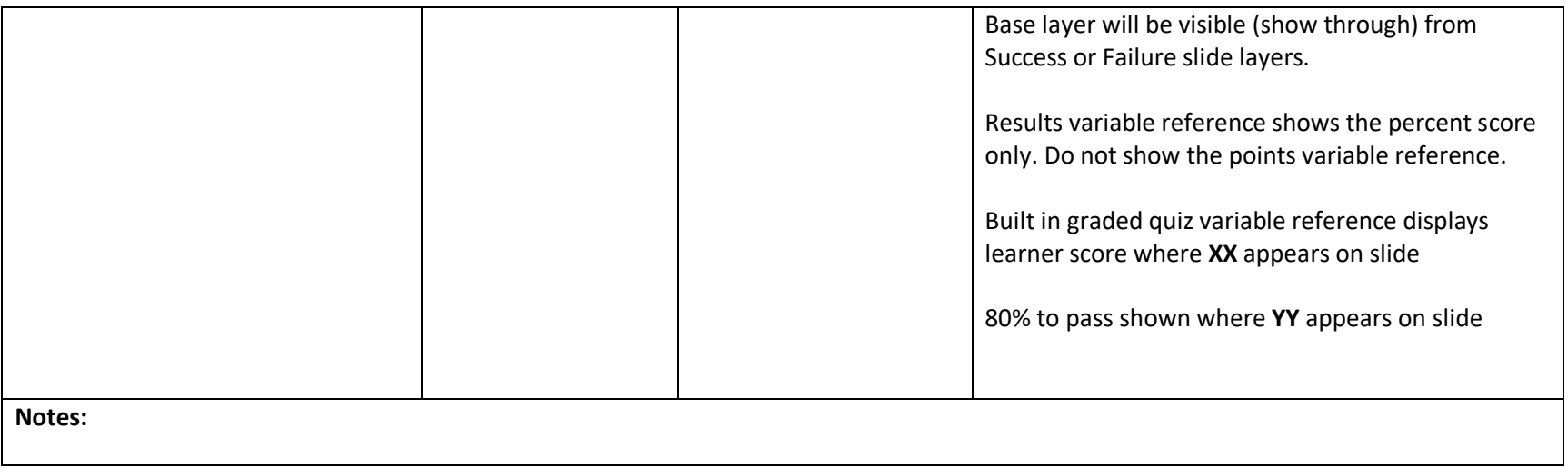

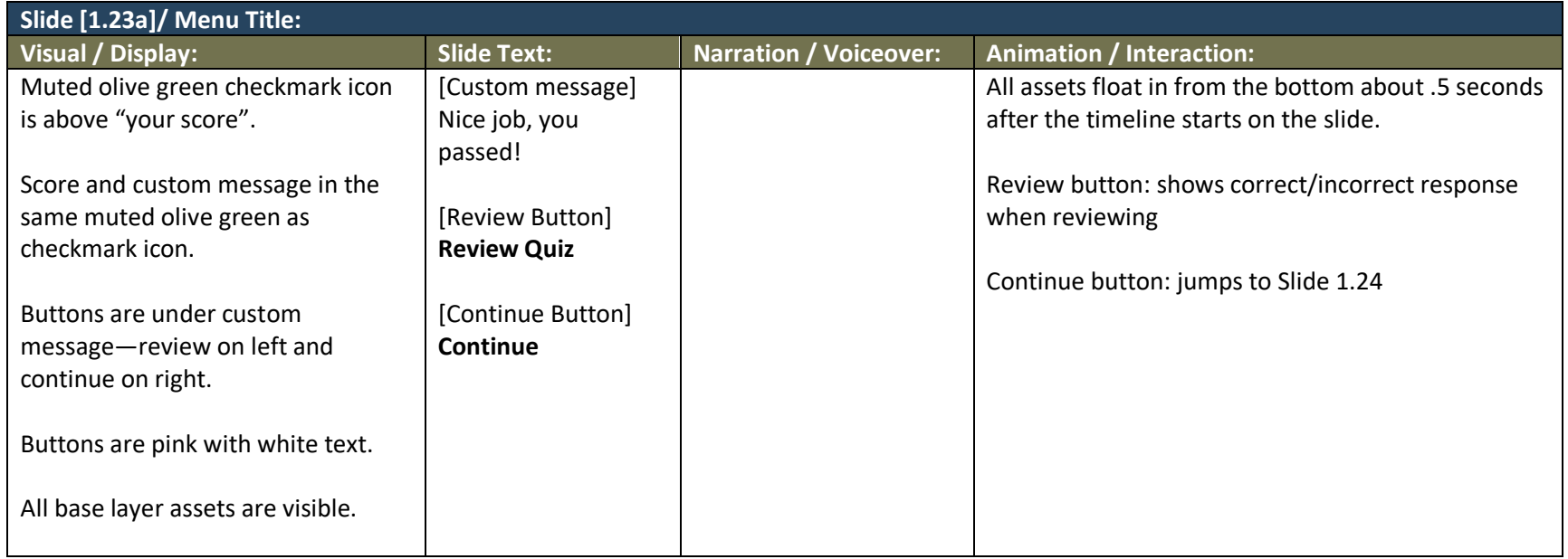

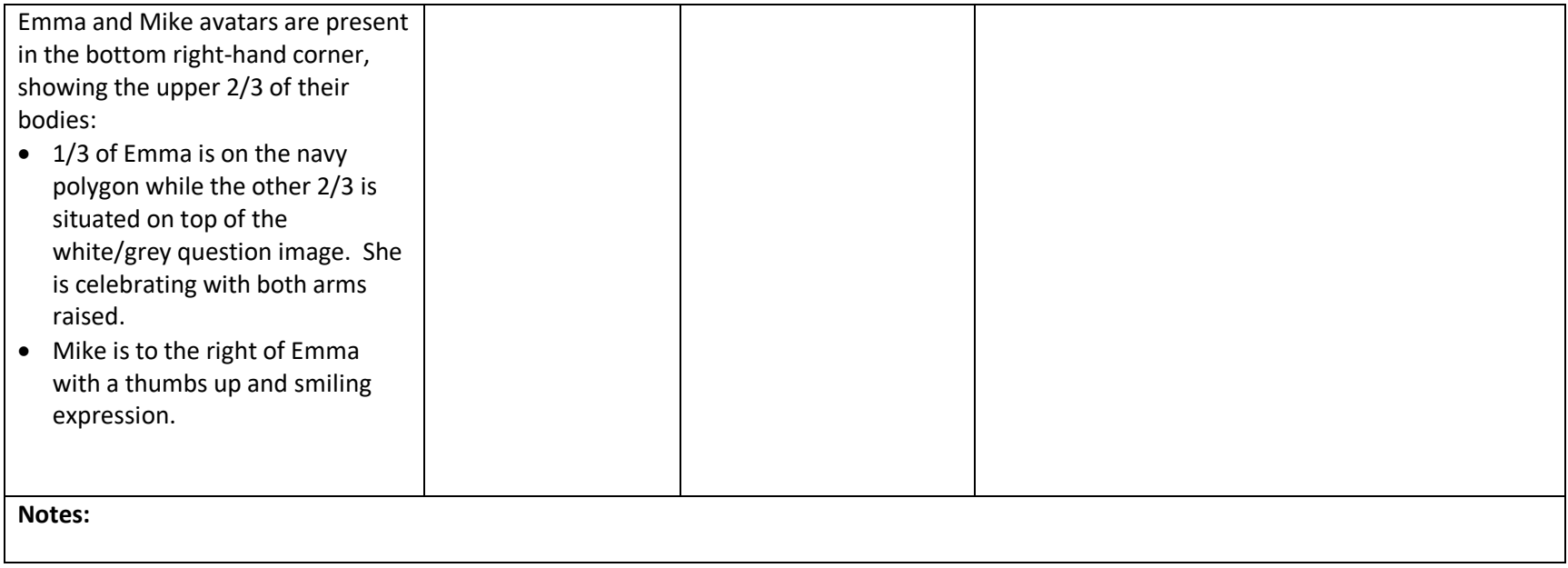

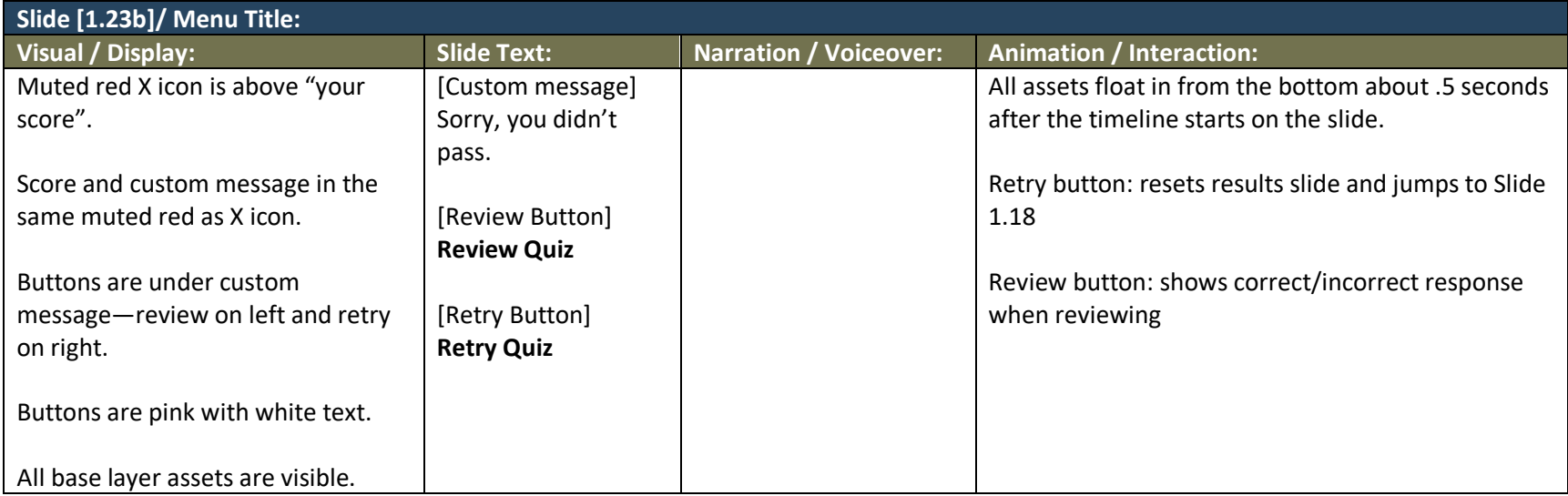

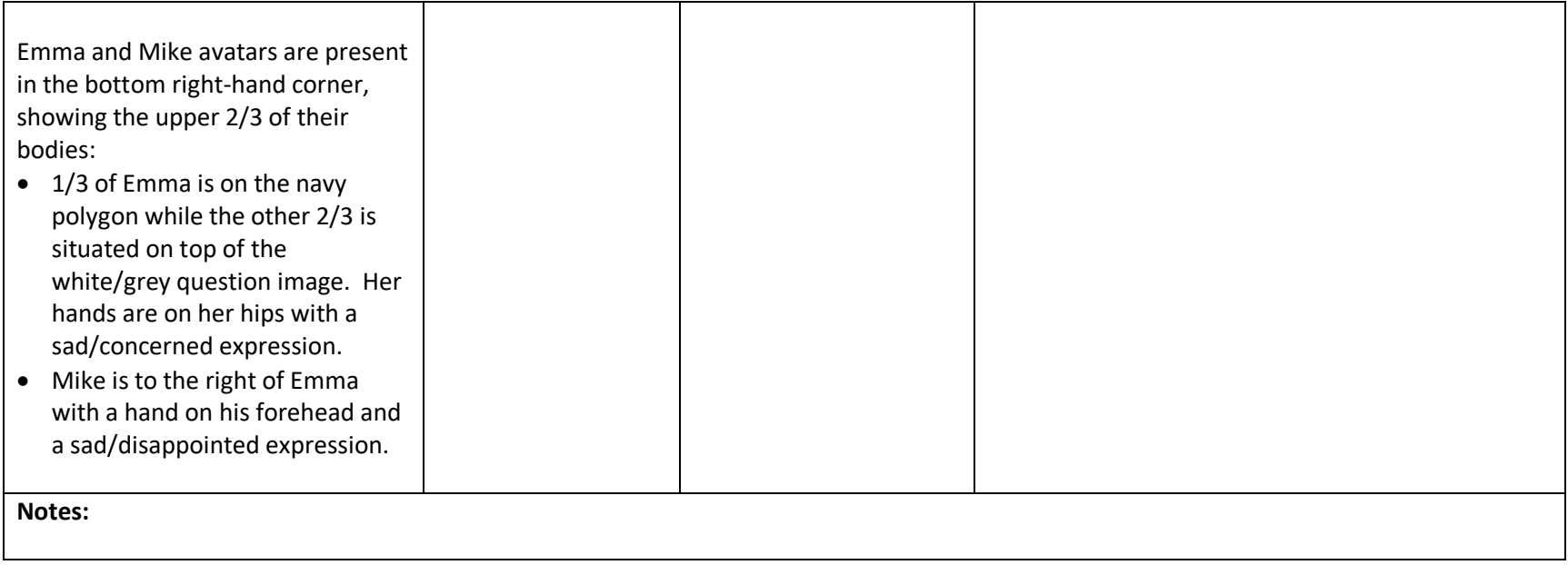

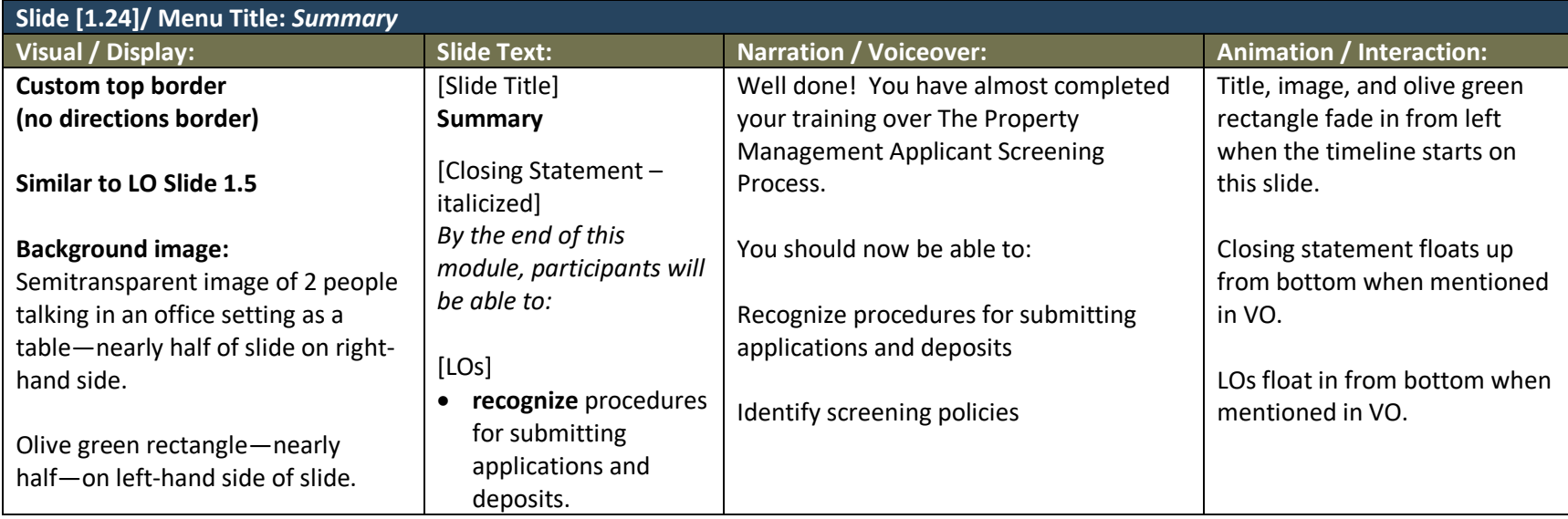

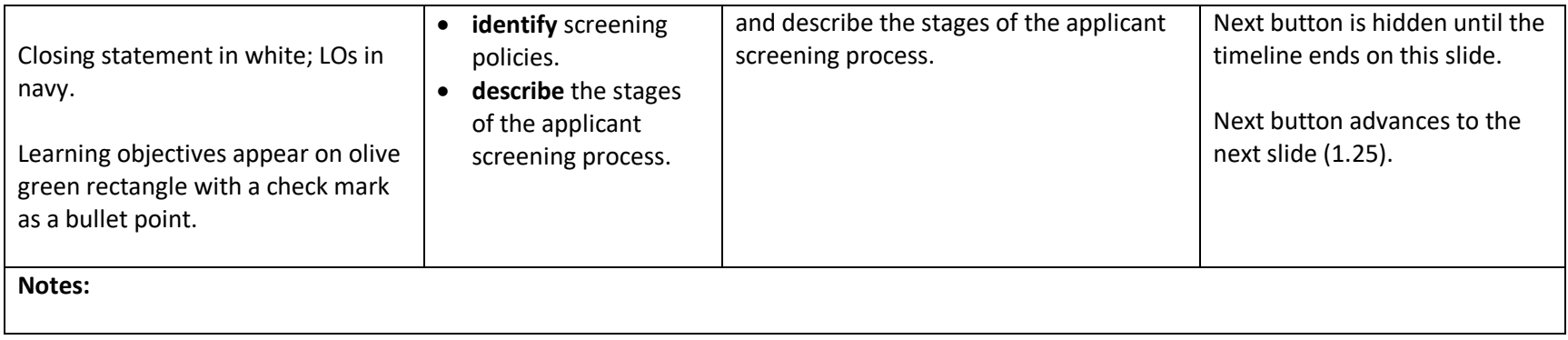

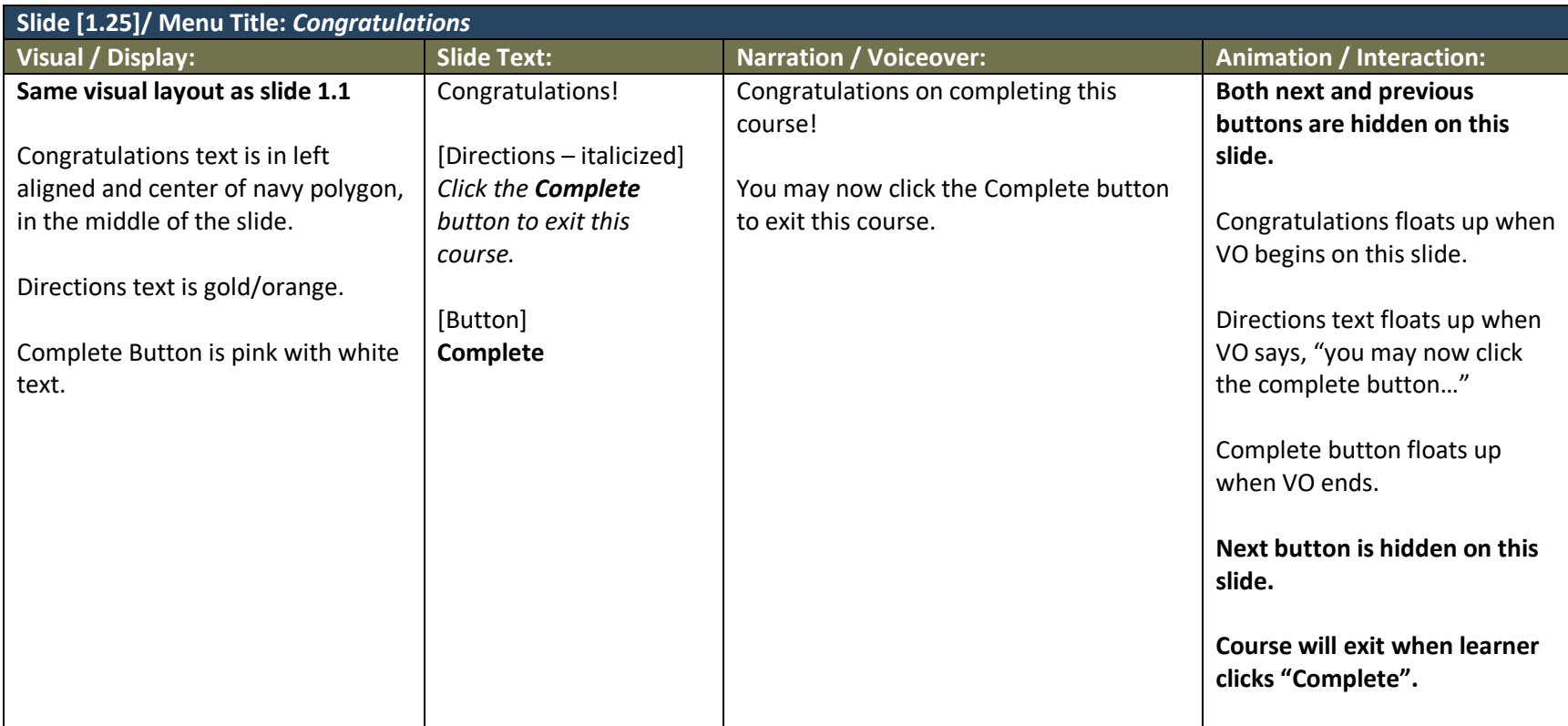

**Notes:**